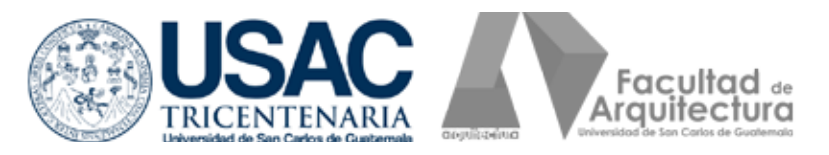

**Universidad de San Carlos de Guatemala Facultad de Arquitectura Escuela de Diseño Gráfico**

# **Implementación**

de gráficas 3D en la restauración de bienes muebles para el análisis y diagnóstico no invasivo del patrimonio cultural de Guatemala.

Presentado por Eddy Alexis García Otzoy

Al conferírsele el título de: Licenciado en Diseño Gráfico Énfasis informático-visual, especialidad multimedia.

**Guatemala, Enero 2015.**

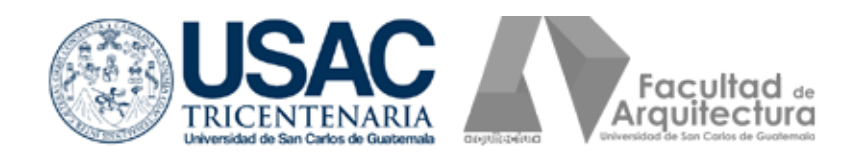

**Universidad de San Carlos de Guatemala Facultad de Arquitectura Escuela de Diseño Gráfico**

# **Implementación**

de gráficas 3D en la restauración de bienes muebles para el análisis y diagnóstico no invasivo del patrimonio cultural de Guatemala.

> **Presentado a la Junta Directiva por Eddy Alexis García Otzoy Al conferírsele el título de Licenciado en Diseño Gráfico**

**"El autor es responsable de las doctrinas sustentadas, originalidad y contenido del proyecto de graduación, eximiendo de cualquier responsabilidad a la Facultad de Arquitectura de la Universidad de San Carlos de Guatemala"**

**Guatemala, Enero 2015.**

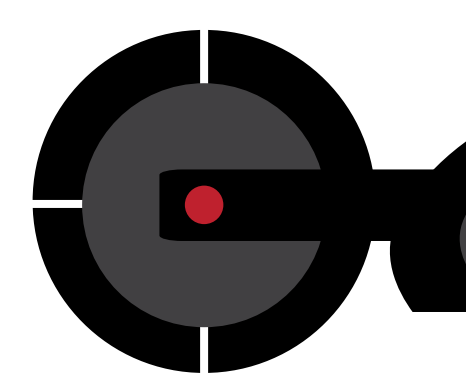

# **Nómina de autoridades**

# **Junta Directiva**

Arq. Carlos Enrique Valladares Cerezo **Decano** Arq. Gloria Ruth Lara Cordón de Corea **Vocal I** Arq. Edgar Armando López Pazos **Vocal II** Arq. Marco Vinicio Barrios Contreras **Vocal III** Téc. D. G. Wilian Josué Pérez Sazo **Vocal IV** Br. Carlos Alfredo Guzmán Lechuga **Vocal V** Arq. Alejandro Muñoz Calderón **Secretario Académico**

# **Tribunal Examinador**

Arq. Carlos Enrique Valladares Cerezo **Decano** Arq. Alejandro Muñoz Calderón **Secretario Académico** Lic. Fernando Fuentes Ríos **Asesor Gráfico** Lic. Carlos Enrique Franco Roldán **Asesor Metodológico** Arqta. Brenda María Penados Baldizón **Tercer Asesora**

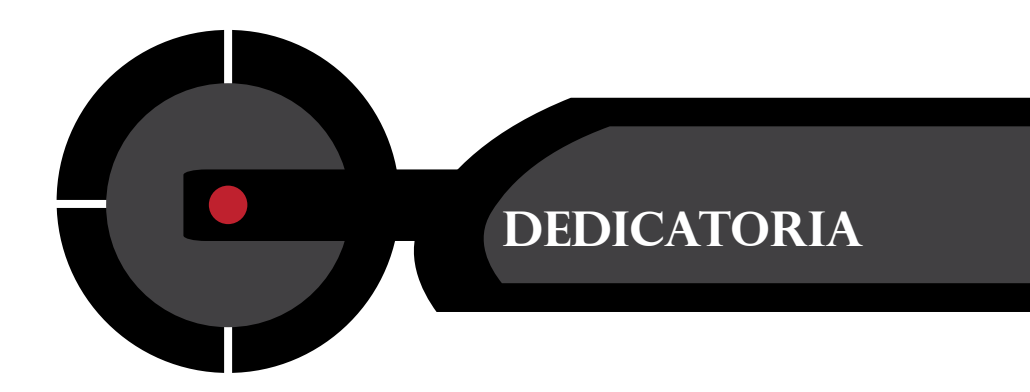

# **A Dios**

Fuente de inspiración y sabiduría inagotable en todo momento de mi vida.

# **A mi madre**

Porque gracias a su apoyo, consejo y perseverancia incondicional, logré llegar a la meta.

# **A mi tía**

Porque gracias a su visión emprendedora, me abrí campo en la computación.

# **A mis abuelos**

Por sus consejos y sabiduría en todo momento.

# **A mis catedráticos**

A cada uno de los catedráticos de la Escuela de Diseño Gráfico de la Universidad de San Carlos de Guatemala, con los que tuve la oportunidad y el honor de recibir clases. Además por brindarme su tiempo y conocimiento para mi formación académica.

# **A mis colegas de trabajo**

Por brindarme su experiencia en el campo de la animación 3D.

# **Presentación**

ctualmente, el avance de la tecnología<br>**Na la proporcionado** herramientas proporcionado innovadoras que facilitan comunicar mejor lo que pensamos, lo que sentimos, lo que percibimos y deseamos a las personas alrededor del mundo. Un ejemplo de ello es el momento innovador que viven los artistas de la plástica, escultura, cerámica, arquitectura y diseño gráfico. El hecho de crear ya no se limita a materiales como la arcilla, óleo, acuarela o mármol. Los artistas tradicionales están emigrando a herramientas digitales de diseño, tales como Photoshop, Ilustrator, Maya y After Effects, permiten expandir el potencial creativo del artista de la actualidad y compartir su obra al otro lado del mundo en cuestión de segundos. Como artista de la escultura y diseñador gráfico, he tenido el privilegio de vivir ese momento de innovación en el campo del arte digital.

Recuerdo las clases de dibujo artístico, anatomía y escultura con Maestros de reconocida trayectoria como Efraín Recinos, Manolo Gallardo y Elmar Rojas en la Escuela Nacional de Artes Plásticas Rafael Rodríguez Padilla. Y por supuesto, el momento en que recibí la primera catedra de Fundamentos del Diseño con el Arquitecto Felipe Hidalgo en la Escuela de Diseño Gráfico de la Facultad de Arquitectura de la Universidad de San Carlos.

Esa experiencia transmitida por ellos a través de sus cátedras ahora me ha sido de mucha utilidad para transformar y diseñar personajes y mundos tridimensionales.

El proceso de preparación y aprendizaje en la academia ha sido enriquecedor y vital para desarrollar el presente proyecto, el cual representó un reto de comprensión del usuario para proveer un modelo de análisis y visualizar gráficamente un ejemplar de imagenería colonial religiosa, patrimonio cultural tangible.

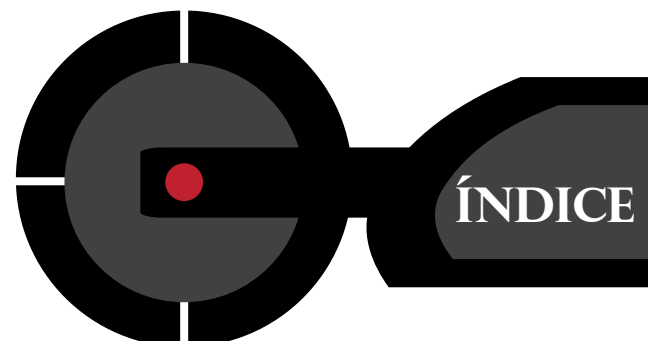

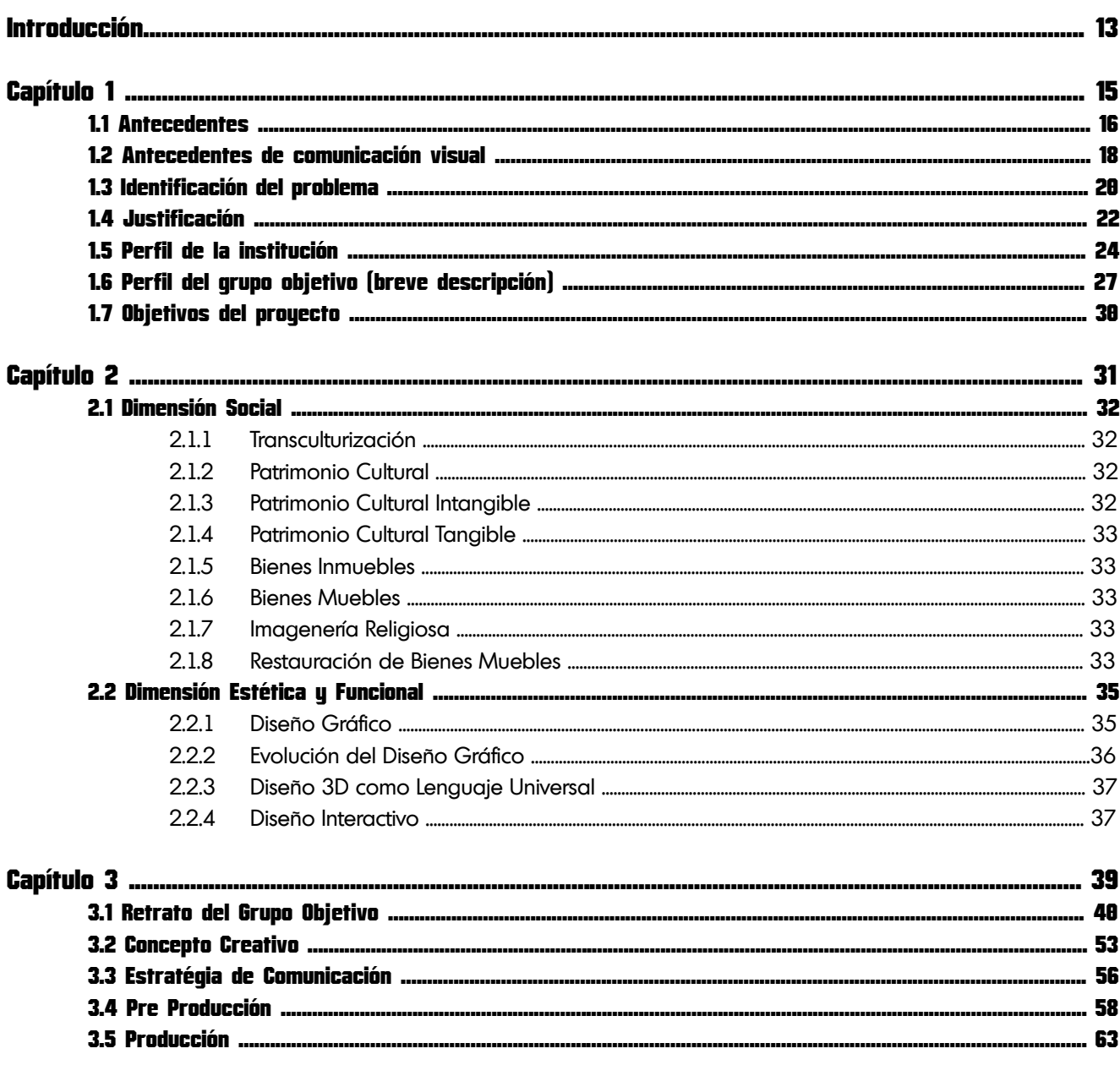

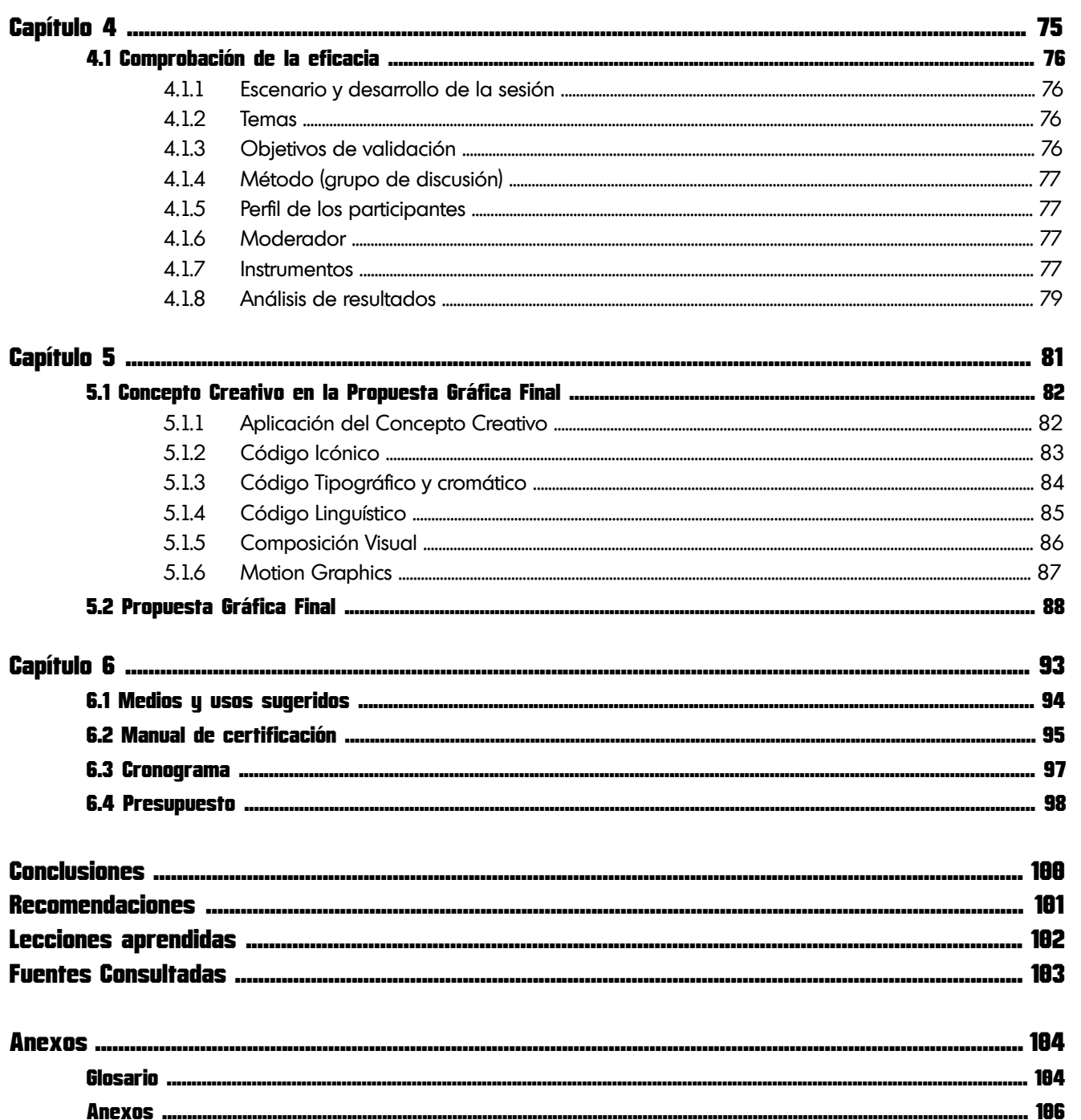

# **Introducción**

Un sábado por la tarde a finales del año 2013, recibí una llamada telefónica, en donde el Director del Centro de Rescate, Estudios y Análisis para el Arte (CREA) Juan Manuel Ávalos, a quien tuve la oportunidad de conocer en Studio C en el año 2005, me comentó la inquietud por hacer algo innovador en el campo de la restauración de bienes muebles y así impulsar a Guatemala al desarrollo científico en el campo de la restauración. Según Juan Manuel Ávalos "En ocasiones no es suficiente contar con un sólo medio de análisis en el proceso de restauración de una imágen colonial policromada, cada pieza es como un paciente, según se va trabajando en él, van presentándose complicaciones y la restauración de una pieza, puede tardar meses o hasta años".

La inquietud en ese entonces, era lograr crear un medio o canal, el cual fuese versátil y fácilmente comprensible por otros científicos del arte, incluso por ingenieros biólogosquímicos y así transmitir ideas fácilmente con un lenguaje no verbal cien por ciento gráfico. El reto estaba hecho, era la oportunidad para desarrollar el proyecto en la asignatura denominada Ejercicio Profesional Supervisado y poner a prueba el conocimiento adquirido en la academia y en el ámbito laboral.

Se Inició el trabajo con el estudio y análisis de los requerimientos del usuario y del cliente (CREA). Sin embargo, a pesar de tener clara la petición de la institución, se realizó un estudio y análisis de la problemática que existe en nuestro país sobre el deterioro de nuestro patrimonio cultural tangible. Esto garantizó una mejor visión de los pros y contras de abordar la problemática y así ver de qué manera lograr incidir como diseñador gráfico de una manera eficaz. Para su efecto se trabajó la estrategia de comunicación de la mano con el concepto creativo para utilizarlo en un video documental para motivar a posibles patrocinadores a invertir en el proyecto.

En el video documental se evidencia el testimonio del restaurador de la funcionalidad de la infografía 3D, en especial en la extracción de clavos metálicos que se localizaron gracias a las tomografías computarizadas. Sin embargo, las mismas ofrecen información en dos dimensiones que limitan el análisis cuando se necesita ser más exhaustivo. Es así como la infografía, cumplió tres usos primordiales y como consecuencia tres validaciones con el usuario descritas a continuación: a) localización de clavos, b) como guía gráfica para la extracción de los mismos y c) documentación virtual de la pieza trabajada.

# CAPíTULO

# ANTECEDENTES

- 1.1 Antecedentes
- 1.2 Identificación del problema
- 1.3 Justificación
- 1.4 Perfil de la institución
- 1.5 Perfil del grupo objetivo (breve descripción)
- 1.6 Objetivos del proyecto

# **1.1 ANTECEDENTES**

Según el Ministerio de Cultura y Deportes de Guatemala "A raíz del terremoto sucedido en Guatemala en el año de 1976, el patrimonio cultural de Guatemala sufrió serios daños y nace la inquietud por conservar y restaurar el mismo. El Instituto de Antropología e Historia (IDAEH), vela por apoyar la valorización de nuestros monumentos y hacer conciencia a las comunidades, a través de las autoridades, para evitar la desaparición de nuestro patrimonio de bienes culturales con el paso de los años. Sin embargo, hay piezas de la época prehispánica e hispánica que han sufrido daños por distintas circunstancias en su estructura y necesitan ser restauradas. Es así, como surge el Centro de Conservación y Restauración de Bienes Muebles (CEREBIEM)" (Ministerio de Cultura y Deportes de Guatemala, 2013).

De igual forma, es importante citar el trabajo que realiza el Consejo Nacional para la Protección de la Antigua Guatemala (CNPAG). "A través de las solicitudes que las personas, empresas o instituciones hagan al Despacho y sean aprobadas por la Junta Directiva de la Institución, se procede a evaluar el estado de piezas correspondientes a los bienes muebles, generar un diagnóstico, intervenir la imagen, realizar un registro fotográfico de

todo el proceso, hace una presentación de cómo se recibió la imagen, su intervención y la entrega de la misma ya restaurada" (Consejo Nacional para la Protección de la Antigua Guatemala, 2014).

A nivel nacional, se considera un antecedente representativo de la digitalización gráfica del Patrimonio Cultural de Guatemala para su estudio y análisis; el trabajo realizado por la Universidad Francisco Marroquin en el Lienzo de Quauhquechollan; "Es una pintura nahua, en la que se narra la historia de los conquistadores indígenas del pueblo de Quauhquechollan que participaron en la conquista de Guatemala. El trabajo gráfico consistió en digitalizar el lienzo original para obtener una réplica exacta del mismo. Luego se procedió a aislar los grafismos para una mejor legibilidad y comprensión visual del mismo" (Castillo, 2014).

Por otro lado, en National Geográphic Channel el documental "La Atlántida Maya, La Ciudad Perdida bajo el lago de Atitlán. De gran importancia para la ciencia al descubrir por medio de tecnología de radar satelital, la cual generó el mapa 3D de la ciudad perdida en las profundidades del lago de Atitlán. Actualmente, dicha ciudad Maya, está

en proceso de reconocerse como Patrimonio Cultural Acuático". (NatGeo, 2014).

A nivel internacional, ha existido diversidad de proyectos en el que se ha implementado el diseño gráfico multimedia como medio auxiliar para el estudio y análisis científico. Sobre esa base, se considera al artísta de gráfico por computadora Ray Downing como uno de los pioneros para utilizar la tecnología 3D, no solo como medio gráfico de análisis sino para concientizar a la humanidad a traves de ella. "Por años científicos y estudiosos han tratado de encontrar pruebas fehacientes de la existencia de Jesús y conocer más detalles de su vida. Y en medio de la era digital, la evidencia puede ser analizada de otra manera, gracias a la tecnología 3D y programas sumamente sofisticados, se ha dado con lo que podría ser el verdadero rostro de Jesús, basándose en lo único que se conoce hasta ahora que da las pistas sobre su apariencia: El Sudario de Turín" (Breault, 2011).

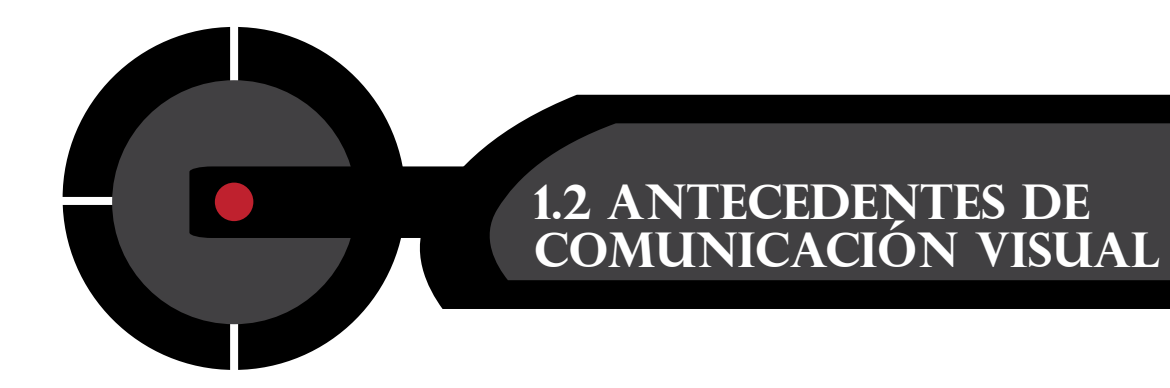

### **VIDEO DOCUMENTAL**

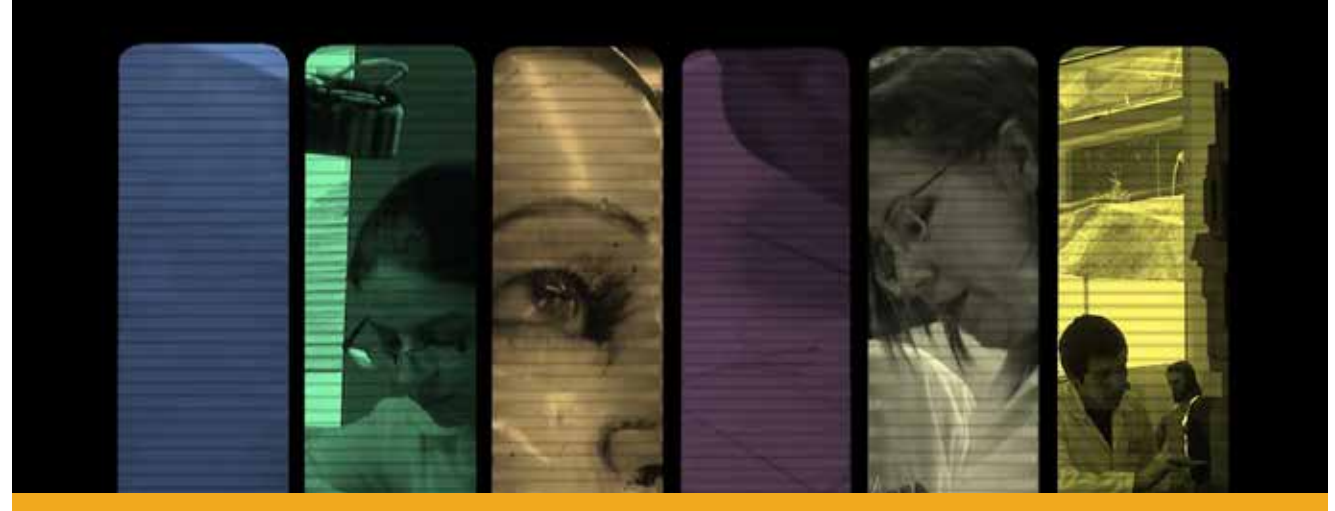

**Figura 1.1:** Video documental de 6 minutos de duranción en el que se muestra los orígenes de CREA como Institución sin fines de lucro.

El Centro de investigaciones cuenta con tres medios de comunicación que le permiten dar<br>La conocer a la población guatemalteca sus principales descubrimientos científicos en la  $\blacksquare$  Centro de investigaciones cuenta con tres medios de comunicación que le permiten dar restauración de bienes muebles. Entre ellos están los siguientes.

### **1.2.1 VIDEO DOCUMENTAL CREA**

Actualmente, CREA cuenta con un documental producido a finales del año 2013. El mismo describe los orígenes del Centro de Restauración, su metodología de análisis y las áreas de restauración en las que se especializa.

# **1.2.2 VIDEO INSTITUCIONAL DE LA FUNDACIÓN**

En él se describe los objetivos, misión, visión y las distintas actividades de ayuda social de la Fundación Rozas Botrán en las comunidades guatemaltecas que más lo necesitan. Así mismo, informes de alianzas estratégicas para unificar esfuerzos de cooperación a nivel nacional e internacional.

### **1.2.3 REDES SOCIALES**

La institución CREA es auspiciada por la Fundación Rozas Botrán, la cual, cuenta con redes sociales como la Fan Page en Facebook y Twetter en la que se hace llegar al publico, las actualizaciones de las distintas actividades que desarrollan en La Galería Rozas, La revista, INVEGEM y CREA.

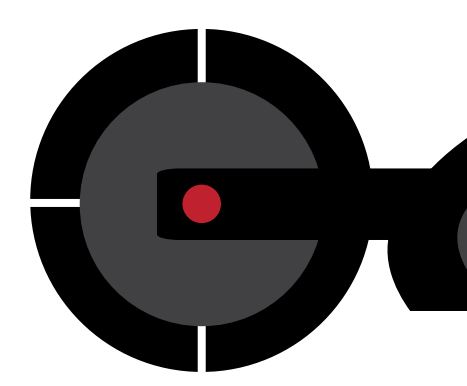

# **1.3 IDENTIFICACIÓN DEL PROBLEMA**

# **TOMOGRAFÍA COMPUTARIZADA**

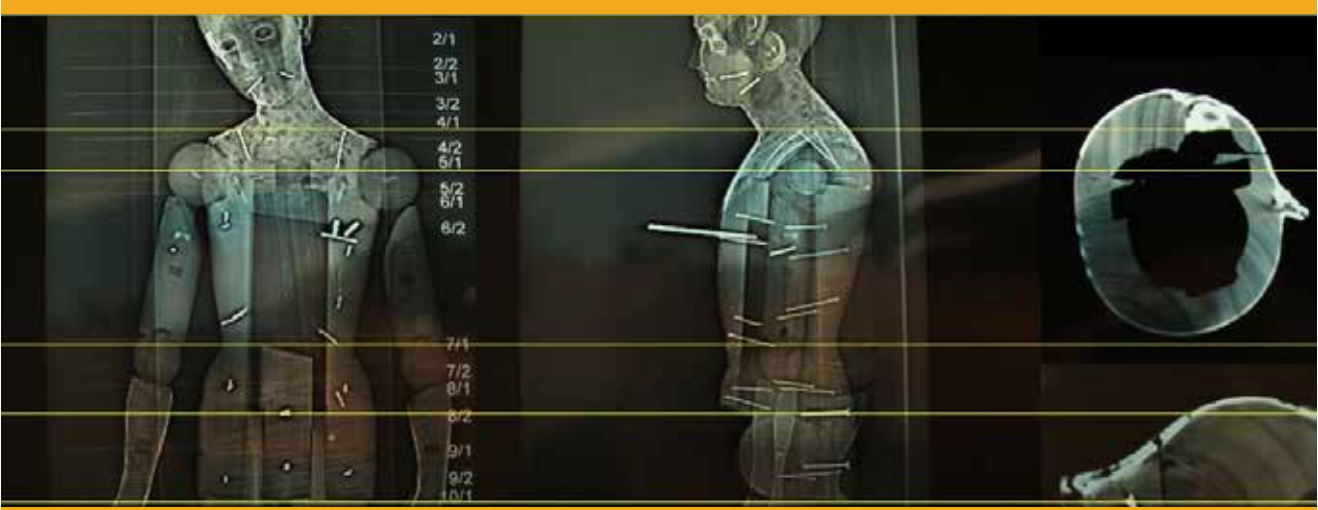

**Figura 1.2:** Tomografía realizada para análisis y diagnóstico en el Centro de Rescate, Estudios y Análisis Científico para el Arte. (CREA) 2014.

El problema radica en que en el momento de restaurar una obra de arte declarada Patrimonio<br>Cultural de Guatemala, el restaurador de bienes muebles necesita realizar un análisis más l problema radica en que en el momento de restaurar una obra de arte declarada Patrimonio exhaustivo, por lo que se requiere visualizar claramente la estructura interna y externa para un diagnóstico más preciso.

### **1.3.1 ÁRBOL DE PROBLEMAS**

Para identificar soluciones viables y eficaces, es menester realizar un análisis del contexto de la problemática en cuestión. Por ejemplo, analizar sus verdaderas causas y efectos.

Si bien es cierto, ya tenía conocimiento parcial de la necesidad de comunicación visual por parte del restaurador de bienes muebles, se procedió a realizar el árbol de problemas

para lograr tener una panorámica más amplia, no solo del campo de la restauración, sino además sobre la historia del arte en Guatemala.

Posteriormente se propuso soluciones de comunicación para el proyecto luego de unificar criterios con el usuario y la asesoría con profesionales del diseño gráfico multimedia.

### **1.3.2 DIAGNÓSTICO INSTITUCIONAL**

Bajo la premisa de "diseñar para personas" conocer muy bien al grupo objetivo, resultó fundamental para lograr un resultado óptimo. Independientemente si el diseño sea para el ámbito comercial o social, no debe escatimarse esfuerzo para mantener constante comunicación con el usuario y cliente.

Por tratarse de un proyecto de índole científico, se empleo la herramienta de la metodología de la investigación "Estudio de Caso", el cual consistió en analizar el proceso llevado a cabo en la restauración de una pieza escultórica policromada, para conocer los procedimientos y el contexto del usuario.

La comunicación con el usuario y el estudio de caso permitió identificar exactamente las vetajas y desventajas de implementar técnicas de diseño gráfico multimedia, como el diseño animado en dos dimensiones. Es aquí donde el diagnóstico institucional, fue de gran utilidad para tomar una decisión del diseño a implementar, según su funcionalidad y viabilidad.

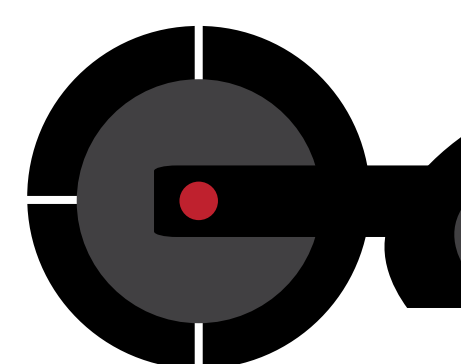

# **1.4 JUSTIFICACIÓN**

El proyecto obedece a la necesidad de brindar una solución a través de un medio gráfico<br>La perfacilite el análisis de las obras de arte, catalogadas Patrimonio Cultural tangibles de la Laue facilite el análisis de las obras de arte, catalogadas Patrimonio Cultural tangibles de la Nación. Ya que al profundizar más en su estudio, se podrá adquirir una mayor conciencia de su valor para los guatemaltecos, así como para toda la humanidad.

### **1.4.1 MAGNITUD**

Según la Unesco, Guatemala está catalogada entre los países con mayor diversidad de patrimonio cultural tangible en América Latina. No obstante, resulta difícil cuantificar el arte pre hispánico y colonial, ya que ha sido objeto de saqueos a lo largo de los años. Es por ello que la información varía constantemente como para aventurarse a dar una cifra que más adelante podría quedar obsoleta. Sin embargo, se puede mencionar dos acontecimientos ligados al patrimonio cultural que causaron revuelo a nivel nacional y sirva para evidenciar la magnitud del proyecto.

El primer acontecimiento es el saqueo ocurrido, a inicios del año 2014, con las pinturas coloniales de Tomás de Merlo en el templo del Calvario en la ciudad de Antigua Guatemala. Tales obras son consideradas el centro de la pintura barroca guatemalteca. Su valor es incalculable para Guatemala ya que marca una escuela y estilo pictórico bien definido.

Otro ejemplo es lo ocurrido a mediados del mismo año con la restauración de la imagen del señor Sepultado del Templo del Calvario en la Ciudad de Guatemala. Según el Centro de Conservación y Restauración de Bienes Muebles (CEREBIEM) del Instituto de Antropología e Historia, la imagen fue esculpida a mediados del siglo XVII por Pedro de la Rosa. Por ende, es una pieza escultórica que cuenta siglos de historia. Son obras artísticas representativas para los guatemaltecos, catalogados patrimonio cultural tangible de la Nación. Su estudio y análisis, enriquece la percepción de la calidad artística de nuestros antepasados. Es así como se puede llegar a valorar y preservar nuestra identidad guatemalteca.

### **1.4.2 TRASCENDENCIA**

Según el Consejo Internacional de Museos (ICOM) "El tráfico ilícito de los bienes culturales de la región causa un daño irreparable a la identidad de cada uno de los países y representa una grave pérdida al patrimonio cultural de la humanidad", dicha institución internacional, ha elaborado el documento "La Lista Roja de Bienes Culturales en peligro de extinción" (International Council of Museums (ICOM), 2009). Esta lista lo constituye una serie de fotografías ordenadas, del Período Prehispánico y Período Hispánico, con el objetivo de identificar las diversas piezas catalogadas como Patrimonio Cultural de la región latinoamericana.

Es por ello que, con el presente proyecto se pretende ofrecer diversas utilidades como el registro digital del patrimonio cultural tangible, luego de servir como instrumento de análisis por el profesional de la restauración y de acuerdo al grado de utilidad obtenida durante el proyecto por parte del usuario, se replicará el proceso en piezas de trascendencia e importancia cultural en nuestro país. El proyecto está conformado por dos fases principales que son: fase 1, implementación de gráficos 3D para el análisis científico; y fase 2, documentación gráfica 3D con fines didácticos. Por lo que el mismo tendría seguimiento, utilidad y trascendencia para conservar el patrimonio cultural.

### **1.4.3 VULNERABILIDAD**

Gracias a la iniciativa del especialista de la restauración y director de CREA Juan Manuel Ávalos, el proyecto surge con la idea de abrir campo en la restauración de bienes muebles a otras disciplinas científicas como el diseño gráfico multimedia. Sin embargo, como profesional del diseño gráfico se marcó un precedente, ya que en Guatemala, por el momento, aún no existen antecedentes de la implementación de graficas 3D en la restauración. Al visualizar la morfología de la obra de arte y sus daños intrínsecos representados en una infografía 3D, ayudarían al restaurador en el diagnóstico.

### **1.4.4 FACTIBILIDAD**

El proyecto es factible ya que se cuenta con la experiencia necesaria en el campo de la animación 3D y la colaboración de CREA. Además, sus recursos como la biblioteca, laboratorio de análisis y talleres de restauración, están a disposición del proyecto. Así como la logística para llevar a cabo tomografías computarizadas.

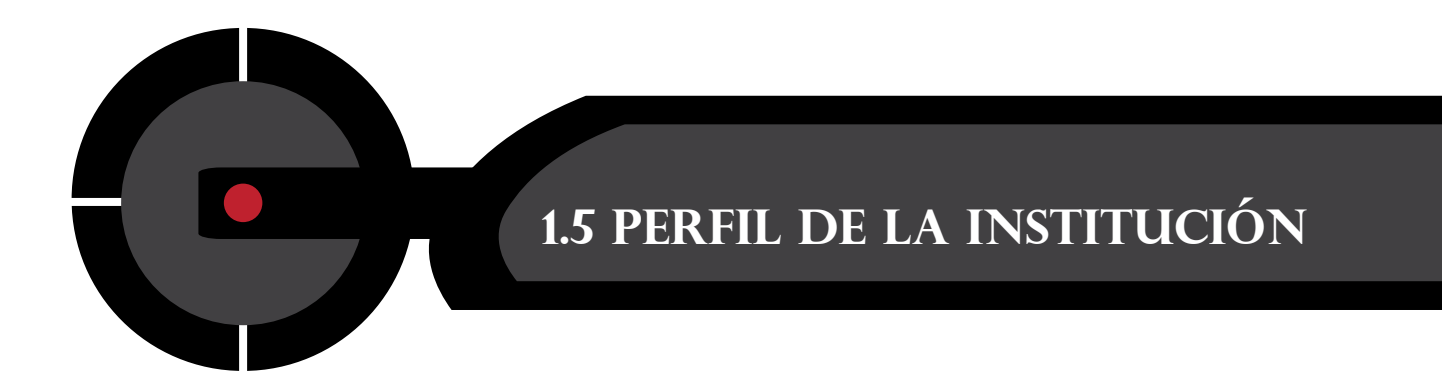

**LOGOTIPO DE LA INSTITUCIÓN**

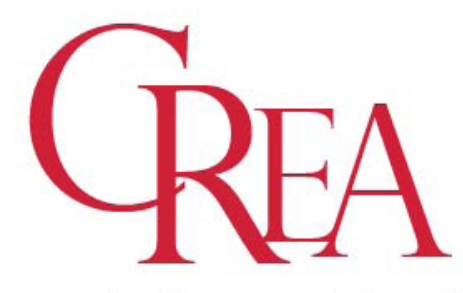

Centro de Rescate, Estudios y Análisis Científico para el Arte

**Figura 1.3:** Sus colores institucionales están conformados por el rojo, negro, gris y blanco.

### **1.5.1 DATOS GENERALES**

- Nombre de la Institución: Centro de Rescate, Estudio y Análisis Científico para el Arte (CREA).
- Dirección: Campus San José, Santa Lucia Milpas Altas, Km. 28.5 Carretera a Bárcenas.
- Tipo de Institución: Organización no gubernamental, sin fines de lucro.
- Descripción: Institución dedicada a brindar asesoramiento a entidades nacionales y privadas en el campo de la restauración de bienes muebles.

# **1.5.2 PROPÓSITO Y ACTIVIDADES GENERALES**

"CREA surgió de la inclinación artística de sus fundadores José Rozas Botrán y Juan Manuel Ávalos, así como el interés en el tema de los miembros fundadores que integran el equipo inicial de trabajo. Es una organización no gubernamental, sin fines de lucro, que presta servicios especializados en investigación científica, análisis, conservación y restauración del patrimonio cultural del país. El centro dispone de una biblioteca y de laboratorios especializados en escultura, pintura, papel, monumentos y arqueología apoyados por el laboratorio de análisis del Instituto de Investigación Genética (INVEGEM) y por la unidad de documentación visual. (Fundación Rozas Botrán, 2013).

## **1.5.3 MISIÓN**

"Promover la conservación del patrimonio cultural en Guatemala, a través de la capacitación, la íntegra intervención y la eficaz respuesta a las necesidades del mismo, apoyados en el análisis científico de los diversos materiales que los constituyen". (Fundación Rozas Botrán, 2013).

### **1.5.4 OBJETIVOS**

"Asesorar a las instituciones nacionales y privadas que tutelan patrimonios culturales tanto en la formulación de proyectos como en acciones concretas de conservación, apoyados en el análisis científico. Promover el trabajo multidisciplinario en la conservación del patrimonio cultural incorporando, en la búsqueda de mejores soluciones, la visión de historiadores del arte, arqueólogos, arquitectos, archiveros, bibliotecarios, científicos y conservadores. Formular, en conjunto con otras instituciones, proyectos piloto orientados a resolver problemas técnico/ científicos y metodológicos de la disciplina con el fin de ser replicados en situaciones similares". (Fundación Rozas Botrán, 2013).

### **1.5.5 SERVICIOS**

"Como parte de su labor ejecuta trabajos de conservación y restauración de diversos objetos y bienes culturales. Otorga asesoría en conservación preventiva, realiza capacitación en el área de la conservación y restauración, investiga sobre las técnicas y materiales de los bienes patrimoniales y difunde información relativa al patrimonio cultural y su conservación, como también sobre los trabajos y estudios realizados por el Centro.

Además, entre sus proyectos pretenden implementar metodologías científicas para la restauración en los campos de la química, física, macroquímica, microbiología y radiología. Por medio del desarrollo de talleres de conservación preventiva dirigidos a las comunidades que poseen patrimonio cultural religioso; los museos, las galerías de arte y los coleccionistas privados.

Esto, con el objetivo de rescatar el patrimonio cultural que lo necesite a partir de una base metodológica científica en las siguientes áreas: pintura de caballete, pintura mural, escultura policromada, textiles, papel, cerámica y metales.

CREA tuvo a su cargo el tratamiento para la conservación de la colección de grabados y dibujos originales del maestro de la plástica guatemalteca Carlos Mérida, misma que se encuentra en el Museo Nacional de Arte Moderno y expuestos posteriormente en La Galería Rozas Botrán.

Este proyecto de gran magnitud, estuvo dirigido por Juan Manuel Ávalos, experto de la restauración. Requirió de la participación multidisciplinaria en los campos de la química, biología e historiadores, auxiliados por equipos especiales como microscopios, estereoscopios y fuentes de emisión de luz ultravioleta.

Dichas obras estaban siendo dañadas por el moho y como consecuencia sufrían de descoloramiento y foxing (conjunto de manchas de una tonalidad ocre que surgen a consecuencia de las degradaciones químicas del papel)". (Fundación Rozas Botrán, 2013).

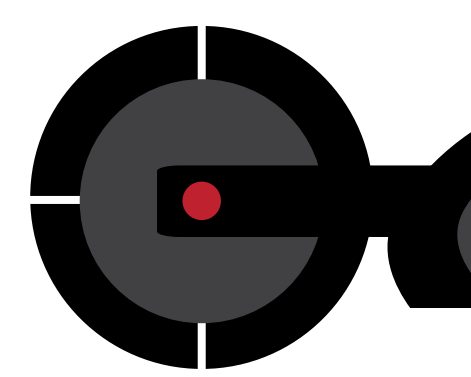

# **1.6 Perfil deL GRUPO OBJETIVO**

### **RESTAURADORES DE BIENES MUEBLES GUATEMALTECOS**

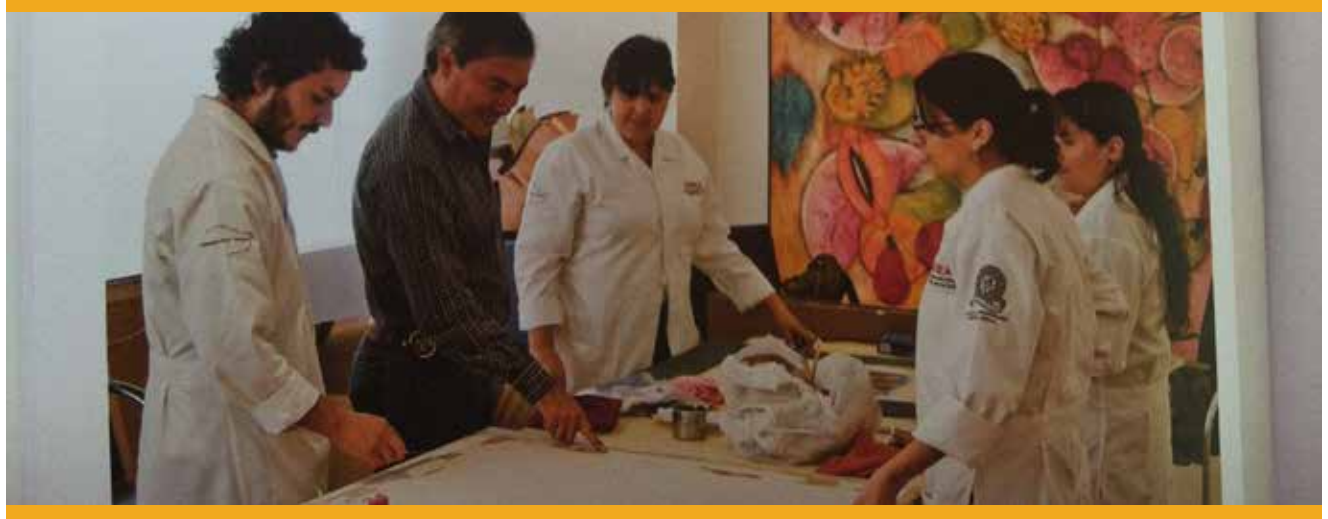

**Figura 1.4:** Restauradores realizando análisis organoléptico a lienzo de técnica al óleo. La obra fue realizada por el reconocido artísta nacional Carlos Mérida.

Restauradores de Bienes Muebles guatemaltecos interesados en innovar procedimientos<br>Rede diagnóstico para análisis de obras de arte catalogados como Patrimonio Cultural de Guatemala.

# **1.6.1 DESCRIPCIÓN GRUPO OBJETIVO**

"Reconoce el aspecto material de la obra de Arte, con el fin de prevenir su degradación. El profesional de esta disciplina recibe una formación artística, técnica y científica. Su actividad consiste en el examen técnico, preservación y conservación – restauración de los bienes muebles del patrimonio cultural". (Facultad de Humanidades, 2013).

### **1.6.2 PERFIL GRUPO OBJETIVO**

"Valora y respeta el patrimonio cultural del país.

Aplica la teoría en procesos prácticos de preservación, conservación y restauración.

Realiza los exámenes metódicos y científicos e interpreta, correctamente, los resultados, antes de intervenir un bien mueble.

Interviene los objetos siguiendo una metodología científica, la cual comprende: investigación, análisis, interpretación y síntesis.

Diseña programas que preserven y conserven los bienes muebles.

Dirige y ejecuta la intervención de un objeto de significado histórico y artístico, determina su condición y evalua el significado documental material.

Documenta cada pieza con base en la investigación de la Historia del Arte, Etnografía, Arqueología y Ciencia.

Maneja equipo y aparatos especializados para los procesos de preservación, conservación y restauración.

Aplica materiales y tratamientos, con responsabilidad, y es consciente de la naturaleza única del objeto, el cual contiene datos y mensajes históricos, estilísticos y espirituales.

Realiza procesos, sobre el objeto mismo, con técnicas adecuadas, como un arte técnicomanual.

Ejecuta procesos de cooperación multidisciplinaria artística, técnica y- científica, siendo capaz de realizar consultas en forma científica y precisa y de interpretar las respuestas en un contexto exacto.

Trabaja en coordinación con los responsables de las colecciones de Museos y/o galerías de arte para lograr la preservación, conservación y restauración que realce la integridad del objeto y no en detrimento del mismo.

Se rige por los reglamentos y leyes nacionales e internacionales que norman las intervenciones de preservación, conservación y restauración del patrimonio cultural". (Facultad de Humanidades, 2013).

# **1.6.3 CAMPO DE ACTIVIDADES GRUPO OBJETIVO**

"El profesional conservador-restaurador trabaja directamente sobre obras de arte. Esto le exige una actitud e interpretación crítica, ante la gran responsabilidad que tiene.

El campo de trabajo para el restaurador de bienes muebles, comprende instituciones públicas e instituciones privadas, que se encargan de la salvaguarda del patrimonio cultural mueble". (Facultad de Humanidades, 2013).

# **1.6.4 CARACTERÍSTICAS SOCIODEMOGRÁFICAS**

Nacionalidad: Guatemala Sexo: femenino y masculino Edad: 22-65 años Ocupación: Restauradores, catedráticos, investigadores. Nivel educacional: universitario Lugar de residencia: urbano y rural

# **1.6.5 CARACTERÍSTICAS SOCIOECONÓMICAS**

"N.S.E. (Nivel Socio-Económico): Quintil 4 Profesionales científicos e intelectuales. Significa que recibe en promedio Q. 3,783.00 mensuales". (INE, 2014).

# **1.6.6 CARACTERÍSTICAS PSICOGRÁFICAS**

Valora y respeta el patrimonio nacional del país, aplica la metodología científica, es sumamente metódico y riguroso en el análisis científico. Trabaja en equipo con otras disciplinas científicas. Sumamente detallistas en su trabajo. Profundizan en la investigación científica para su autoformación.

# **1.6.7 RELACIÓN ENTRE EL GRUPO OBJETIVO CON LA INSTITUCIÓN**

Es importante enfatizar el compromiso de CREA con la sociedad guatemalteca; es así, como la misma abre sus puertas a profesionales de la restauración de bienes muebles del Consejo Nacional para la Protección de la Antigua Guatemala (CNPAG), del Centro de Conservación y Restauración de Bienes Muebles (CEREBIEM), como a otras instituciones nacionales y privadas, las cuales pueden trabajar en conjunto e intercambiar información entre sí.

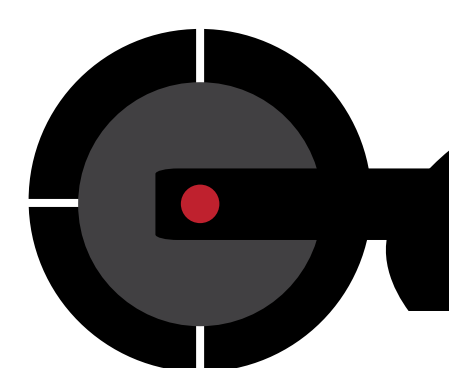

# **1.7 OBJETIVOS DEL PROYECTO**

# **1.7.1 OBJETIVO GENERAL**

Aplicar los medios gráficos para facilitar la visualización, análisis y registro digital de la estructura interna y externa de la pieza escultórica en conjunto con profesionales de la restauración de bienes muebles en Guatemala.

# **1.7.2 OBJETIVOS ESPECÍFICOS**

- • Diseñar una infografía 3D interactiva con el fin de facilitar la visualización virtual de la estructura interna y externa de la pieza escultórica para el análisis y diagnóstico gráfico por el profesional de la restauración de bienes muebles.
- Realizar un documental para evidenciar, por primera vez, la incidencia del Diseño Gráfico a través del proceso, aplicación y efectividad de la infografía 3D con el grupo objetivo representado en el Centro de Rescate, Estudios y Análisis Científico para el Arte (CREA) en Guatemala.
- Realizar un video promocional para dar a conocer a la sociedad guatemalteca y a posibles patrocinadores, sobre los beneficios del proyecto en la problemática social a través de la social media, tomando en cuenta la expectativa y experiencia del usuario.

# CAPíTULO

# MARCO TEÓRICO

# **2.1 Dimensión Social**<br> $2.1.1$  Transculturi

- **Transculturización**
- 2.1.2 Patrimonio Cultural
- 2.1.3 Patrimonio Cultural Intangible
- 2.1.4 Patrimonio Cultural Tangible<br>2.1.5 Bienes Inmuebles
- 2.1.5 Bienes Inmuebles
- 2.1.6 Bienes Muebles
- 2.1.7 Imagenería Religiosa
- 2.1.8 Restauración de Bienes Muebles

# **2.2 Dimensión Estética y Funcional<br>2.2.1 Diseño Gráfico**

- 2.2.1 Diseño Gráfico<br>2.2.2 Evolución del D
- 2.2.2 Evolución del Diseño Gráfico<br>2.2.3 Diseño 3D como Lenguaie Ur
- Diseño 3D como Lenguaje Universal
- 2.2.4 Diseño Interactivo

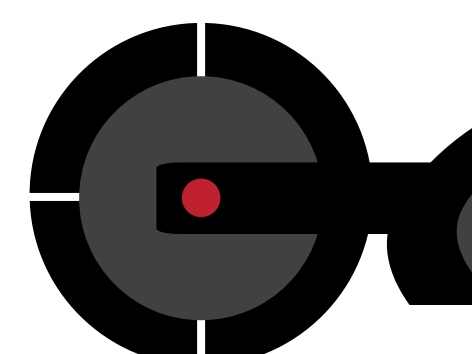

# **2.1 DIMENSIÓN SOCIAL**

Guatemala es un país en el que convergen distintas culturas, gran parte de ellas descendiente<br>Guatemala, surge de la extinta civilización Maya y como resultado de la conquista de Guatemala, surge el mestizaje y con ello se diversificó la cultura en el país. Sin embargo, para fundamentar el proyecto, es necesario dividir el presente capítulo en dos grandes temas que son: Dimensión Social y Dimensión Estética y Funcional. De igual forma, definir algunos conceptos de manera específica, ya que hay términos que pueden conformar temas de estudio y análisis más extensos. El orden de los mismos, están pensados para llevar un orden narrativo en el que partimos de la historia cultural a la evolución del diseño gráfico en Guatemala.

## **2.1.1 TRANSCULTURIZACIÓN**

"Cultura es la conducta o comportamiento aprendido y posteriormente manifestado por los miembros de una sociedad" (Sifontes, 1993).

Con base en lo anterior, se puede afirmar que en Guatemala hubo un proceso de transculturización. Es decir, "el paso de elementos culturales de un grupo humano a otro" (Sifontes, 1993).

### **2.1.2 PATRIMONIO CULTURAL**

"El hombre es el único ser sobre este planeta que es capaz de producir cultura, su actuación por lo tanto será cultural y la suma de su producción cultural constituirá su patrimonio cultural" (Colcultura, 1985). Esta cita indica claramente que el patrimonio cultural es

la evidencia tangible o intangible que nos cuenta una historia sobre una sociedad, la cual no solo se limita a tener un significado religioso, sino al catalogarse patrimonio cultural adquiere un valor que trasciende fronteras y en el tiempo; ésta adquiere un valor histórico para la humanidad.

## **2.1.3 PATRIMONIO CULTURAL INTANGIBLE**

"Lo conforman las ideas y costumbres que no se han plasmado en objetos concretos y que más que mirarlos desde afuera, los vivimos -de allí el término intangible-" (Colcultura, 1985). Las leyendas de Guatemala de antaño, como la siguanaba y el cadejo por ejemplo, están catalogadas en esta categoría.

### **2.1.4 PATRIMONIO CULTURAL TANGIBLE**

Es lo que se puede ver y tocar, es decir la materia prima que ha sido transformada por el hombre y convertida en obra de arte trascendente. Este está conformado por Bienes Inmuebles y Bienes Muebles.

### **2.1.5 BIENES INMUEBLES**

Constituidas por aquellas obras que se encuentran ancladas a la tierra; el caso de los edificios públicos, de los templos y sitios arqueológicos; ellos conforman el campo de trabajo de los Arquitectos Restauradores.

### **2.1.6 BIENES MUEBLES**

Está conformado por aquellos objetos que hacen parte del Patrimonio y que pueden ser trasladados de un lugar a otro gracias a su carácter manual. Por ejemplo, los objetos de arte como pinturas de caballete, material de archivo, material arqueológico, retablos, columnas, pulpitos, relieves, imaginería religiosa, etc. La lista de bienes muebles en Guatemala, es mucho más extensa y variada. El tipo de pieza que será objeto de estudio y análisis del presente proyecto es la imagenería religiosa.

# **2.1.7 IMAGINERÍA RELIGIOSA**

Ésta categoría de bienes muebles la conforman piezas de caracteríosticas complejas en su manufactura. Este tipo de pieza, ha mostrado una evolución a raíz de la transculturización en la época de la colonia en el Reino de Guatemala. Por ejemplo, el aumento de dramatismo, búsqueda de más realismo, mayor escala, estilización, armonía entre la cabeza y el cuerpo. "Existen distintas tipologías constructivas como la escultura en madera cruda, de vestir de bastidor, de vestir de cuerpo completo, de ropajes estofados, de ropajes policromados, de cuerpo completo encarnado" (Consejo Nacional para la Protección de la Antigua Guatemala, 2010).

## **2.1.8 RESTAURACIÓN DE BIENES MUEBLES**

"El patrimonio cultural de Guatemala está conformado por bienes identificables por sus características particulares y producidas por diferentes sociedades de las épocas prehispánica, colonial y republicana, el cual constituye la memoria histórica de ésta nación" (International Council of Museums (ICOM), 2009). Es aquí donde radica la importancia de la conservación y restauración de los bienes culturales tangibles, ya que como lo indica ésta cita: "no es tan sólo el objeto (lienzo, escultura, cerámica, mobiliario, etc.)

el que nos lleva a la acción preservadora, lo es igualmente la concreción de la actividad del hombre, con huellas imborrables, de sus expectativas y temores, su tecnología, su manera de enfrentar la naturaleza y sentir la belleza, hasta su pensar político y religioso. Simultáneamente nos enseñará el ambiente en que trabajó y la sociedad que lo acogió o contra la cual luchó. Es preciso entonces, acercarnos a los Bienes Culturales, al Patrimonio Cultural en síntesis, con esa perspectiva: nos enriqueceremos interior y exteriormente porque los recrearemos y gozaremos en su esencia y podremos, por lo tanto, conservarlos" (Colcultura, 1985).

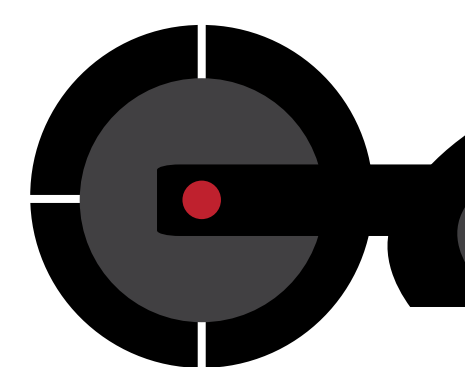

# **2.2 DIMENSIÓN ESTÉTICA Y FUNCIONAL**

a academia ha provisto de conocimientos, destrezas y fundamentación teórica; parte<br>fundamental para sustentar un diseño a nivel estético y funcional. Según la experiencia dentro a academia ha provisto de conocimientos, destrezas y fundamentación teórica; parte de la animación 3D, todo diseño visual debe cumplir los requerimientos del cliente y del usuario, es decir satisfacer a nivel estético pero, también a nivel funcional, para crear el estímulo visual apropiado que lleve a una acción. En el caso particular del presente proyecto, esa acción es lograr una mejor comprensión de la estructura interna y externa de la obra de arte por parte del receptor, que en este caso es el restaurador de bienes muebles.

# **2.2.1 DISEÑO GRÁFICO**

"El diseño gráfico comprende principalmente la comunicación lingüística universal. El destinatario es receptor y ello implica el registro perceptivo y la conducta reactiva" (Julio Roberto Tórtola Navarro, 2000). Según lo anterior, puedo fundamentar que a través del diseño gráfico podemos comunicar ideas, identidad, historia, etc. Es decir, el diseñador gráfico construye el registro perceptivo de la pieza para que el Restaurador de Bienes Muebles perciba e interprete con mayor precisión las formas espaciales de la misma. Además se logra la conservación y registro digital del Patrimonio Cultural de Guatemala.

Si hablamos de digitalización, es menester explicar algunos conceptos fundamentales antes de profundizar en el diseño tridimensional.

Existen dos tipos de gráficos que son: imágenes de mapa de bits y gráficos vectoriales. "Los mapas de bits son imágenes similares a grandes mallas que están formadas por pequeños cuadrados denominados píxeles. Un píxel es el elemento más pequeño de una imagen de mapa de bits, proviene de la abreviatura de picture element (elemento de imagen), y posee las siguientes propiedades esenciales: posición relativa respecto a los demás píxeles, almacenamiento de color en bits, forma cuadrada y tamaño relativo en relación con una unidad de longitud fija como las pulgadas y centímetros. Por otro lado están los gráficos vectoriales que son los compuestos de líneas y curvas definidas por objetos matemáticos denominados vectores mediante ecuaciones paramétricas que se caracterizan por tener una posición específica, un contorno variable de grosor, un relleno y no pierden resolución" (Peñalva, 2003).

# **2.2.2 EVOLUCIÓN DEL DISEÑO GRÁFICO**

El diseño gráfico se ha diversificado a tal grado que ya no se limita al diseño bidimensional. Sin embargo, sigue siendo la base fundamental de nuevas tendencias como el diseño tridimensional. Es decir, cuando se construye (modelado) en el ambiente virtual de determinado programa especializado en la creación de gráfico tridimensionales, se hace uso de gráficos vectoriales que básicamente están constituidos por dos dimensiones, X e Y (anchura y altura). Sin embargo, en el ambiente virtual, existe la profundidad, conformada por la dimensión Z. Por lo tanto, una vez terminado el modelo 3D se puede observar desde cualquier sitio o ángulo, ya que sólo es cuestión de mover las cámaras. Posteriormente es posible aplicar materiales, texturas, luces, animar y finalmente darle una representación real de la imagen a través del renderizado, proceso mediante el cual se crean imágenes de mapa de bits.

Es necesario explicar la morfología del modelo tridimensional "Si unimos dos puntos en el espacio se crea una línea. Si extendemos esa línea con un nuevo segmento en otra dirección, estaremos creando una poli línea. Si conectamos el último punto de una poli línea con su punto inicial, crearemos un polígono.

El procedimiento da como resultado un triángulo. También es preciso conocer los componentes básicos de un polígono. Vértice: es el punto en el que convergen dos o más líneas. Arista: es cada una de las líneas que configuran un polígono. Cara: una vez cerrada una forma, podemos hablar de la parte inferior y de la parte exterior de la misma" (Díaz, 2003).

Por lo tanto, si lo que se necesita es localizar y representar tridimensionalmente la ubicación lo más exacto posible de elementos dentro de una pieza física, es necesario contar con un conjunto de instrucciones que brinde las coordenadas precisas. Las tomografías computarizadas (TC) son la fuente más exacta para lograrlo, ya que provienen de la radiación X para obtener cortes o secciones por lo que carecen de la distorsión causada por la perspectiva como sucede en una fotografía.
#### **2.2.3 DISEÑO 3D COMO LENGUAJE UNIVERSAL**

"Un modelo es un artefacto capaz de representar estructuras y relaciones complejas con el fin de simplificar su entendimiento. El modelo es un concepto instrumental esencial en el contexto del análisis de la información previa al desarrollo de un proyecto de diseño" (Marco Antonio Carmona Reyes, 2014). Ésta cita ayuda a explicar el grado de versatilidad y usabilidad del diseño 3D para nuestro grupo objetivo, en este caso, el restaurador de bienes muebles.

Es importante explicar un poco más la estrategia de comunicación del proyecto con el que se pretende lograr una propuesta de valor social que no solo fortalezca nuestra identidad, sino también la conserve. El restaurador de bienes muebles, presenta la necesidad de comunicación gráfica que le permita analizar claramente la estructura física de una obra de arte. Debido a ello la propuesta de valor del proyecto consiste en la representación virtual 3D de la pieza física a través del proceso de diseño y enriquecido por el análisis del restaurador de bienes muebles para documentar, conservar y facilitar el acceso del legado cultural a futuras generaciones.

#### **2.2.4 DISEÑO INTERACTIVO**

Concluido el trabajo de modelado, texturizado, iluminación, animación, renderizado y análisis del restaurador de bienes muebles, se puede afirmar que el objetivo se ha alcanzado en un 50 por ciento. No obstante, se necesita construir una estructura de información ligada a sistemas de navegación para establecer el nivel de interactividad y usabilidad de la misma, para que la información pueda estar implícita en una infografía animada 3D de fácil acceso y comprensión para el usuario.

Para sustentar lo anterior, se cita: "Una infografía debe ser impactante y veraz. Debe contener de manera ética, la información que se quiere comunicar (desde proporciones, formas, colores, orden de eventos, etc.) ya que el lector de la misma necesita que lo que está en el papel (o en el monitor) sea lo más preciso y verdadero posible. Ya que mucha de esta información le es de utilidad y tiene repercusiones en su vida diaria" (Lic. Juan José Manjarrez de la Vega, 2013).

## CAPíTULO

#### PROCESO CREATIVO Y PRODUCCIÓN GRÁFICA

- 3.1 Retrato del Grupo Objetivo
- 3.2 Concepto Creativo
- 3.3 Estrategia de Comunicación
- 3.4 Pre Producción
- 3.5 Producción

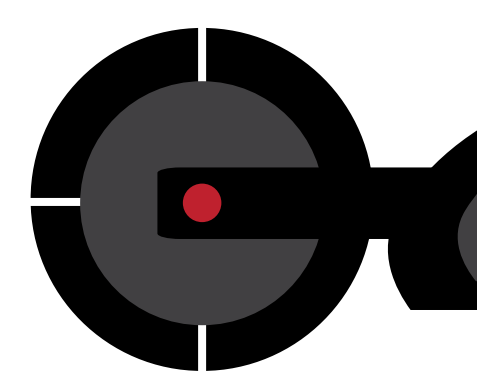

#### **3.1 Retrato del grupo objetivo**

#### **RESTAURADORES DE BIENES MUEBLES Y PATROCINADORES GUATEMALTECOS**

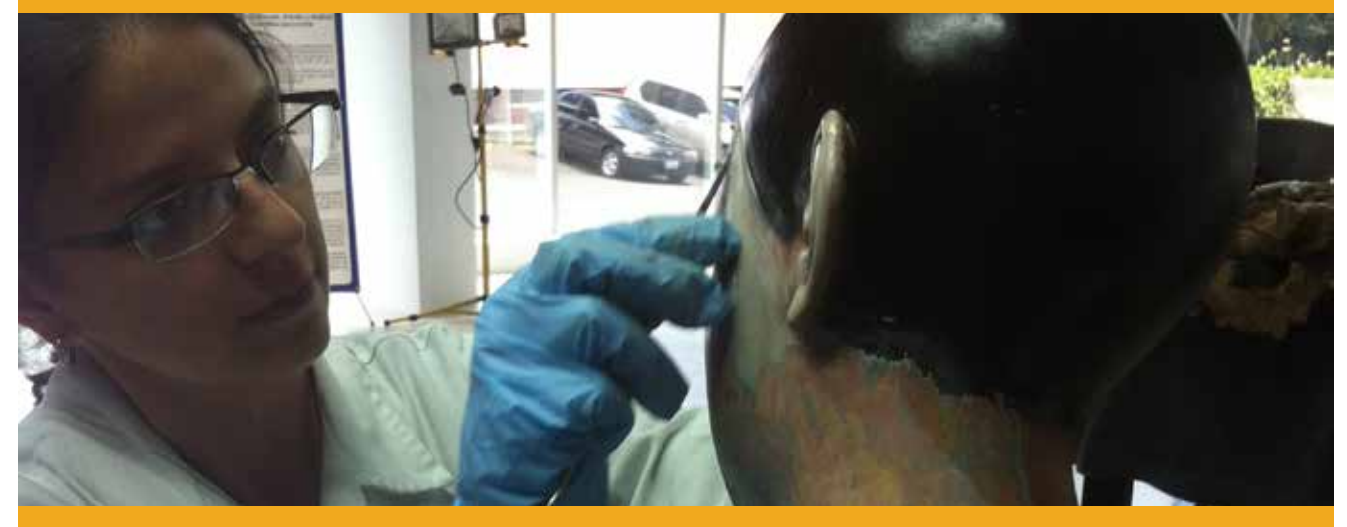

**Figura 1.5:** Amalia Árias. Restauradora guatemalteca especialista en imagenería policromada y encarnada.

Para abordar el proyecto, se necesita conocer perfectamente las características y objetivos<br>del proyecto, así como toda la información necesaria del usuario y cliente. Para ello, se del proyecto, así como toda la información necesaria del usuario y cliente. Para ello, se implementó herramientas de investigación cualitativa como el Brief Creativo, SPICE, POEMS, las 6w del periodismo y el mapa de empatía que me permiten profundizar en el análisis del grupo objetivo.

#### **3.1.1 BRIEF CREATIVO**

#### **Descripción del proyecto**

Implementar gráficos 3D en la restauración de bienes muebles para el análisis no invasivo del patrimonio cultural de Guatemala.

#### **Antecedentes**

Recientemente se realizó en Guatemala el proyecto "La Atlántida Maya, La Ciudad

Perdida bajo el lago de Atitlán" de gran magnitud para la ciencia al descubrir por medio de tecnología de radar satelital, la cual generó el mapa 3D de la ciudad perdida en las profundidades del lago de Atitlán. Actualmente, dicha ciudad Maya, está en proceso de reconocerse como Patrimonio Cultural Acuático.

#### **Reto**

Por medio de la implementación de gráficos 3D en el proceso de la restauración de bienes muebles en el análisis y diagnóstico de la obra de arte catalogada Patrimonio Cultural de Guatemala, a plazo de 5 años se pretende conformar un museo digital en el cual se expongan a la sociedad guatemalteca las piezas 3D analizadas previamente por el restaurador.

#### **Objetivo de negocio**

Lograr el patrocinio de la iniciativa privada, embajadas y organizaciones internacionales que compartan el objetivo de preservar el Patrimonio Cultural Tangible de Guatemala y de la Humanidad.

#### **Objetivo de consumidor**

Contar con medios gráficos alternativos viables en su realización para el análisis científico.

#### **Objetivo del proyecto**

Ofrecer una alternativa metodológica de documentación digital del Patrimonio e iniciar el proceso apegado a nuestro contexto nacional.

#### **Target primario (restauradores)**

Perfil demográfico Sexo: femenino y masculino Edad: 22-65 años Ocupación: Restauradores, catedráticos, investigadores. "N.S.E. (Nivel Socio-Económico): Quintil 4 Profesionales científicos e intelectuales. Significa que recibe en promedio Q. 3,783.00 mensuales". (INE, 2014).

Nivel educacional: universitario Lugar de residencia: urbano y rural.

Perfil psicográfico: Poseen profundos ideales éticos y morales. Hombres y mujeres con un amplio gusto por la estética y belleza, con poco tiempo de sobra en su día. Personas sumamente detallistas en su trabajo, formación artística, técnica y científica. Personas sumamente metódicas y con amplio deseo de superación personal. Su prioridad es realizar el trabajo bien hecho en el tiempo necesario. Les gusta la música clásica y variada. Son personas sumamente organizadas y un amplio compromiso con su país y su historia. Posee una actitud e interpretación crítica, ante la gran responsabilidad que tiene. Les gusta mantenerse informado de acontecimientos científicos y culturales a través de revistas,

periódicos, internet, televisión por cable y conferencias.

#### **Target secundario (patrocinadores)**

Perfil demográfico Sexo: femenino y masculino Edad: 30-70 años Ocupación: empresarios "N.S.E. (Nivel Socio-Económico): Quintil 5 Directores y gerentes. Significa que recibe en promedio Q. 11,562.00 mensuales". (INE, 2014).

Nivel educacional: universitario, post grado, estudios especializados. Lugar de residencia: metropolitano

Perfil psicográfico: Poseen profundos ideales éticos y morales. Hombres y mujeres con un amplio sentido de responsabilidad con la humanidad y su patrimonio cultural. Altamente visionarios y en busca de nuevas oportunidades de negocio y desarrollo. Emprendedores e innovadores. Altamente organizados para optimizar su tiempo. Les gusta asistir a eventos de negocio a nivel nacional e internacionalmente. Se mantienen informados del acontecer financiero, artístico, ciencia y tecnología a través de internet, televisión satelital; suscripciones a revistas,

periódicos, video conferencias.

#### **¿Qué piensa el consumidor actualmente?**

El grupo objetivo está consciente de la necesidad de evolucionar en el campo de la restauración en Guatemala por medio de medios digitales que faciliten el análisis y diagnóstico de la obra de arte catalogada Patrimonio Cultural. Sin embargo, la falta de infra estructura en el país, dificulta dicho proceso de desarrollo. El profesional de la restauración, sabe muy bien, que con los recursos y medios convencionales, son suficientes para realizar un trabajo de análisis y diagnóstico correctos, pero también saben que en países como Italia, Alemania, Estados Unidos, España y Rusia ya se implementan metodologías de vanguardia con tecnología sofisticada. Por lo que el presente proyecto les ofrece una alternativa apegada a nuestra realidad y contexto nacional.

#### **LIMPIEZA Y RENOVACIÓN DEL ENCARNADO**

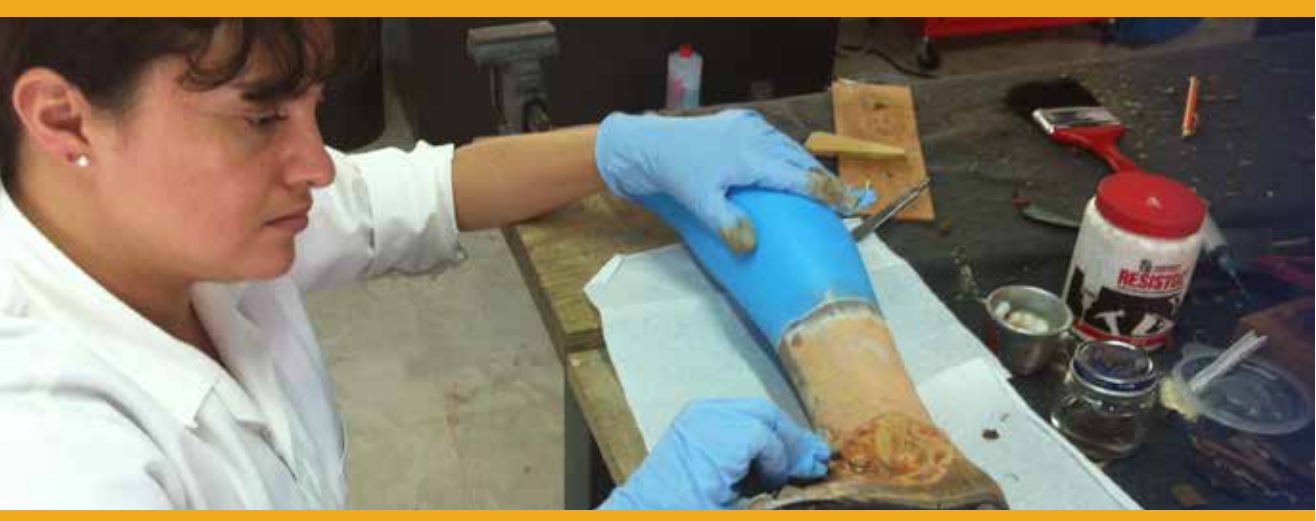

**Figura 1.6:** Iris Amézquita, restauradora guatemalteca especialista en consolidación estructural.

#### **3.1.2 LAS 6W DEL PERIODISMO (PROYECTO)**

Abarca los puntos más relevantes de un proyecto a desarrollar.

#### **Problema What-qué**

El problema radica en que existe la necesidad por parte del restaurador de realizar un análisis más exhaustivo en determinadas obras de arte declaradas Patrimonio Cultural de Guatemala, por lo que se requiere visualizar claramente la estructura interna y externa para un diagnóstico más certero.

#### **Justificación Why-por qué**

El proyecto obedece a la necesidad de brindar un medio gráfico que facilite el análisis de las obras de arte catalogadas Patrimonio Cultural tangibles de la Nación.

De no brindarse el medio gráfico apropiado, se pierde la oportunidad de realizar un registro digital de la pieza que posteriormente podrá ser analizada y estudiada por futuras generaciones de restauradores, así como por la población guatemalteca en general.

#### **Contexto Where-dónde**

Se propone el uso de los canales más funcionales y rentables al grupo objetivo que son: material interactivo, computadora de escritorio, laptop, proyector, televisión led, página web, YouTube, Vimeo y Fan Page en Facebook.

#### **Socios estratégicos With who- con quién**

Internamente el proyecto se realizara con la colaboración de la Fundación Rozas Botrán y el Centro de Rescate, Estudios y Análisis Científico para el Arte (CREA). Externamente, con la terna de asesores establecidos en el Ejercicio Profesional Supervisado, mentores académicos y colaboradores que proporcionen su experiencia.

#### **Grupos objetivos/audiencias**

#### **To whom - para quien**

El grupo objetivo de CREA para la labor de Restauración de Bienes Muebles son: Restauradores de Bienes Muebles. Entidades o individuos donantes.

#### **When-cuándo**

En 13 semanas de Agosto a Octubre 2014.

#### **CONFERENCIA SOBRE LA TECNOLOGÍA EN LA RESTAURACIÓN EN GUATEMALA**

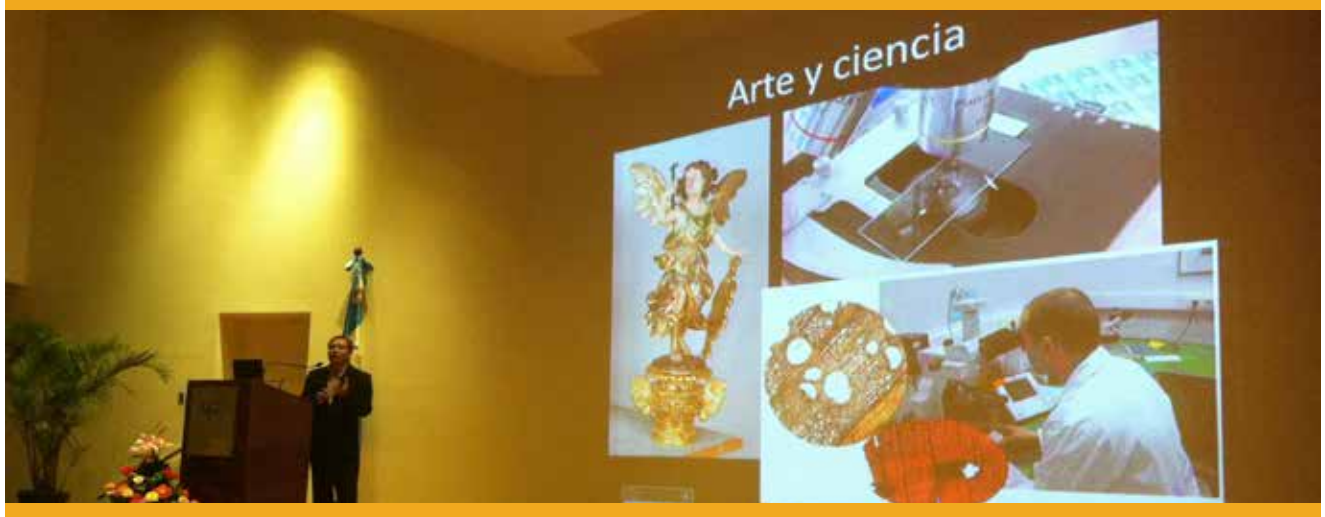

**Figura 1.7:** Conferencia dictada por el restaurador Juan Manuel Ávalos, Director de CREA acerca de los avánces tecnológicos en la restauración de bienes muebles en Guatemala.

#### **3.1.3 SPICE (RESTAURADOR)**

Herramienta de investigación que identifica las necesidades que una persona tiene según su contexto social.

#### **Social-Social**

Necesita compartir descubrimientos y avances científicos entre colegas.

Necesita contactarse con colegas a nivel internacional.

Necesita asistencia metodológica gráfica para validar descubrimientos científicos.

#### **Physical-Físico**

Requiere espacios y sedes móviles de trabajo para restaurar obras en comunidades con difícil acceso.

Necesite la colaboración de Profesional en Diseño 3D para digitalizar piezas.

Requiere infraestructura para procesar, visualizar e interpretar la información tridimensional.

#### **Identity-Identidad**

Se siente identificada (o) con la historia de Guatemala.

Preservar el Patrimonio Cultural Tangible es vital para rescatar nuestra identidad.

La ciencia es un camino para preservar nuestro Patrimonio Cultural.

El arte de preservar y restaurar nuestro antepasado a través de la ciencia.

#### **Communication-Comunicación**

Necesita conocer sobre avances tecnológicos en el campo de la ciencia.

Necesita estar informado de temáticas culturales, artísticas, científicas y tecnológicas. Necesita estar informado sobre el trabajo de colegas nacionales e internacionales.

#### **Emotional-Emocional**

Preservar y restaurar nuestro antepasado, le fortalece emocional y espiritualmente.

En nuestro país, no es una prioridad preservar el Patrimonio Cultural, con mayor razón es una gran responsabilidad la que tiene en mis manos.

Necesita entablar una conexión emocional con el antepasado cultural de mis raíces y el presente.

Nuestro Patrimonio ayuda a crecer espiritual y emocionalmente.

#### **3.1.4 SPICE (PATROCINADOR) Social-Social**

Necesita alianzas estratégicas a nivel nacional e internacional.

Necesita asociarse con fundaciones interesadas en preservar el Patrimonio Tangible de la Humanidad.

Necesita estar al tanto de nuevas oportunidades de negocio para el beneficio de la humanidad.

#### **Physical-Físico**

Le gusta trabajar arduamente pero también pasársela muy bien.

Le gusta mantenerse saludable.

Quiere estar preparado con la mejor tecnología.

Le gusta gestionar e invertir en proyectos culturales prácticos y funcionales para la sociedad.

#### **Identity-Identidad**

Necesita identificarse con la misión y visión de las instituciones, así como su trascendencia en la sociedad.

Cree en el Patrimonio Cultural de la Humanidad como parte de su identidad como ser humano.

#### **Communication-Comunicación**

Necesita estar informado sobre el surgimiento de nuevas oportunidades de negocio. Le interesa la gestión de proyectos innovadores en la ciencia y el arte.

Le interesa saber todo respecto a la ciencia, arte, tecnología y la innovación.

#### **Emotional-Emocional**

Siente una especial fascinación por las artes como expresión universal y patrimonio de la humanidad.

Le enorgullece servir al país en conservar su Patrimonio Cultural.

Le gusta apoyar a las personas que poseen talento para crear nuevas oportunidades en sus vidas y para el país.

#### **3.1.5 POEMS (RESTAURADOR)**

Herramienta de investigación que complementa el SPICE y muestra el contexto de las personas.

#### **People-Gente**

Restauradores Diseñadores gráficos Historiadores de arte Museólogos Antropólogos Arqueólogos **Arquitectos** Artistas de la plástica **Escultores** Químicos Biólogos **Sacerdotes** 

Directivos de hermandades

#### **Objects-Objetos**

Libros **Destornilladores** Martillo de madera Tenaza Microscopio Estratigrafía Luz UV **Tomografías** Cámara fotográfica

Imán Tarugos Metro Cinta adherente Engrapadora eléctrica **Caballete** Papel Alcohol Microscopio Vejiga de cordero Óleo

#### **Enviroments-Ambiente**

Casa Laboratorios Ferreterías Estudios de restauración Estudios de escultura Estudios de pintura Universidades Iglesias **Museos** 

#### **Messages-Mensajes**

**Smartphone** Computadora básica Agenda Web Televisión Radio

Periódicos Revistas E-mail Tarjetas de presentación Documentales por Youtube

#### **Services-Servicios**

Modelo 3D de la pieza a restaurar Animación 360 de la pieza a restaurar Ubicación exacta de clavos metálicos Material interactivo Documental evidenciando proceso Presentación animada de la institución Material promocional del proyecto

#### **3.1.6 POEMS (PATROCINADOR)**

**People-Gente** Empresarios **Científicos** Funcionarios de Gobierno Administradores Analistas Economistas Artistas Visuales Historiadores del arte Museólogos Restauradores

#### **Objects-Objetos**

Libros Laptops **Vehículos Aeronaves** Computadoras de escritorio Agenda **Tablet Smartphone** 

#### **Enviroments-Ambiente**

Oficinas **Hoteles** Salas de reunión **Auditorios** Salas de video conferencias **Conferencias** 

- Cafeterías **Restaurantes** Galerías de arte Museos Centros comerciales Congresos internacionales
- **Messages-Mensajes**
- E-Mail Face to Face Páginas Web Skype Facebook **WhatsApp**

#### **Services-Servicios**

Proyectos sociales con enfoque cultural y artístico. Asesoramiento financiero Innovación tecnológica Innovación educativa Eventos artísticos de gran trascendencia

#### **CONFERENCIA SOBRE LA TECGNOLOGÍA EN LA RESTAURACIÓN EN GUATEMALA**

#### **DETERIORO** (alteraciones físico químicas)

- ABIOTICO Luz-Humedad-temperatura, etc.
- · BIOLOGICO Microorganismos-Animales, Plantas
- · HUMANO Manipulación

**Figura 1.8:** Conferencia dictada por el restaurador Juan Manuel Ávalos, Director de CREA acerca de los avánces tecnológicos en la restauración de bienes y muebles en Guatemala.

#### **3.1.7 MAPA DE EMPATÍA (RESTAURADOR)**

Herramienta de investigación cualitativa que identifica en una persona: la conducta, lo que piensa y siente, lo que ve, lo que dice y hace, lo que oye. Ésta información se logra por medio de la convivencia y entendimiento del grupo objetivo.

#### **¿Qué piensa y siente?**

Principios: veracidad, exactitud, metodología científica, juicio crítico, autodidacta.

Valores: valorar y respetar el Patrimonio Cultural del país.

Ejes sociales: científica, cultural y educativa.

#### **¿Qué ve?**

Cultura visual alta

Cronograma de actividades de la Fundación Ficha clínica de la obra de arte. Necesidades de las instituciones y

comunidades que resguardan Patrimonio Cultural.

#### **¿Qué dice y hace?**

Revisión de estudios anteriores de la pieza. El vaciado documental de libros de fábrica, fotos, etc. Trabajo de campo. Codificación de piezas. Inspección visual detallada.

Anotación en fichas de campo. Elaboración de ficha clínica. Análisis no destructivo. Analiza y diagnostica la pieza en base al análisis científico. Preservar es mejor que restaurar.

#### **¿Qué oye?**

Peticiones para solicitudes de restauración de obras. Informes de diagnóstico. Avances científicos de entidades de Restauración de Bienes Muebles nacionales e internacionales. Música clásica.

#### **Esfuerzos**

Obstáculos por falta de infraestructura. Riesgos por disfuncionalidad del proyecto. Proyección a una sólida gestión técnica y financiera para Museo Digital.

#### **Resultados**

Control cronograma de labores. Evaluación de impacto de proyecto. Estrategias de planificación anual. Patrocinadores interesados en el proyecto.

#### **3.1.8 MAPA DE EMPATÍA (PATROCINADOR) ¿Qué piensa y siente?**

Principios: innovación, eficacia, trabajo, disciplina, perseverancia, responsabilidad social.

Valores: solidaridad, valorar el desarrollo humano, talento, tiempo, trabajo y las artes. Ejes sociales: empresarial, tecnológica, científica, cultural y educativa.

#### **¿Qué ve?**

Cultura visual alta. Cronograma y agenda de negocios. Bolsa de valores. Nichos de mercado. Oportunidades de desarrollo social. Oportunidades de negocio.

#### **¿Qué dice y hace?**

Inversión para el desarrollo social. Inversión en la educación y cultura. Estrategias para innovar metodologías. Horario ocupado.

#### **¿Qué oye?**

Propuestas de negocio. Informes de inversiones. Resultados de negocio. Avances tecnológicos.

#### **Esfuerzos**

Aportar a obras de trascendencia. Trabajo en equipo para optimizar resultados. Mantener estatus y estilo de vida.

#### **Resultados**

Control de metas alcanzadas en cronograma de labores. Satisfacción personal. Estrategias de planificación anual. Reconocimiento a nivel nacional e internacional por resultados satisfactorios.

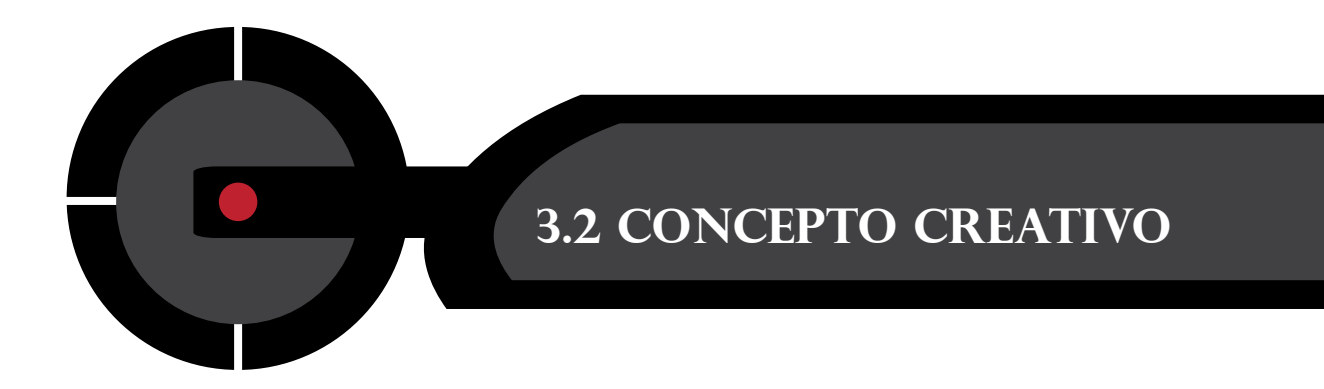

# **MODULOS COMO FUNDAMENTOS DE DISEÑO PARA VISUALIZAR CONCEPTO**

**Figura 1.9:** Relación de fundamentos de Diseño (Repetición y Transición) en el concepto creativo.

Con base en la investigación, análisis del grupo objetivo primario y secundario; de la<br>Coroblemática a trabajar, es menester concebir un concepto creativo que genere un mensaje positivo y funcional apegado al contexto del proyecto y así lograr la empatía del grupo objetivo, directo e indirecto. Para lograrlo, se desarrollan tres etapas importantes que son: lluvia de ideas, selección de ideas relevantes (desarrollo de insights) y por último la selección de un concepto final basado en el insight.

#### **3.2.1 PRIMERA ETAPA: LLUVIA DE IDEAS**

El proceso de búsqueda de ideas para generar el concepto creativo se inició por medio de la técnica más básica para la generación de ideas nuevas conocida como brainstorming o lluvia de ideas.

Conservar es mejor que restaurar.

- Restaurar es la acción de rescatar nuestra identidad.
- • Ciencia y arte difícilmente se relacionan directamente.
- • La ciencia es un camino que busca la exactitud y veracidad en los resultados.
- • El arte es una expresión espontánea.
- • El arte de rescatar nuestro patrimonio cultural.
- Fusionamos el arte con la ciencia.
- Rescatamos digitalmente el patrimonio de nuestros antepasados para asegurar el futuro de nuestra identidad.
- Restauramos digitalmente nuestro patrimonio para fortalecer nuestra identidad.
- Restauramos y preservamos el vínculo con nuestros antepasados, inmortalizándola digitalmente.
- • Fusionamos el arte con la ciencia para rescatar e inmortalizar digitalmente nuestro Patrimonio Cultural, vínculo con nuestra identidad.

#### **3.2.2 SEGUNDA ETAPA: SELECCIÓN DE IDEAS RELEVANTES**

Todo inicia con una idea para luego ser perfeccionada. Combinar términos de la fase anterior que ayudarán a definir el insight. Así se lleguó a la conclusión y elección de las siguientes ideas previas al insight:

- • Creando el patrimonio virtual de nuestros antepasados para asegurar el futuro de nuestra identidad.
- • Restaurar y preservar el vínculo con nuestros antepasados, inmortalizándola digitalmente.
- • Fusionar el arte con la ciencia para rescatar e inmortalizar digitalmente nuestro Patrimonio Cultural, vínculo con nuestra identidad.

#### **3.2.3 TERCERA ETAPA: ELECCIÓN DEL INSIGHT**

Se eligió el siguiente insight porque representa la esencia del grupo objetivo directo e indirecto, así como la incidencia trascendental del diseñador gráfico en el campo de la restauración en Guatemala.

#### **CREANDO PATRIMONIO VIRTUAL.**

#### **3.2.4 CUARTA ETAPA: ELECCIÓN DE UN CONCEPTO CREATIVO FINAL BASADO EN EL INSIGHT**

Se llegó a la conclusión del siguiente concepto creativo, con base en el denominador común de ambos grupos objetivos por innovar e invertir en nuestro Patrimonio y apoyar la incidencia del diseñador gráfico multimedia.

#### **PATRIMONIO CULTURAL VIRTUAL, IDENTIDAD GUATEMALTECA QUE TRASCIENDE.**

#### **3.2.5 QUINTA ETAPA: COPY**

Con el copy se complementó el concepto creativo, cerrando el mensaje codificado en el material audiovisual que estimula y lleva a una acción positiva.

**RESCATA Y VALORA TU IDENTIDAD.**

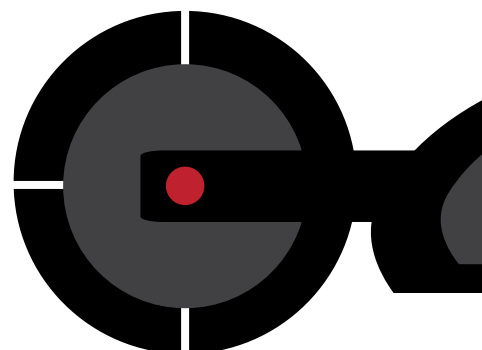

#### **3.3 ESTRATeGIA DE COMUNICACIÓN**

#### **LOGÍSTICA CON RESTAURADORES EN LA EXTRACCIÓN DE CLAVOS EN LA PIEZA**

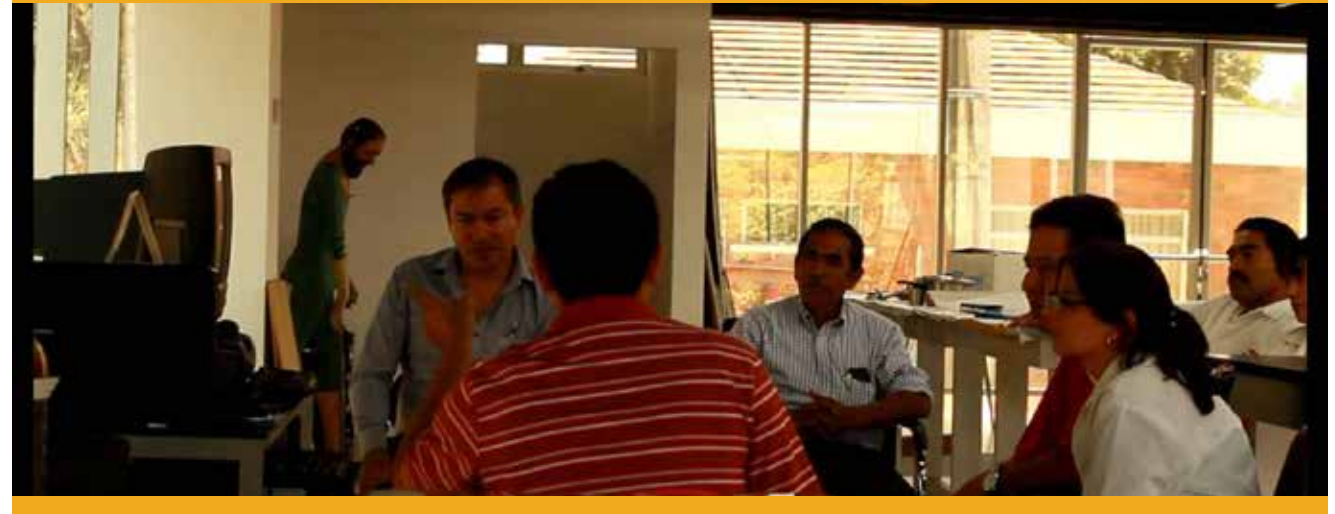

**Figura 1.10:** Primera vez que se utiliza el Diseño 3D en la restauración de bienes muebles para la extracción de clavos en una pieza policromada en Guatemala. Para el efecto se muestra la metodología de diseño 3D al usuario.

Todo trabajo de diseño gráfico, debe ser estético y funcional. Sin embargo, se debe diseñar la<br>estrategia de comunicación de acuerdo al análisis de la problemática para que el producto odo trabajo de diseño gráfico, debe ser estético y funcional. Sin embargo, se debe diseñar la de diseño sea atractivo a posibles patrocinadores. Para el efecto, se realizó la presentación del modelo 3D al usuario, indicando la ubicación de los clavos en el área del torso, se procedió a preparar el área para grabar el acontecimiento de extracción de clavos y comprobar la funcionalidad del modelo 3D en su primera fase de utilidad. Se recibió indicaciones, por parte del restaurador, para girar el modelo 3D y visualizar el ángulo de los objetos metálicos, información vital para la extracción de los mismos. El resultado fue satisfactorio. Se lograron extraer los clavos metalicos con mayor facilidad sin poner en riesgo la pieza escultórica.

#### **3.3.1 ESTRATEGIA DE COMUNICACIÓN (OBJETIVO)**

Con ésta estrategia, se pretende facilitar la accesibilidad a la información científica por medio de una infografía animada en 3D para la usabilidad, comprensión y análisis entre restauradores con distinta especialidad. Así como promocionar la factibilidad y funcionalidad del proyecto a través de un documental que registre el

proceso de realización del mismo; de esta manera enfatizar la importancia de la labor del restaurador y la incidencia del diseñador gráfico en la conservación del Patrimonio Cultural Tangible de Guatemala.

#### **3.3.2 ESTRATEGIA DE COMUNICACIÓN (TÁCTICA)**

Fase A: Se sugiere utilizar la tecnología 3D por su versatilidad y fácil movimiento en sus distintos ejes. Por medio de la infografía 3D se pretende localizar elementos internos como clavos metálicos para su extracción, posteriormente registrar y documentar digitalmente las obras de arte catalogadas Patrimonio Cultural de Guatemala. Para iniciar el proceso, se trabajó en una pieza representativa de la Imaginería Colonial con articulaciones flexibles.

Fase B: Con el modelo terminado en sus distintas etapas de trabajo (modelado, texturizarían, iluminación y animación), se realizará el diseño del material interactivo de la pieza, para la documentación digital y posterior consulta por los restauradores. Se espera, en un plazo de 5 años, conformar un museo virtual 3D con piezas representativas del Patrimonio Cultural Tangible.

Fase C: Se propone realizar un documental para evidenciar el proceso de trabajo de la primera pieza desde sus inicios hasta el final.

Fase D: Se sugiere publicar el documental en redes sociales para promocionar el proyecto y captar el interés de posibles patrocinadores.

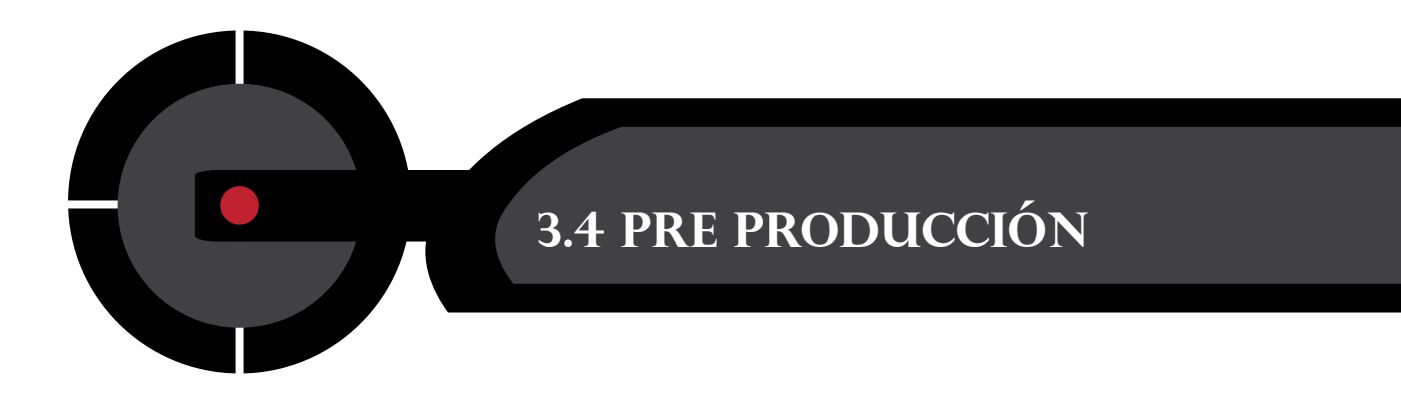

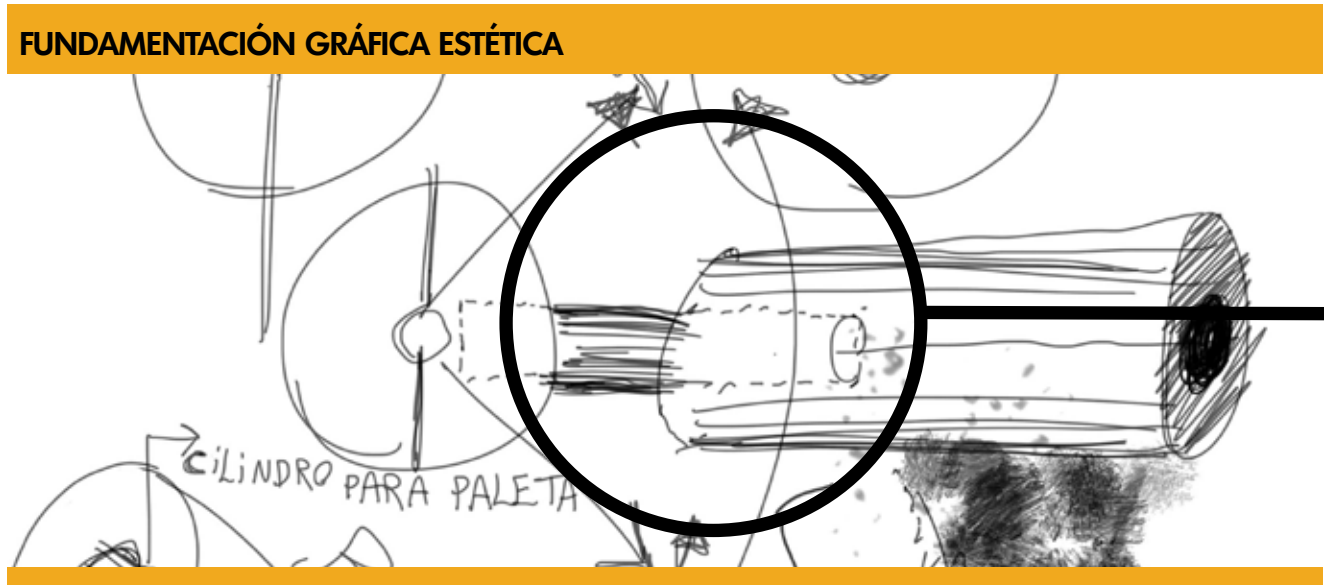

**Figura 1.11:** Estudio a lápiz realizadas a estructuras que conforman la pieza escultorica trabajada para una mejor comprensión.

Ce tomaron los colores y logotipo de la imagen institucional previamente establecida, para trabajar únicamente en el concepto creativo basado en el insight: Patrimonio Virtual. Al hablar de virtualizar, se debe considerar que se está digitalizando información en tres dimensiones. Y la información gráfica digital, está constituida por el pixel, pequeño cuadrado que es la menor unidad en color que forma parte de una imagen digital. Es así, como se logra el concepto de restauración virtual. Los cubos representan la atracción de los pixeles en tres dimensiones que lentamente caen y dejan ver el logotipo restaurado. Para visualizar la animación de los gráficos en movimiento (Motion Graphics), se observaron los principios del Diseño Gráfico, tales como módulo, súper módulo, repetición, transición.

#### **PROCESO DE BOCETAJE**

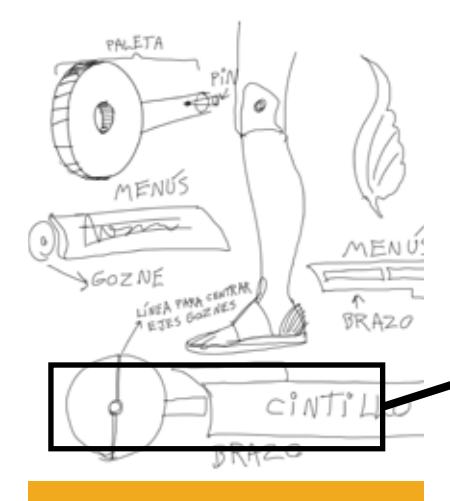

**Figura 1.12:** Estudio a lápiz de estructura de pieza.

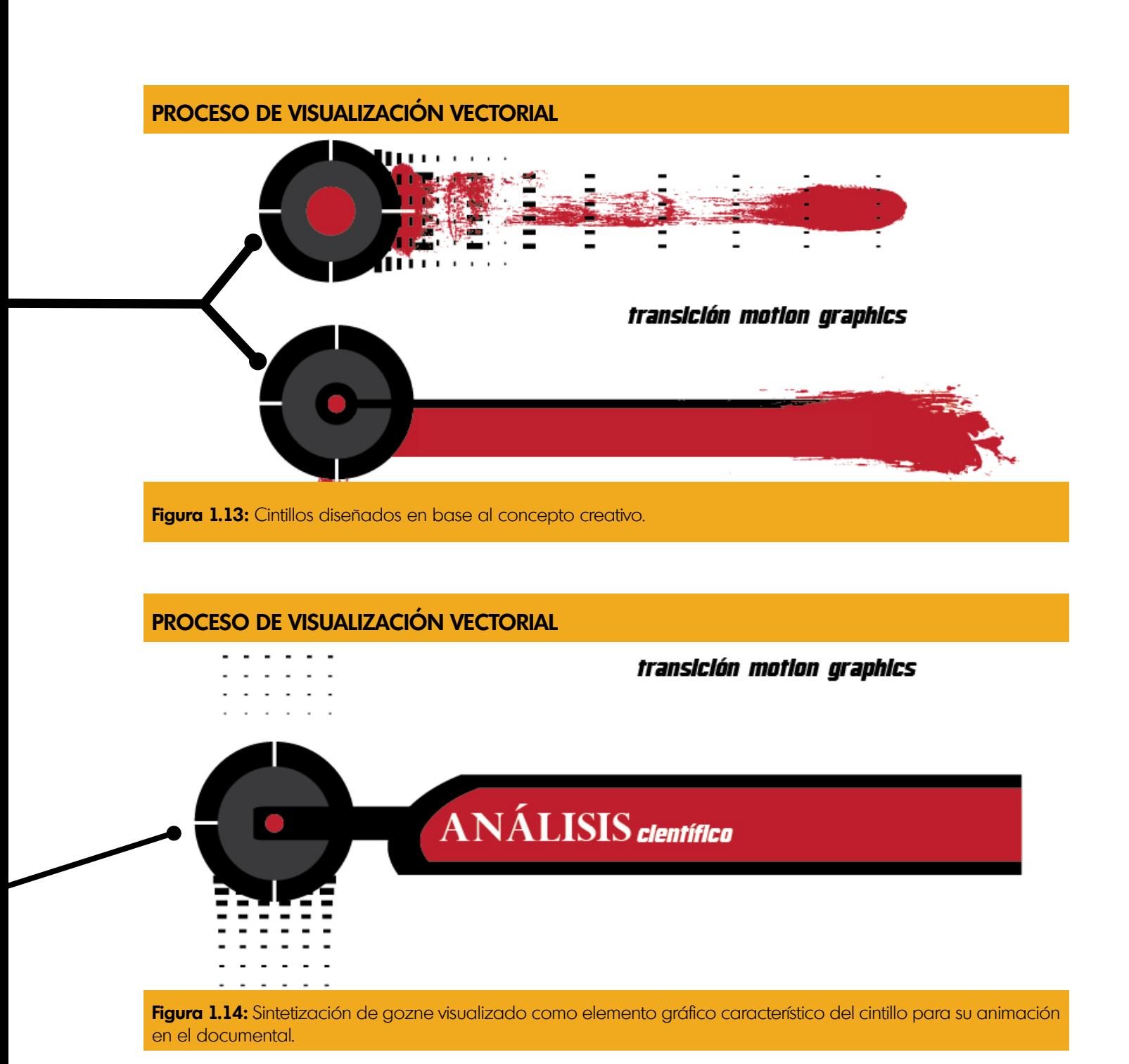

**59**

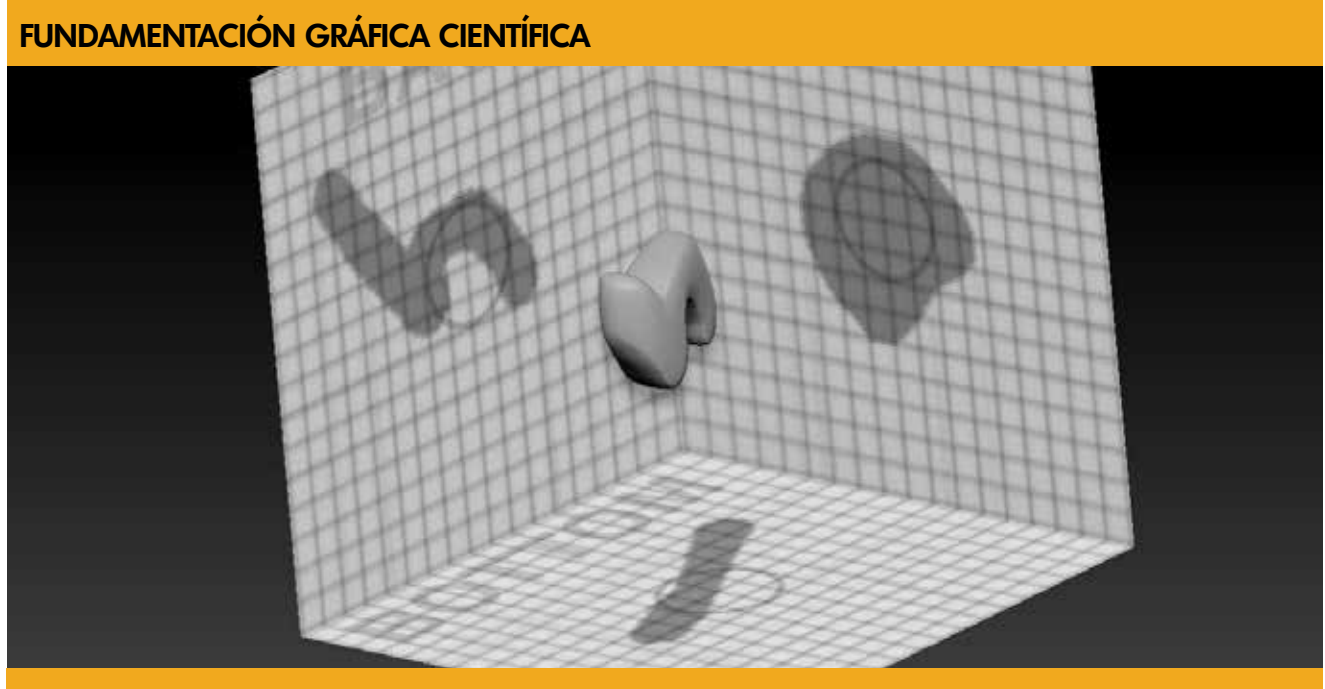

**Figura 1.15:** Utilización las vistas ortogonales como metodología gráfica para ubicar los clavos en la estructura interna de la pieza.

El restaurador de bienes muebles, recibe una preparación académica similar, en cierto aspecto,<br>Lal diseñador gráfico, por ejemplo en las áreas de dibujo natural en el caso de la restauración l restaurador de bienes muebles, recibe una preparación académica similar, en cierto aspecto, y expresión gráfica en el diseñador gráfico. El restaurador realiza un proceso de bocetaje al momento de interpretar información bidimensional, contenida en las tomografías. Interpretar las mismas requiere un elevado conocimiento de relaciones espaciales en las coordenadas X-Y para interpretar la información en la coordenada Z. Es por ello, que para facilitar la comprensión entre profesionales de la restauración de bienes muebles e incluso, otras ramas científicas, es necesario implementar tecnologías que grafiquen esa información. Para el efecto se consideró en esta ocasión, hacer uso de los gráficos 3D por su versatilidad. Para diseñar cualquier objeto en 3D, se necesita las vistas ortogonales que son: vista frontal, lateral, posterior y cenital. Esto da la ubicación aproximada de los elementos representados en tomografías computarizadas o boceto como se puede ver en la imagen.

#### **LISTA DE CHEQUEO DEL RESTAURADOR PARA EVALUAR UNA PIEZA POLICROMADA**

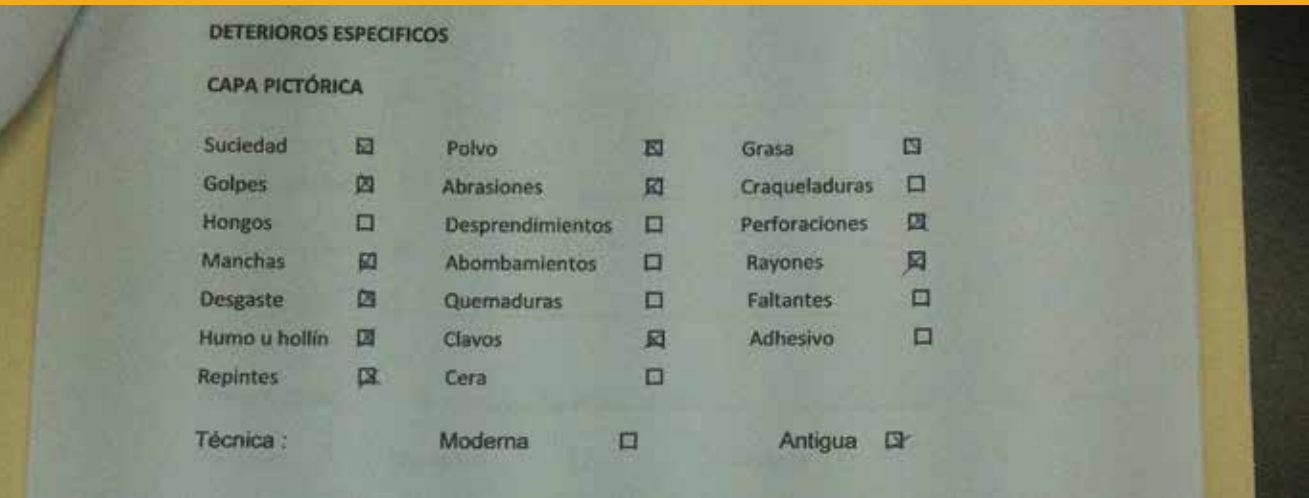

Figura 1.16: En base al diagnóstico organoléptico que realiza el restaurador de bienes muebles a la pieza policromada, se hace una propuesta de tratamiento. Es aquí donde surge la planificación y guión de producción.

Según los estudios realizados del grupo objetivo por medio de las herramientas SPICE, POEMS<br>Sy Mapa de Empatía, se identificó los requerimientos de análisis. En base al diagnóstico realizado por parte del restaurador a la escultura, se determinó las áreas que necesitaron ser análizadas y así fue como se diseñaron los encuadres, animaciones, seccionamientos y recorridos virtuales alrededor de la pieza 3D. Se determinó que el movimiento de las cámaras debían ser lento para que el espectador tenga tiempo de visualizar detenidamente la composición de la pieza 3D.

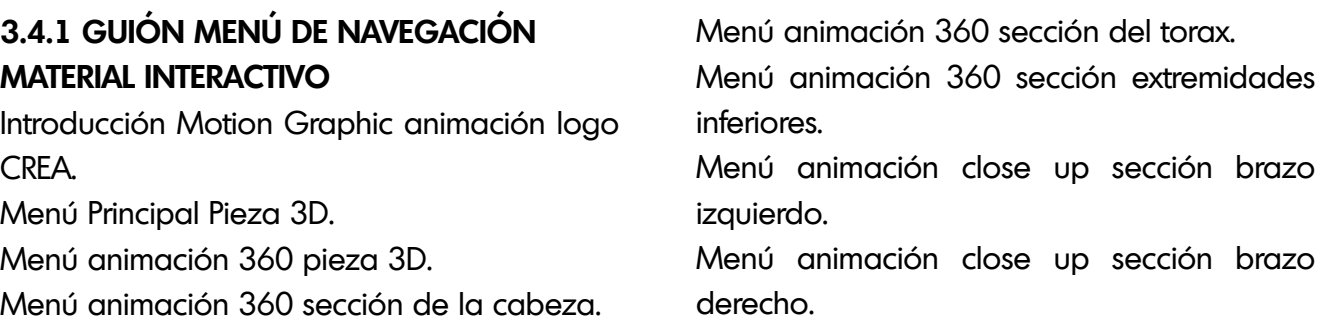

Menú animación seccionamiento de la pieza. Menú animación recorrido virtual para visualizar ubicación de clavos.

Menú animación seccionamiento de la cabeza.

Menú animación funcionamiento de goznes. Menú animación funcionamiento de piernas. Menú animación clouse up mecanismo interno espalda.

#### **3.4.2 FASES DE PRODUCCIÓN**

Análisis y fotografías de pieza. Escultura digital 3D. Retopolización. Mapeado UV. Texturización. Shading (configuración de materiales). Iluminación. Configuración de render. Animación. Render final.

#### **3.4.3 SONIDO**

Sonido de fondo en transiciones al precionar los botones de navegación.

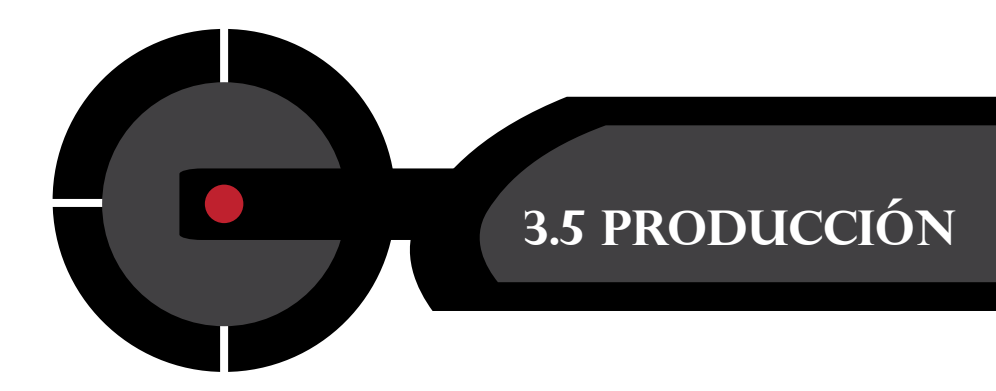

#### **PROCESO DE MODELADO EN ZBRUSH**

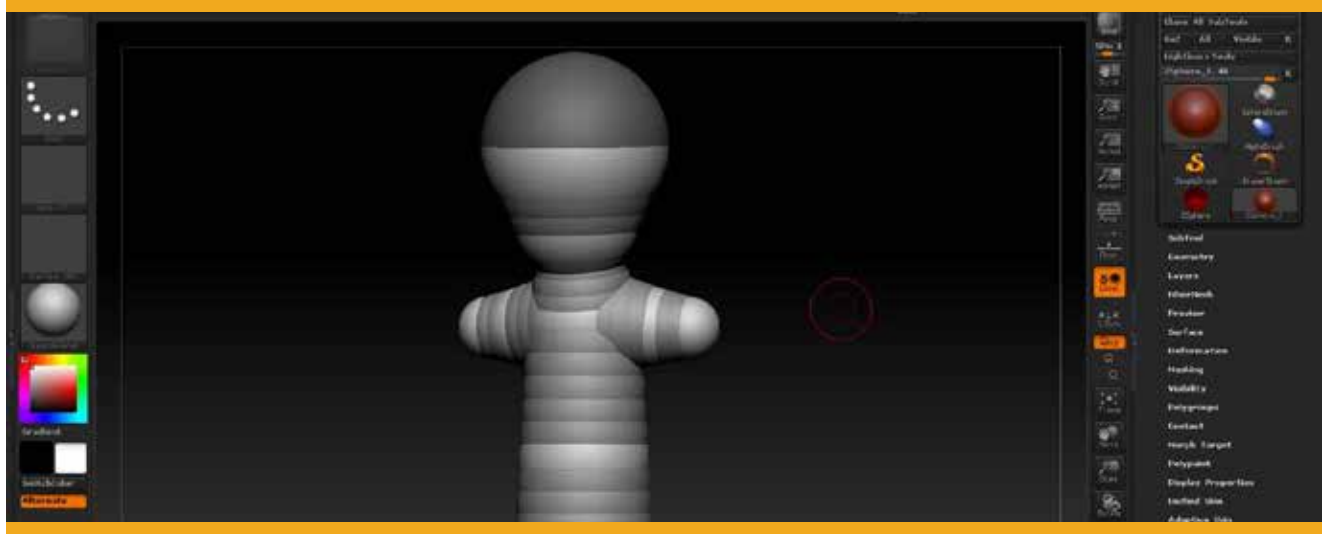

**Figura 1.17:** Inicio del proceso con el metodo Escultura Digital para mayor fluidez en el modelado 3D.

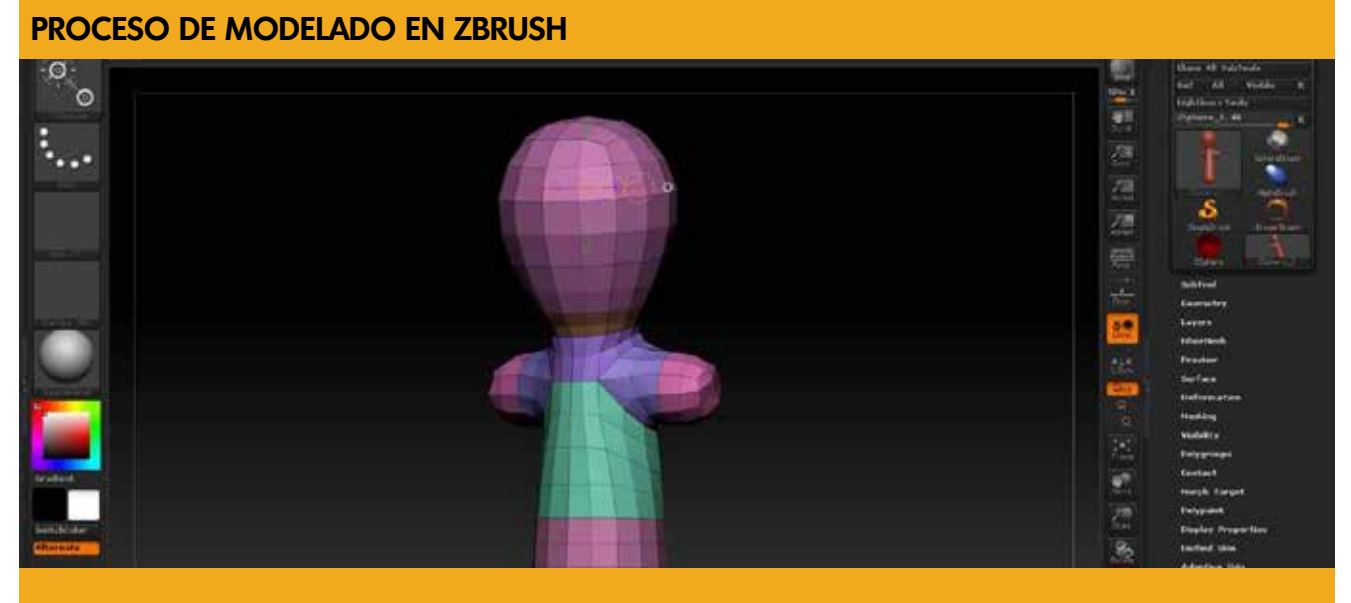

**Figura 1.18:** Modelado de la forma básica para iniciar a esculpir digitalmente

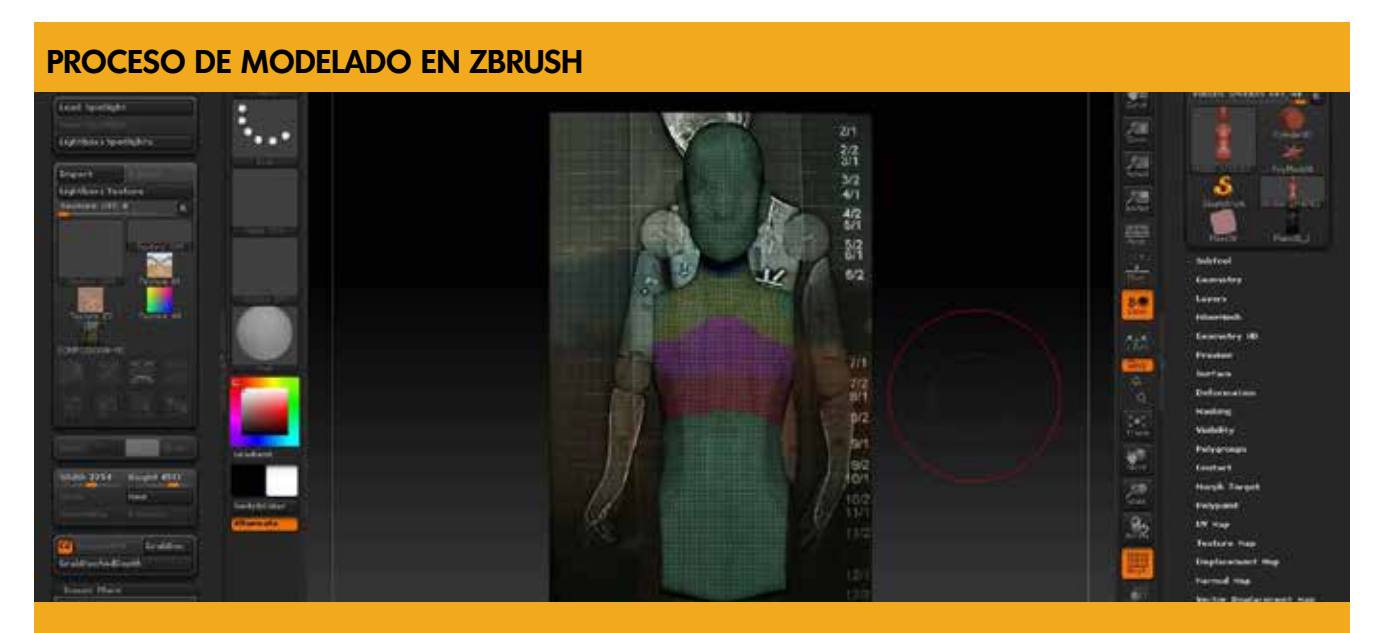

**Figura 1.19:** Proceso de escultura digital en base a las tomografías computarizadas.

#### **PROCESO DE MODELADO EN ZBRUSH**

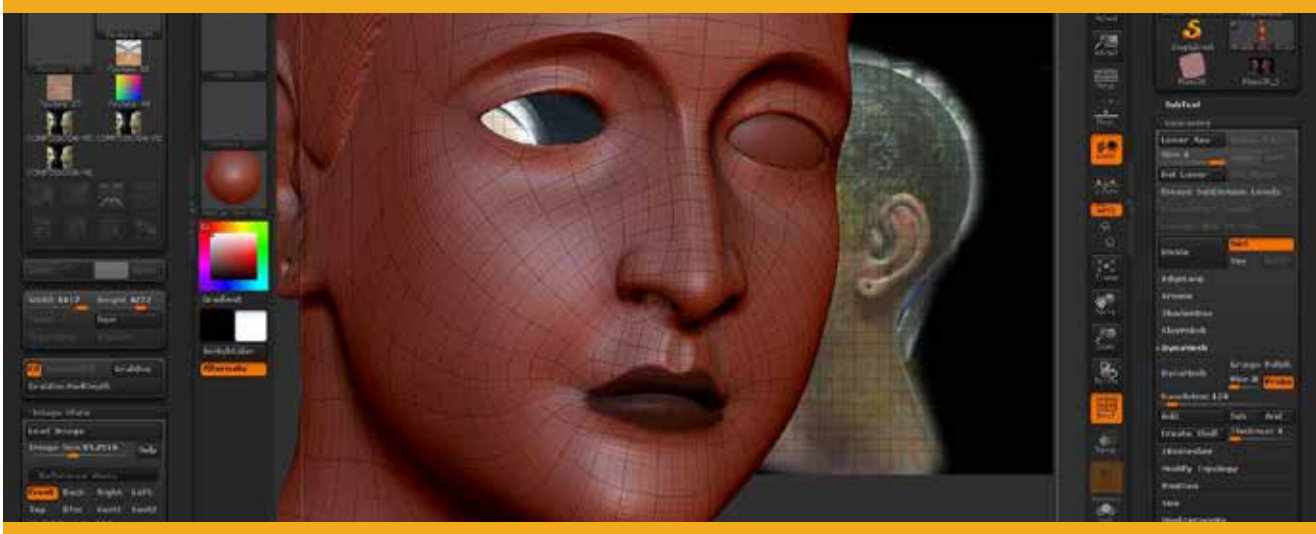

**Figura 1.20:** En ésta fase se trabajó con especial atención los detalles característicos de la pieza.

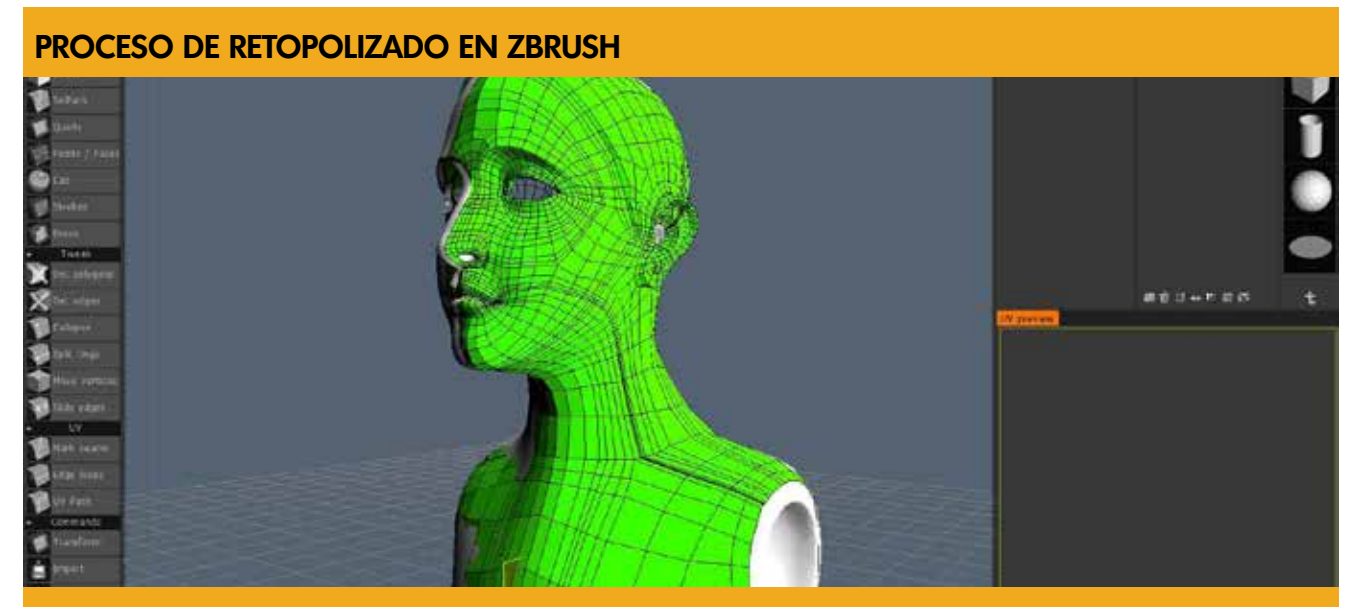

**Figura 1.21:** Proceso de retopolizado, trabajado sobre la escultura digital. Proceso mediante el cual se ordena la malla para obtener un modelo apropiado para su texturizado 3D.

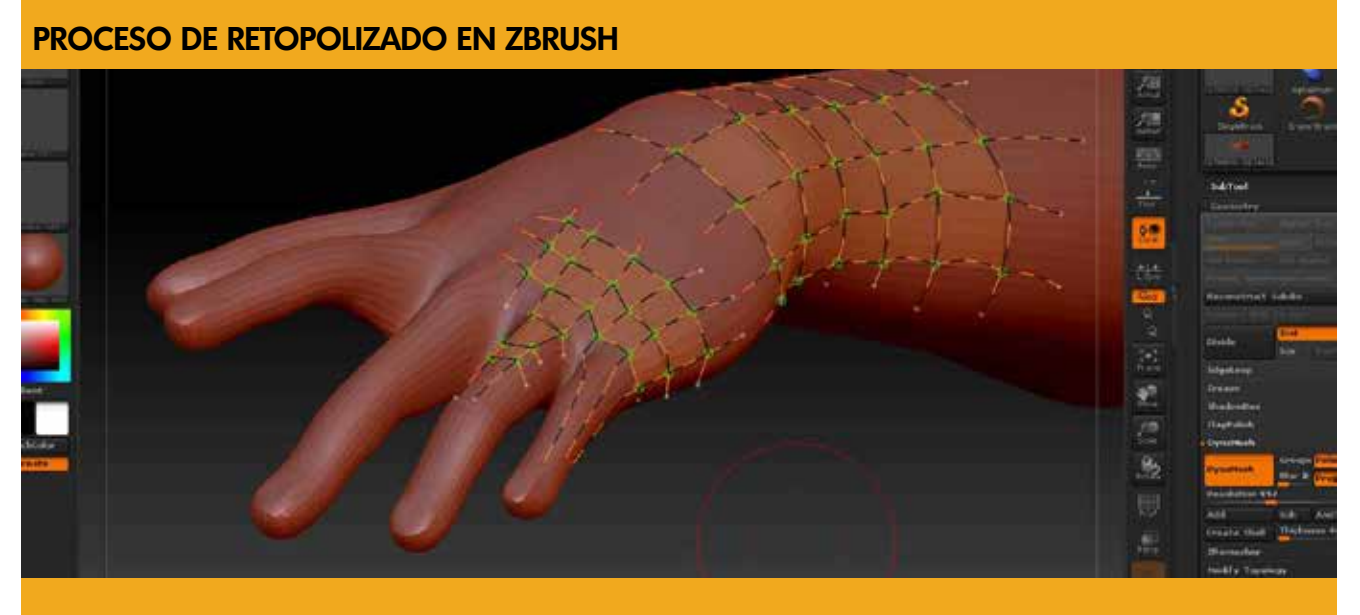

**Figura 1.22:** Proceso de modelar detalles en las manos en base a fotografías tomadas a la pieza escultórica.

#### **PROCESO DE PROYECCIÓN Y UBICACIÓN DE CLAVOS EN 3DS MAX**

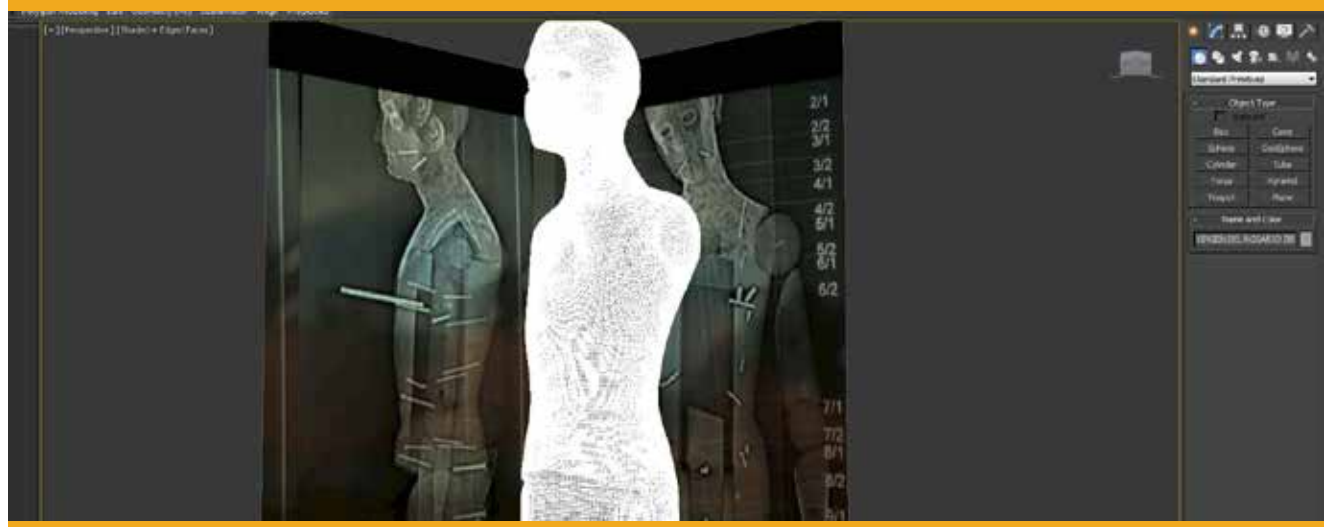

**Figura 1.23:** Para una proyección y proporción exacta de la pieza 3D, se necesitó información en dos dimensiones en donde no existe la distorsión causada por la perspectiva. Las tomografías son la fuente más confiable.

### **PROCESO DE SECCIONAMIENTO EN SOFTIMAGE**  $20x$ ä ی ا ä a

Figura 1.24: Proceso en el que se procedió a seccionar por partes, según la información contenida en las tomografías, éstas proporcionaron las divisiones y dimesiones exactas de la pieza.

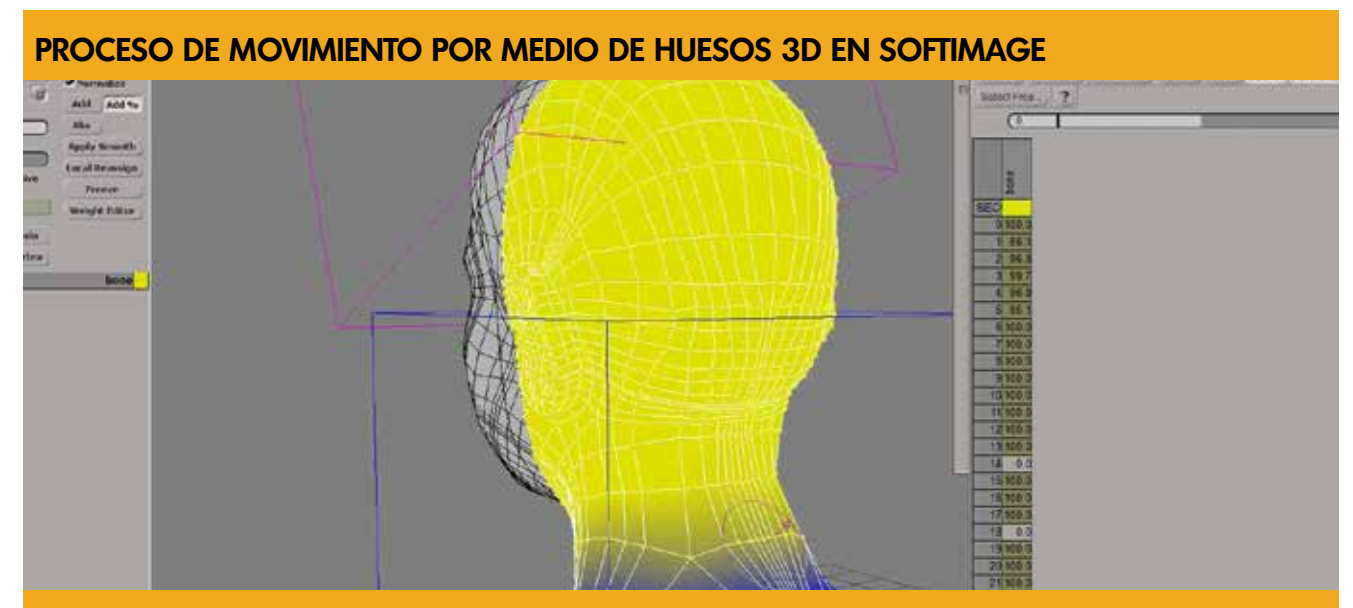

**Figura 1.25** Trabajo de la angulación de la cabeza, emparentando la malla a los huesos 3D para lograr el ángulo correcto en base a las tomografías.

#### **PROCESO DE MAPEADO UV EN UVLAYOUT**

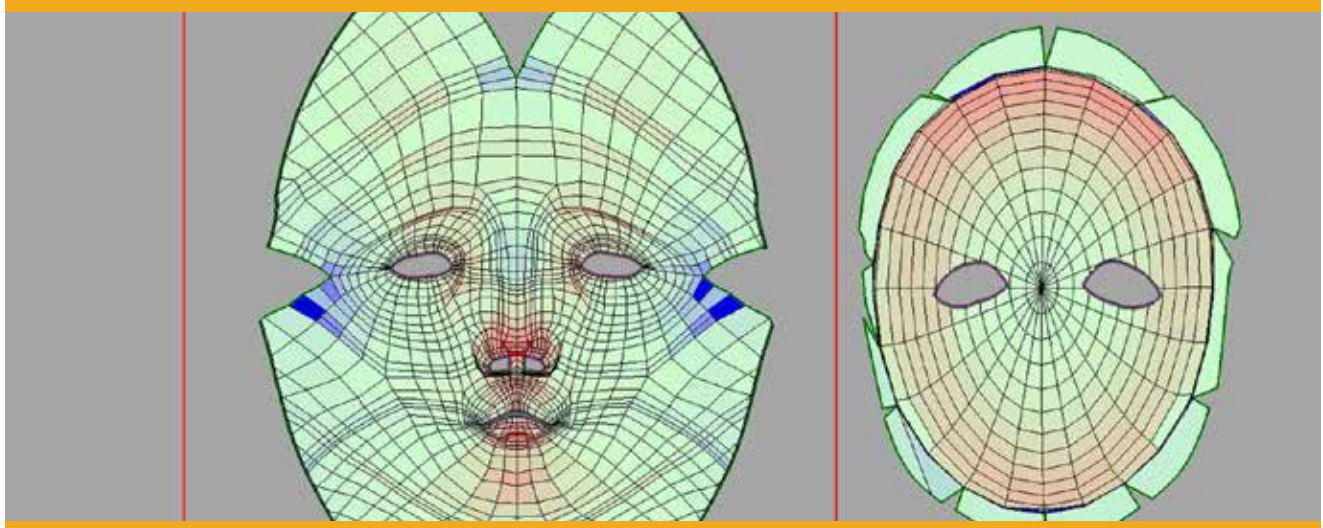

**Figura 1.26:** Trabajo en el proceso de mapeo UV para generar las coordenadas apropiadas para el texturizado correcto del modelo 3D.

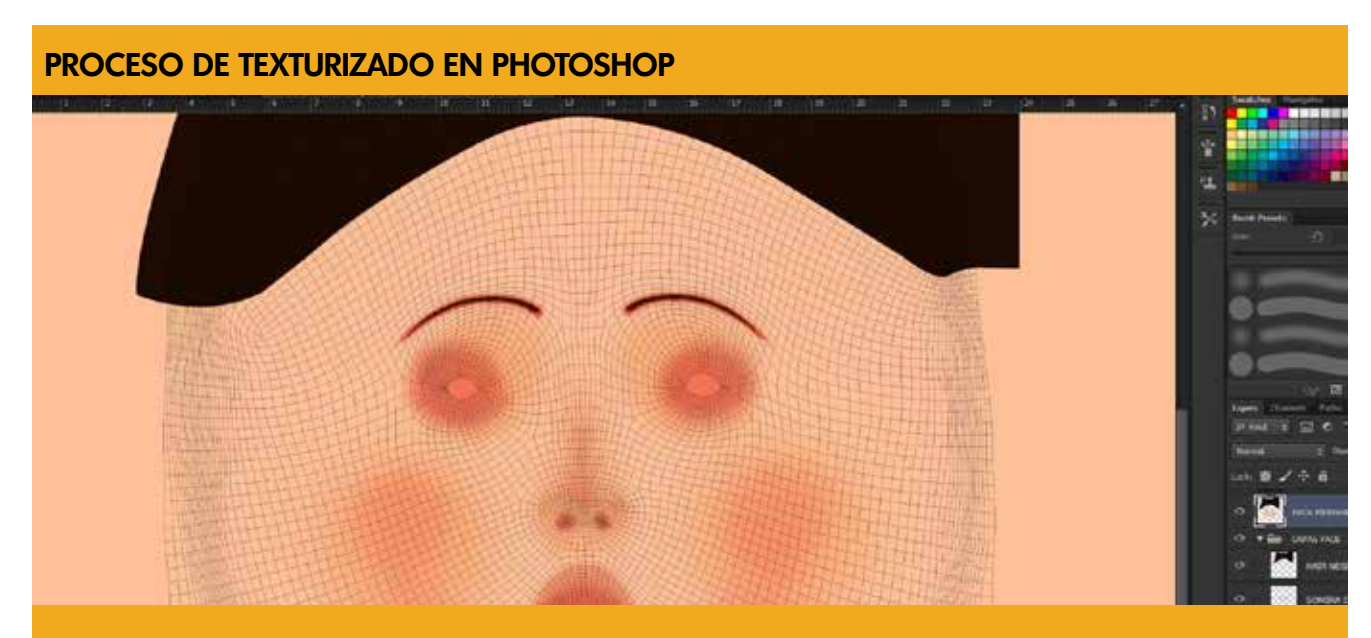

**Figura 1.27:** Proceso en el cual se procedió a pintar sobre el mapa generado por las coordenas UV.

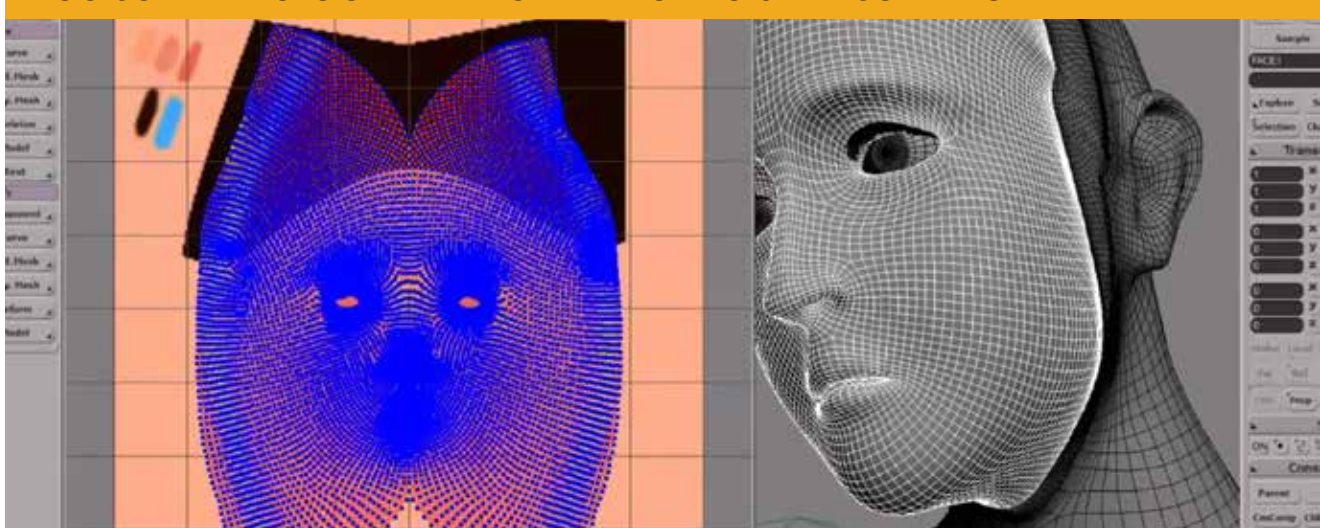

#### **PROCESO DE APLICACIÓN DE TEXTURA AL MODELO 3D EN SOFTIMAGE**

**Figura 1.28:** Luego de terminar el proceso de pintar el mapa UV, se procedió a aplicar la textura por medio de materiales, más adelante éstos se aplicarán al modelo 3D.

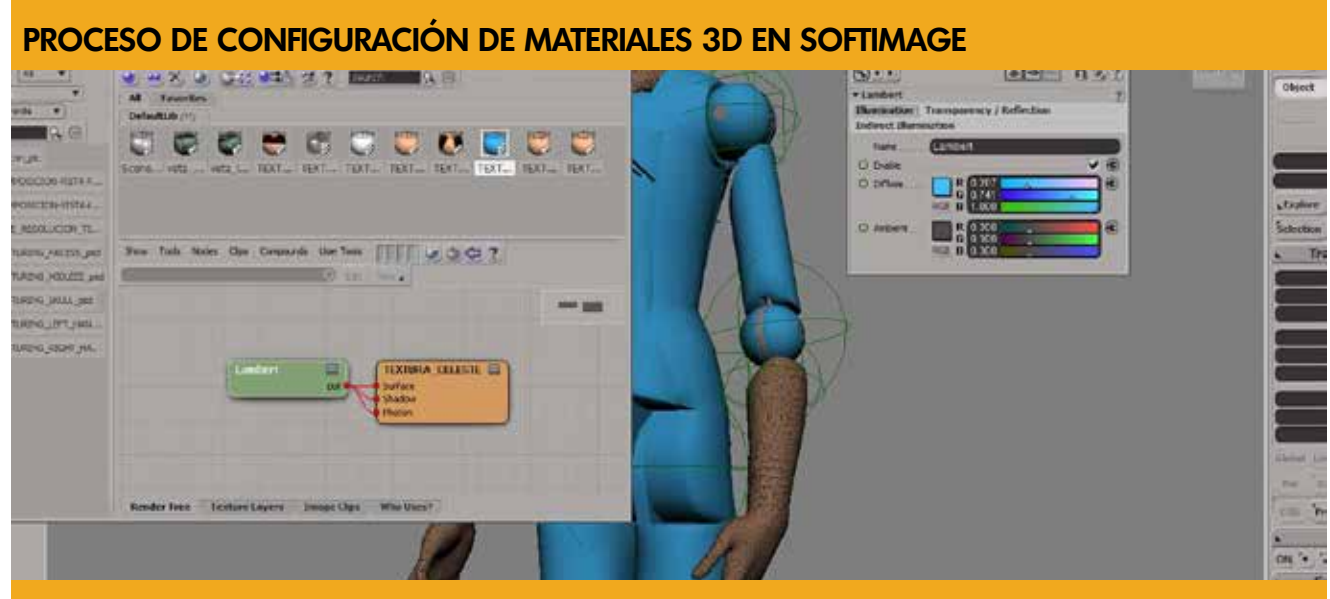

**Figura 1.29** Configuración de las propiedades de los materiales 3D. Entre las principales características trabajadas está el color, reflejo, opacidad, brillantez, transparencia, sombras, entre otras.

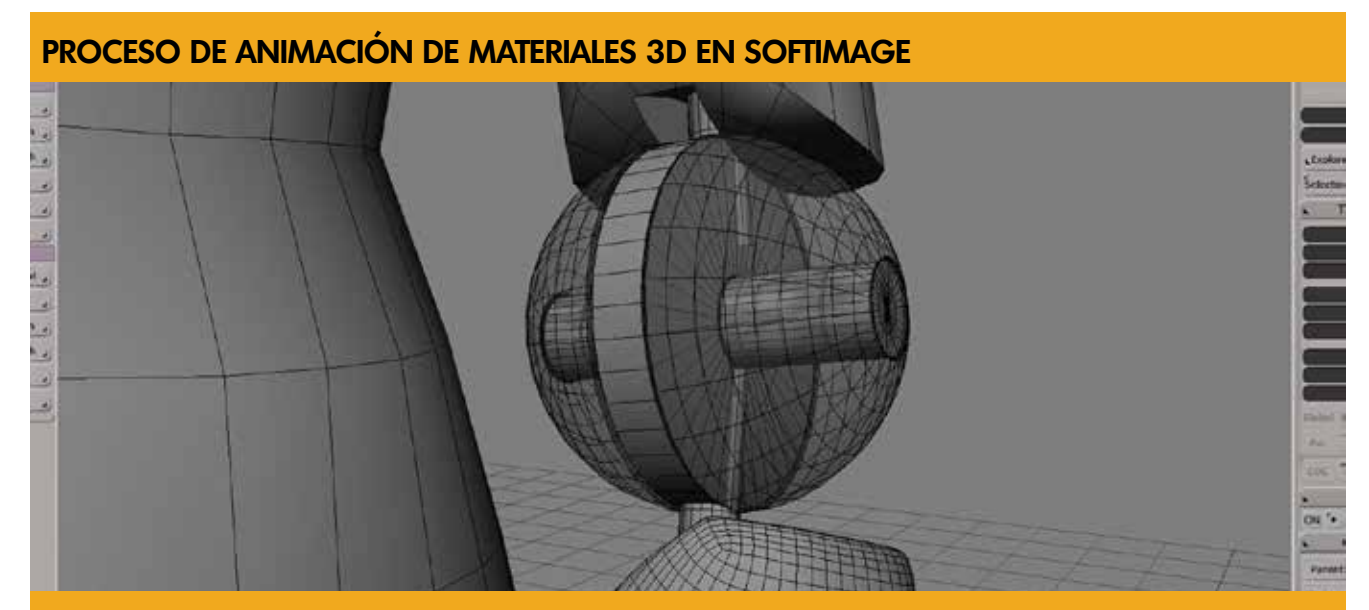

**Figura 1.30:** Animación de las propiedades de los materiales. Por ejemplo, la propiedad de transparencia para lograr ver el interior de la geometría sin dejar de verla totalmente.

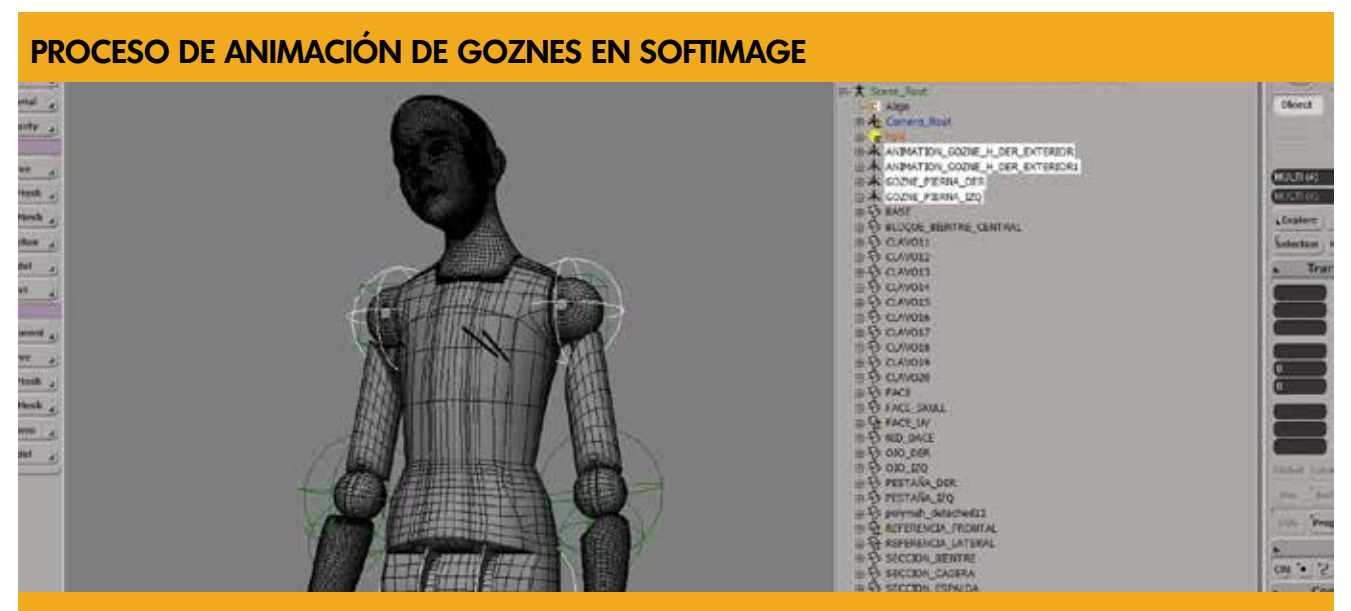

**Figura 1.31:** Para lograr animar correctamente las distintas secciones que conforman la pieza, se diseñó un sistema de jerarquías por nodos, ya que el mismo permite animar las secciones de una manera más práctica.

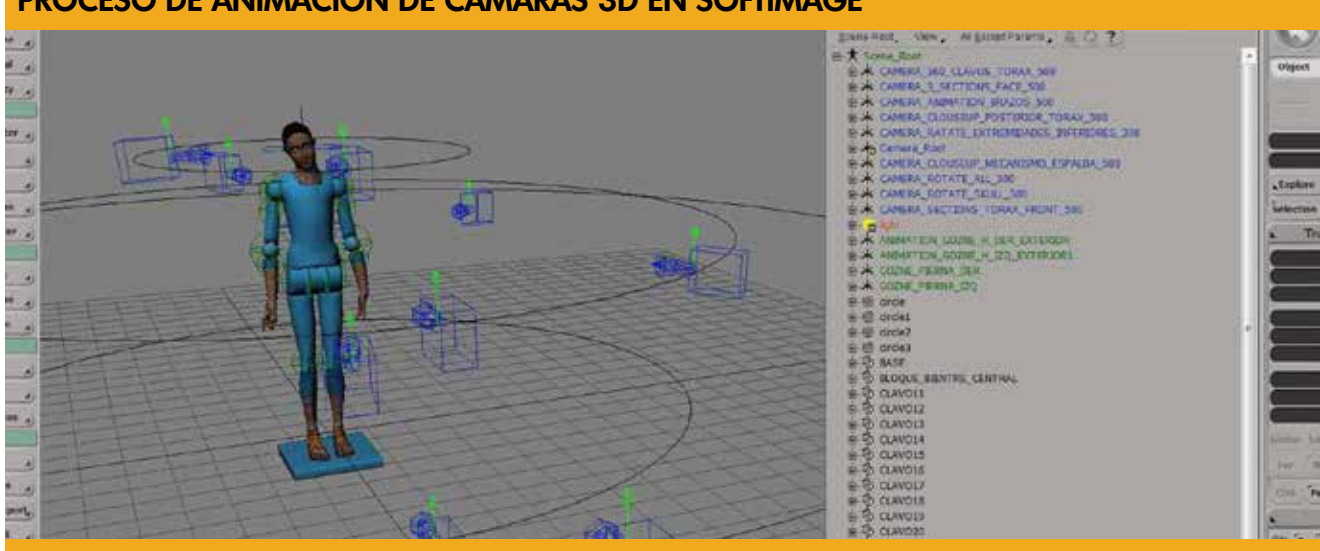

#### **PROCESO DE ANIMACIÓN DE CÁMARAS 3D EN SOFTIMAGE**

**Figura 1.32:** Diseño y planificación de 11 cámaras, en base al mapa de diagnóstico de las áreas que necesitan ser analizadas por el restaurador de bienes muebles.

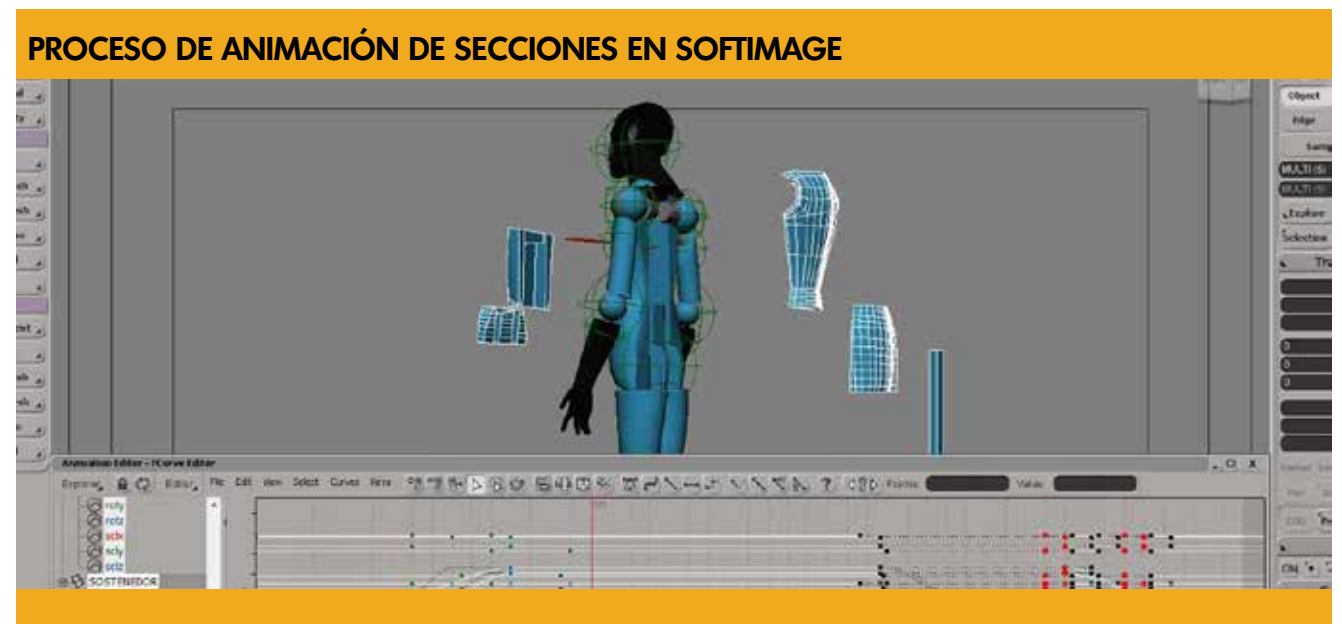

Figura 1.33: Animación de las secciones y jerarquías según el encuadre y animación de cámaras virtuales.

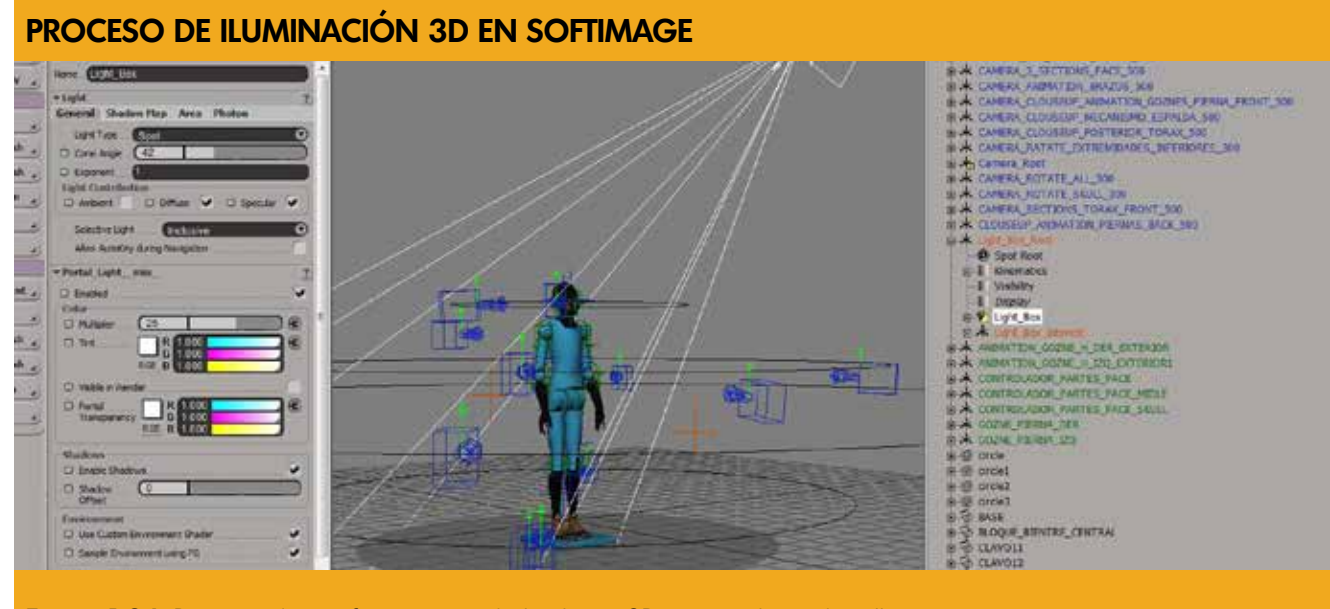

**Figura 1.34:** Proceso de configuaración de las luces 3D principales y de relleno.

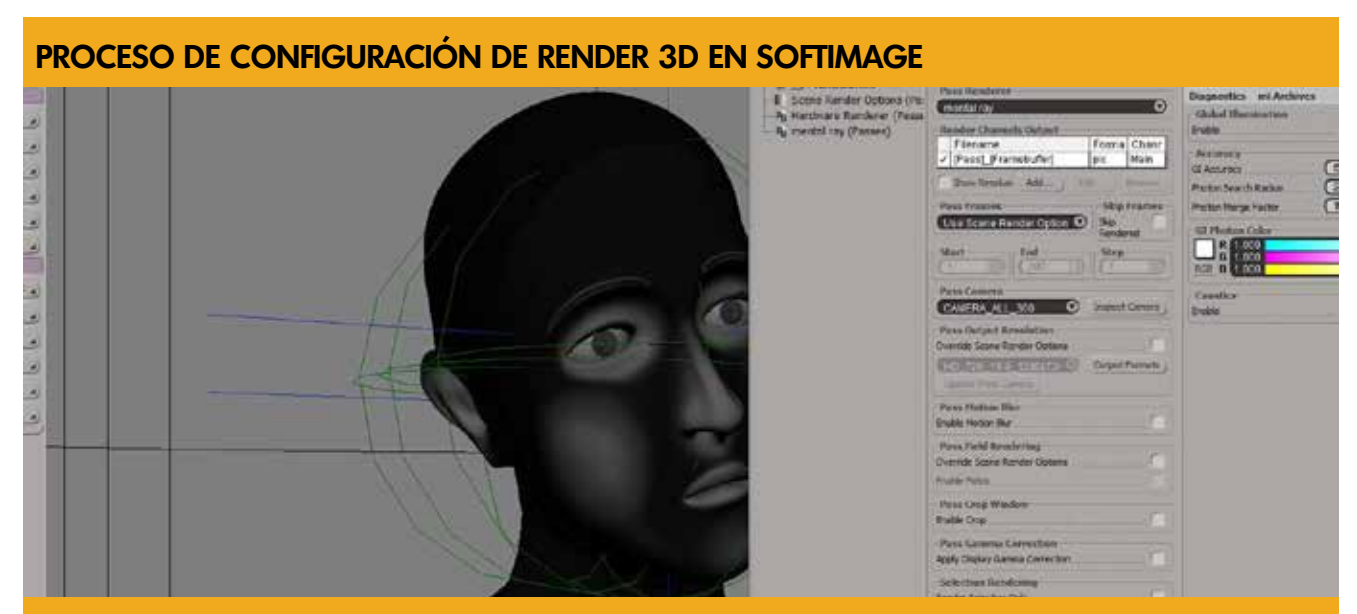

**Figura 1.35:** En éste proceso se configuran las características de visualiuzación final (Render). Se usó el motor de procesamiento Mental Ray por el grado de realismo y tiempo de finalización del proceso.

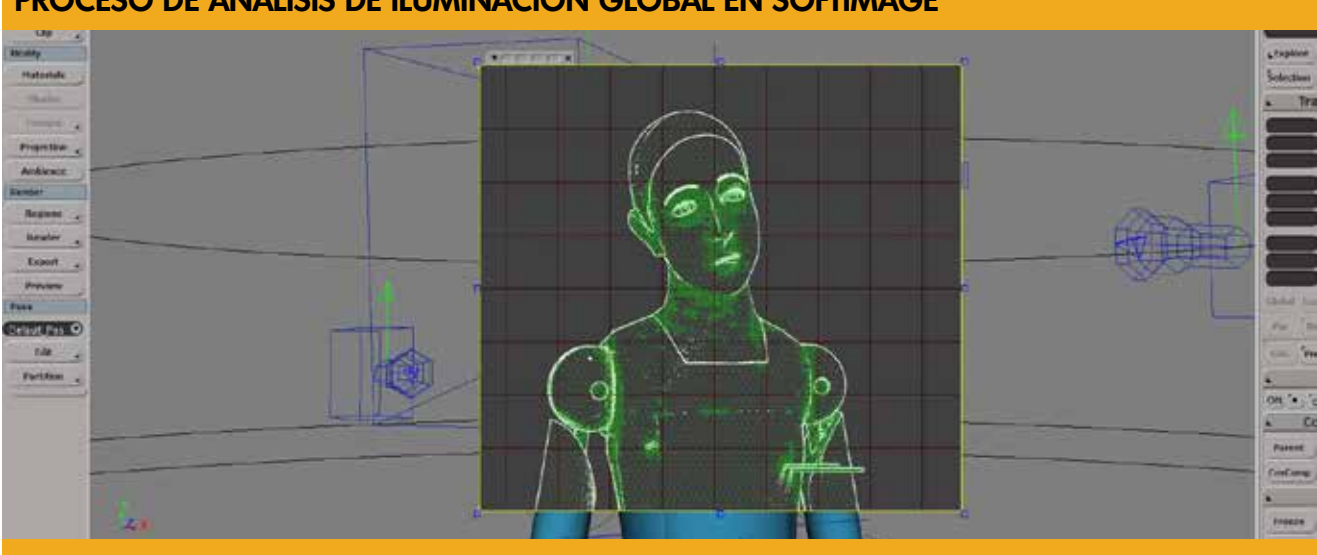

#### **PROCESO DE ANÁLISIS DE ILUMINACIÓN GLOBAL EN SOFTIMAGE**

**Figura 1.36:** En éste proceso del diseño 3D, se estableció el grado de calidad y realismo del render final.
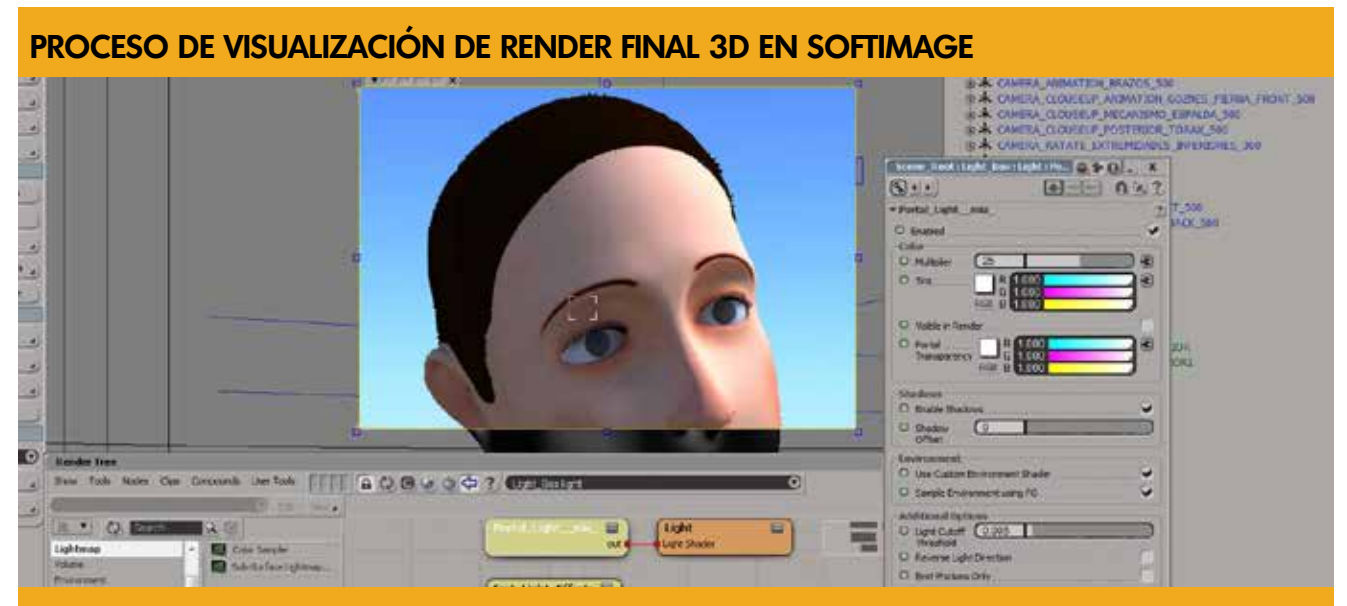

**Figura 1.37:** Proceso mediante el cual se superviza toda la pieza, la correcta aplicación de texturas, iluminación y propiedades de los materiales previo a realizar el render final de las 11 cámaras.

## **Shares**<br>Alf rate<br>Fotosh MA TAN CAR **BOOK**

**PROCESO DE PROGRAMACIÓN DE MATERIAL INTERACTIVO EN ADOBE ENCORE**

**Figura 1.38:** En éste proceso se diseñó la interface gráfica y el flujo de navegación del material interactivo para el usuario del proyecto en base al guión técnico trabajado en la pre producción.

## CAPíTULO **44**

#### COMPROBACIÓN DE LA EFICACIA DE LA PROPUESTA GRÁFICA FINAL

#### **4.1 Comprobación de la eficacia**<br>4.1.1 Escenario y desarrollo de l

- Escenario y desarrollo de la sesión
- 4.1.2 Temas<br>4.1.3 Objetiv
- Objetivos de la validación
- 4.1.4 Método (grupo de discusión)<br>4.1.5 Perfil de los participantes
- Perfil de los participantes
- 4.1.6 Moderador
- 4.1.7 Instrumentos
- 4.1.8 Análisis de resultados

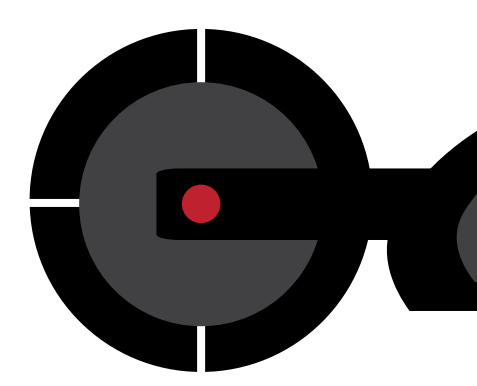

#### **4.1 Comprobación de la eficacia**

#### **FOCUS GROUP RESTAURADORES DE BIENES MUEBLES Y POSIBLES PATROCINADORES**

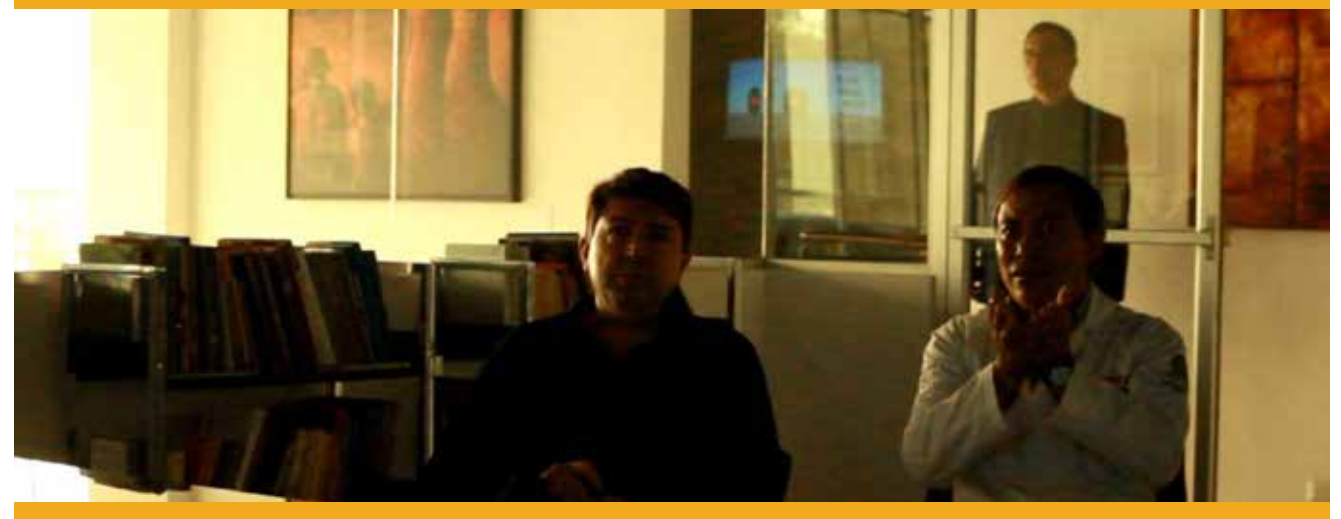

**Figura 1.39:** Socialización de las piezas gráficas finales a los dos grupos objetivos del proyecto. Posibles patrocinadores y el usuario inmediato de la Infografía 3D, acá el usuario es el restaurador de bienes muebles.

a comprobación de la eficacia me sirvió para medir, evidenciar y confirmar si el grupo<br>Lobjetivo asimiló de una manera positiva la información gráfica codificada en las piezas finales a comprobación de la eficacia me sirvió para medir, evidenciar y confirmar si el grupo planteadas para resolver la problemática diagnósticada. Los resultados los obtuve haciendo una prueba piloto de una muestra del grupo objetivo a quien va dirigido el mensaje.

#### **4.1.1 ESCENARIO Y DESARROLLO DE LA SESIÓN**

Se llevó a cabo dentro de las instalaciones de CREA. Los directivos de la misma, facilitaron el acceso a un monitor en el que suelen analizar las fotografías y tomografías de las distintas piezas que normalmente trabajan.

#### **4.1.2 TEMAS**

Validación de la pieza 3D en base a su comprensión, estética, funcionalidad, concepto creativo.

#### **4.1.3 OBJETIVOS DE VALIDACIÓN**

Determinar el nivel de funcionalidad de la infografía 3D como medio de análisis en la restauración de bienes muebles en Guatemala.

#### **4.1.4 MÉTODO (GRUPO DE DISCUSIÓN)**

Con la validación con los restauradores, días antes en la extracción de clavos, se considero mostrar el proceso de diseño de la infografía 3D y permitir que los empresarios que podrían patrocinar el proyecto, así como los restauradores de bienes muebles, dieran a conocer sus impresiones.

#### **4.1.5 PERFIL DE LOS PARTICIPANTES**

Se realizó la gestión en conjunto con el Director de CREA para que fuese un grupo selecto y representativo de empresarios guatemaltecos, interesados en proyectos que resguarden el Patrimonio Cultural de Guatemala. Al igual que restauradores de bienes muebles, usuarios inmediatos de la infografía 3D. El perfil de ambos grupos se detalla en el capítulo 3.

#### **4.1.6 MODERADOR**

Alexis García. Diseñador Gráfico Multimedia. Artísta 3D. Edad: 34 años. Amplia trayectoria en la animación 3D y efectos especiales. Artísta de la Plástica guatemalteca. Artísta Escultor.

#### **4.1.7 INSTRUMENTOS**

Se utilizó un cuestionario de pregunta cerrada, ya que en el campo de la ciencia de la restauración se mide el grado de eficacia de una metodología, simplemente con las variables: funcionalidad y veracidad.

#### **MODELO DE INSTRUMENTO PARA VALIDACIÓN**

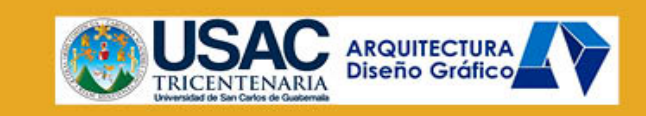

#### **GRUPO FOCAL (CREA)** Encuesta para evidenciar la funcionalidad de Infografía 3D

Guatemala, 10 de Octubre de 2014

**COMPRENSIÓN** 

- ¿Se comprende claramente la información a nivel de texto y gráfico de la interface de navegación del DVD interactivo?  $\cdot$  $Si$   $\bigcirc$  $No$
- ¿Se comprende claramente la ubicación de los clavos 3D respecto a la estructura interna y externa de la pieza?  $Si$   $\bigcirc$  $NoO$
- ¿Se comprende sin dificultad sobre cómo está conformada la estructura de la pieza en las distintas animaciones?  $No$  $Si$   $\bigcirc$

**ESTÉTICA** 

- · ¿Le pareció atractiva la interface gráfica del material interactivo?
	- $Si$   $\bigcirc$  $No$
- ¿Hay unidad entre la línea gráfica de la Institución y material multimedia interactivo, es decir, menú, botones, etc?  $Si$   $\bigcirc$  $No$
- $\sim$ ¿Hay relación entre la línea gráfica de la Institución y la propuesta de gráficas en movimiento; es decir, Introducción, cintillos, transiciones, etc?  $Si$  $No$

**FUNCIONALIDAD** 

En la extracción de clavos de la pieza, ¿la infografía 3D te ayudó a visualizar mejor la ubicación, ángulo, longitud y función de los clavos en relación a las placas que conforman la imágen colonial?  $Si$   $\bigcirc$  $No$ 

#### CONCEPTO CREATIVO

· ¿Te identificas con el concepto -Patrimonio cultural digital, identidad guatemalteca que trasciende-?  $Si$   $\bigcirc$  $No$ 

COMENTARIOS, OBSERVACIONES O SUGERENCIAS

**Figura 1.40:** Instrumento que utilicé para recabar información sobre la experiencia del usuario sobre la usabilidad de la infografía 3D. Los criterios a evaluar fueron Comprensión, Estética, Funcionalidad y Estratégia de comunicación.

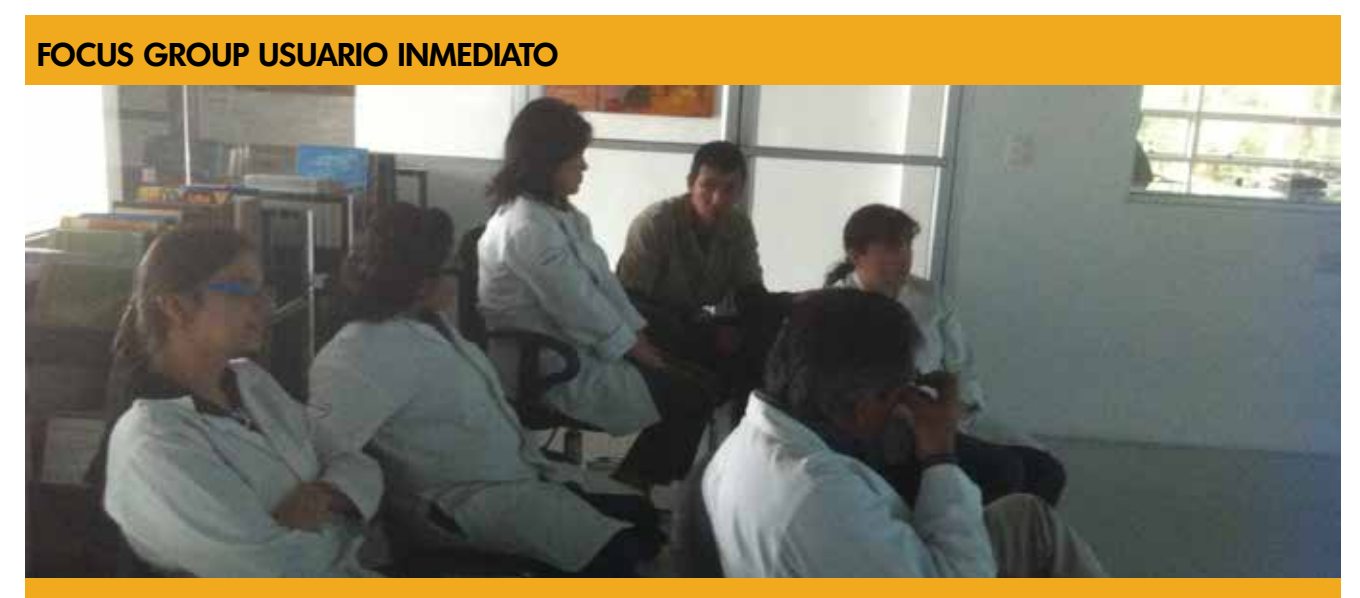

**Figura 1.41:** Se percibió satisfacción de ambos grupos objetivos respecto a la utilidad de la Implementación de gráficos 3D para el análisis científico en la restauración de bienes muebles en Guatemala.

#### **4.1.8 ANÁLISIS DE RESULTADOS**

Se procedió a tabular la información y a tomar en cuenta las observaciones de los dos grupos objetivos, quienes encontraron el proyecto con un grán atractivo para invertir en él y darle seguimiento.

Más que cambios al trabajo realizado, fueron aportes para enriquecer aún más el diseño gráfico.

El objetivo planteado al principio, ahora puede ser una realidad. Según el presidente de la Fundación: Jose Rozas Botrán (2014) "Al apreciar éste trabajo tan maravilloso y muy bien diseñado, podemos decir que, Guatemala ha dado un gran avance en la ciencia de la preservación de nuestro patrimonio cultural tangible. El proyecto ha demostrado ser útil, confiable y evidencia el aporte que hace la Universidad de San Carlos al desarrollo científico del país".

Según el director de CREA (2014): "Es un proyecto con muchas posibilidades de utilidad y ha llenado nuestras espectativas en lo didáctico, estético y funcional en el campo de la restauración de Guatemala".

# CAPíTULO

#### PROPUESTA GRÁFICA FINAL FUNDAMENTADA

#### **5.1 Concepto Creativo en la Propuesta Gráfica Final<br>5.1.1 Aplicación del Concepto Creativo**

- 5.1.1 Aplicación del Concepto Creativo
- 5.1.2 Código Icónico
- 5.1.3 Código Tipográfico
- 
- 5.1.4 Código Linguístico<br>5.1.5 Composición Visua Composición Visual
- 5.1.6 Motion Graphics

#### 5.2 Propuesta Gráfica Final

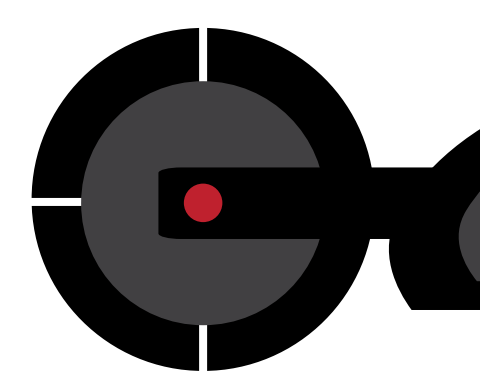

#### **5.1 CONCEPTO CREATIVO EN LA PROPUESTA GRÁFICA FINAL**

#### **CONCEPTO CREATIVO EN LA PROPUESTA GRÁFICA FINAL**

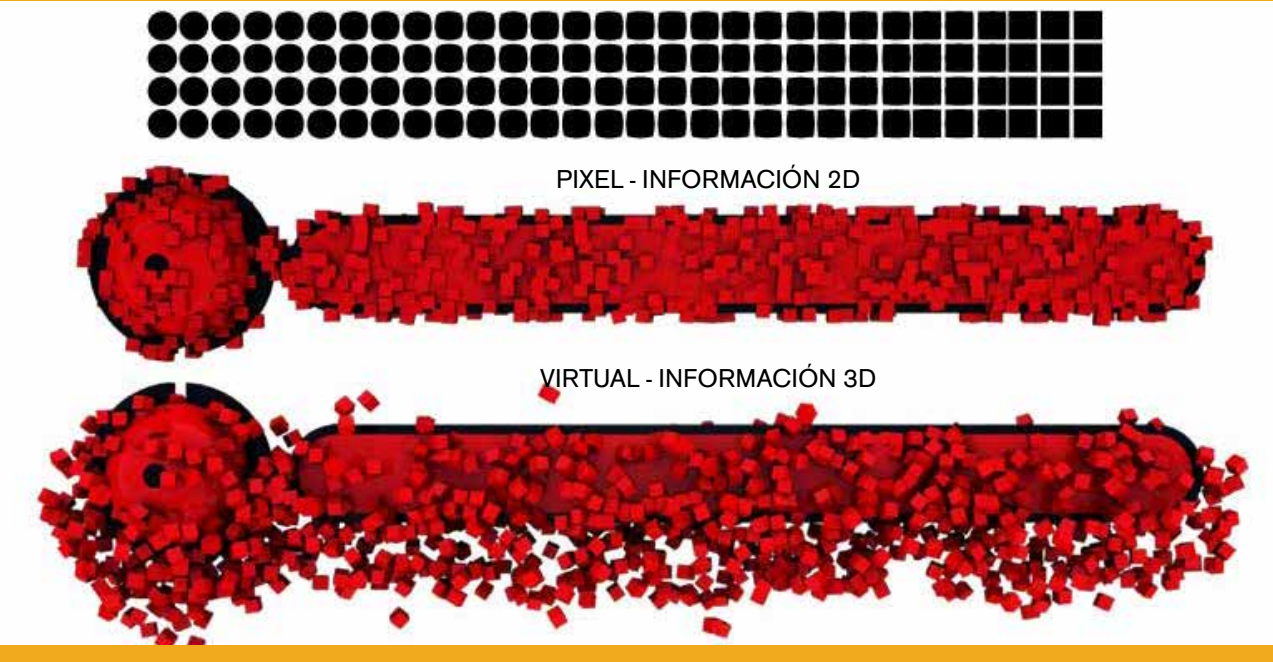

**Figura 1.42:** El concepto creativo parte de la analogía que la información en dos dimensiones contenida en las tomografías, se proyectará en tres dimensiones, por lo que los cubos representan la virtualización de los pixeles.

#### **5.1.1 APLICACIÓN DEL CONCEPTO CREATIVO**

El concepto creativo desarrollado para el proyecto es "Patrimonio Cultural Virtual, Identidad guatemalteca que trasciende". Durante el proceso de boceto, se trabajó la transcripción del lenguaje verbal al lenguaje no verbal. El lenguaje verbal lo conforman las palabras escritas y habladas, el no verbal lo conforman sonidos, expresiones, gestos e imágenes. Se procedió a diseñar y determinar el código icónico, código tipográfico, código lingüístico y composición visual con los cuales se pretende estimular y facilitar la comunicación multidireccional entre restauradores y otras ramas científicas. El proyecto también debe estimular a posibles patrocinadores por lo que el concepto creativo y el copy estarán implícitos en el material interactivo en conjunto con el documental y el video promocional para lograr la unidad visual.

### **CÓDIGO ICÓNICO GOZNE** ANÁLISIS clentífico ANTEBRAZO PALETA3D=VIRTUAL

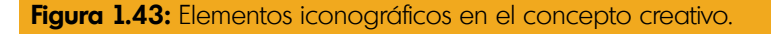

#### **5.1.2 CÓDIGO ICÓNICO**

El código icónico diseñado para la interface gráfica y cintillos, está abstraído de las piezas que conforman una escultura de tipo policromada. Por ejemplo, la paleta que cumple la función giratoria de los elementos respecto al gozne, tarugos de madera que unen dos secciones o piezas y goznes que unen dos paletas rotatorias. Estos íconos identifican al usuario con su campo de trabajo.

#### **CÓDIGO TIPOGRÁFICO**

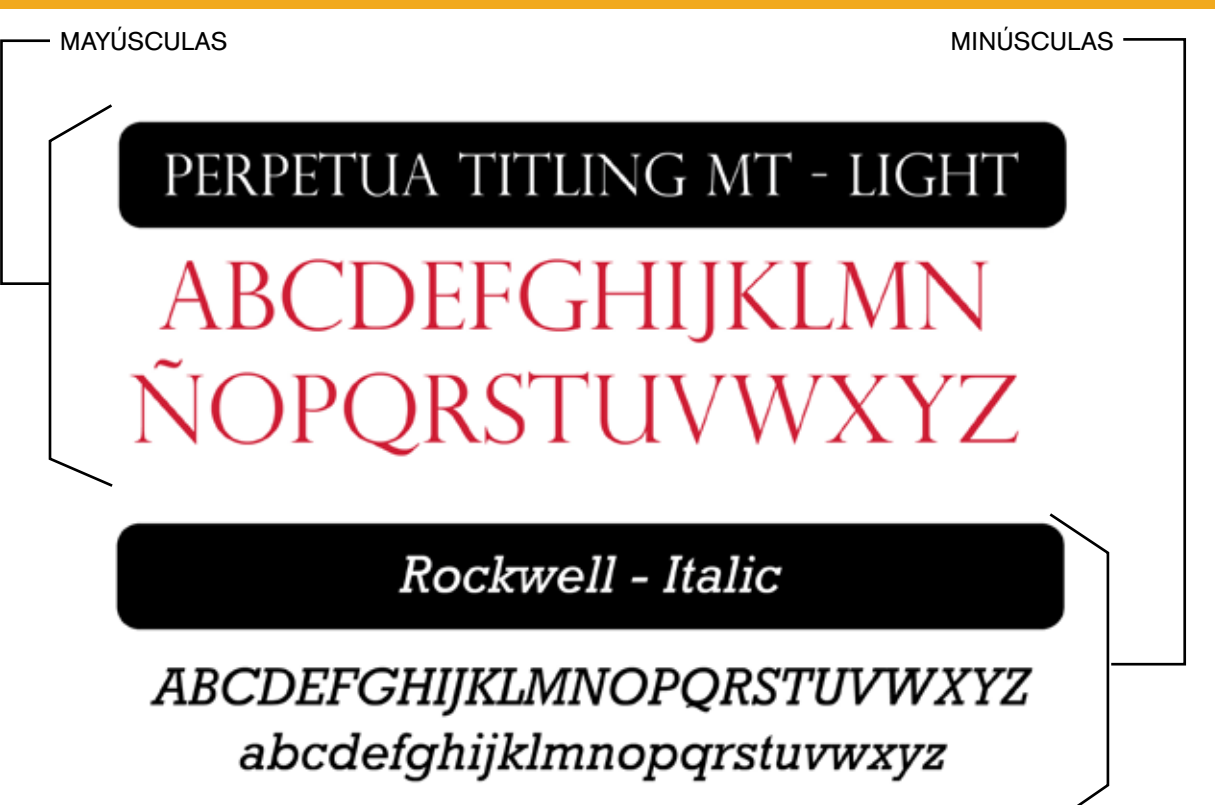

**Figura 1.44:** Familias tipográficas con estilo clásico, empleadas para el lenguaje verbal y así lograr empatía con el gremio científico estudioso de la historia del arte antiguo.

#### **5.1.3 CÓDIGO TIPOGRÁFICO Y CROMÁTICO**

Uso de la tipografía "Perpetua Titling Mt Light para las mayúsculas y Rockwell Italic para su variante minúscula" por ser ambas de la familia de tipografías serif, además tiene relación con las empleadas en documentos de gran valor histórico. Es así como se asoció la idea de restaurar y preservar nuestro patrimonio cultural con un gran valor histórico para la humanidad. La paleta de colores se extrajo de la imagen institucional, que ya se encuentra establecida, por ello se obvió el proceso de establecer el código cromático.

# **CÓDIGO LINGUÍSTICO**

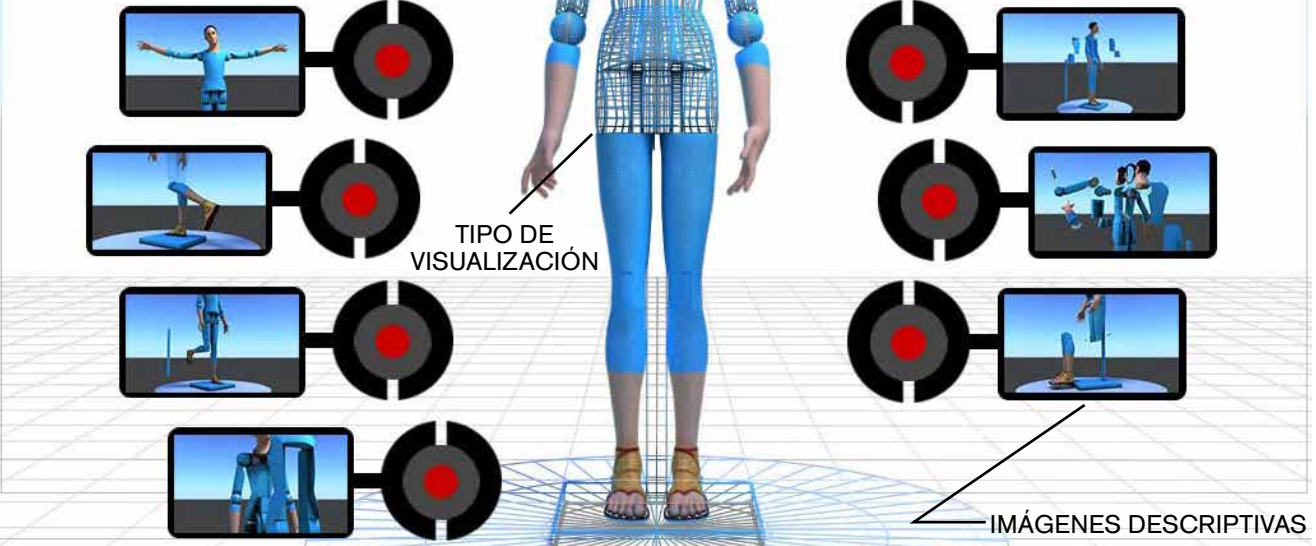

**Figura 1.45:** En éste menú, la imágen de fondo describe el tipo de representación 3D que verá el usuario para análizar la obra de arte. Igualmente imágenes que describen el área a visualizar.

#### **5.1.4 CÓDIGO LINGUÍSTICO**

En el material interactivo se empleó lenguaje no verbal, pensando en las distintas especialidades del usuario que tiene el restaurador de bienes muebles. Es así como se eligió usar imágenes que describen por sí solas lo que contiene cada menú y botón. Se obvió la utilización de textos para nombrar cada menú y botones, ya que en éste caso particular, se determinó que los textos tienden a saturar de información y confundir al usuario cuando se describen términos demasiado largos y complejos.

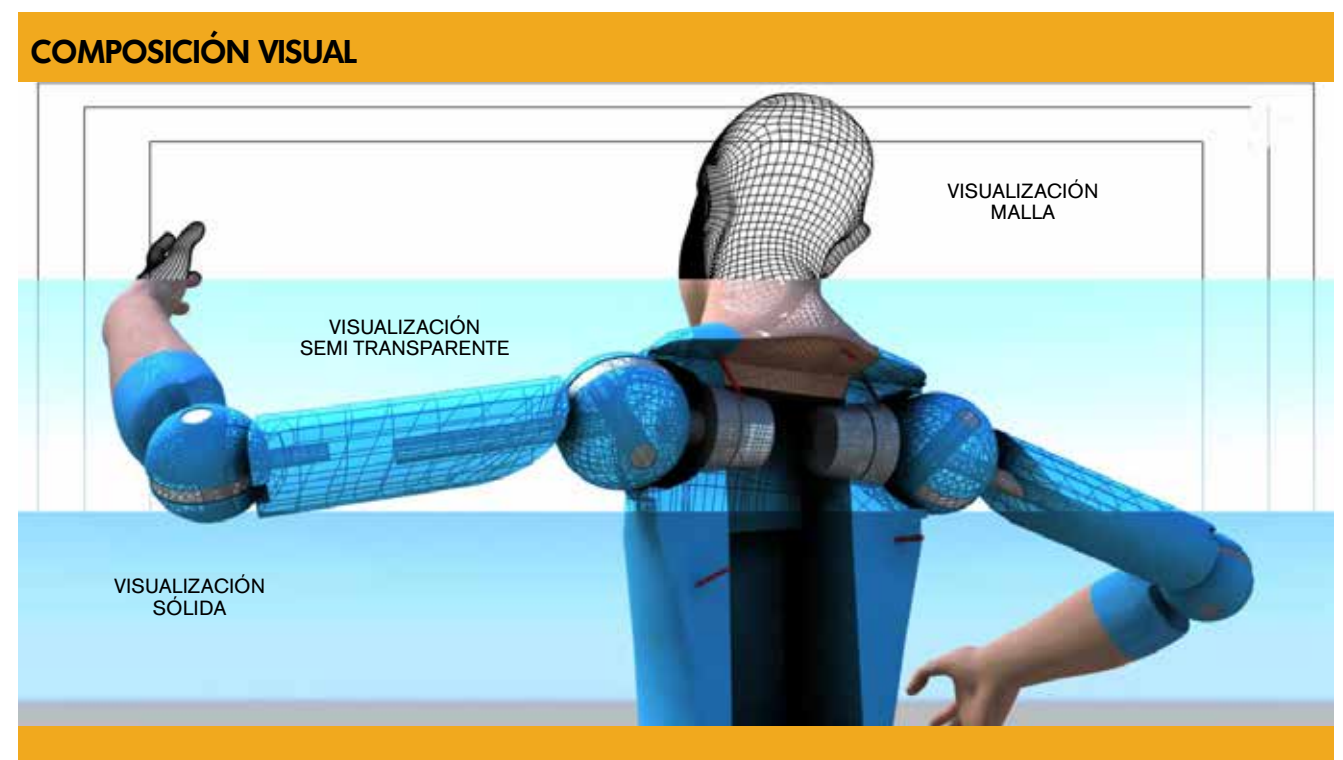

**Figura 1.46:** Tres composiciones visuales diseñadas para las distintas necesidades de análisis.

#### **5.1.5 COMPOSICIÓN VISUAL**

Se diseñó la infografía 3D para ser visualizada en tres tipos de representaciones, solida, semitransparente y malla. Ésta última para visualizar mejor el interior de la estructura de la pieza. La semitransparente para visualizar la relación de la estructura externa con la interna sin perder detalle de las capas de color. La sólida para visualizar formas externas y texturas. Se trabajó en las tres opciones en base a la segmentación y análisis del usuario, el mismo ayudó a determinar el grado de segmentación en el campo de la restauración de bienes muebles. Es decir, niveles de especialización en el cual, hay restauradores especialistas en encarnado, tallado en madera, extracción de clavos, consolidación estructural, entre otros. Cada uno de ellos, tiene sus requerimientos específicos. El restaurador que extrae clavos, necesita visualizar el interior de la pieza pero sin dejar de ver la morfología externa.

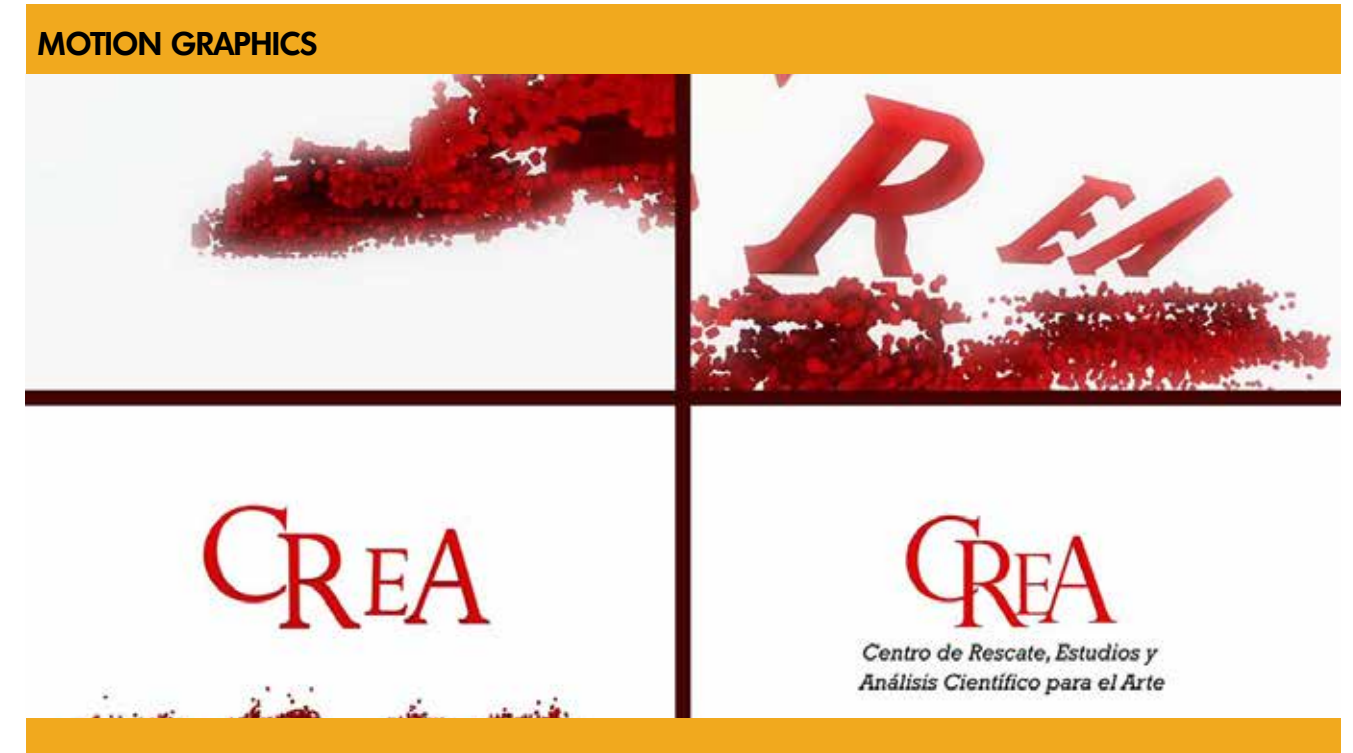

**Figura 1.47:** Animación de Motion Graphics. Logotipo en 3D de la institución.

#### **5.1.6 MOTION GRAPHICS**

Se tabajo en base al concepto creativo la animación del logotipo en 3D de CREA que le servirá como introducción en presentaciones científicas a nivel nacional e internacional. Ya que a 7 años de su fundación, aún debe darse a conocer su relevancia en la sociedad guatemalteca para el resguardo de nuestro patrimonio cultural tangible. Así mismo, se animaron una serie de cintillos y transiciones, que serán apreciados entre segmentos y en el momento en que cada personalidad haga su intervención, para identificar al mismo. De la misma manera, la animación del logotipo de CREA, se adaptó para que funcione como transición entre menús en el material interactivo.

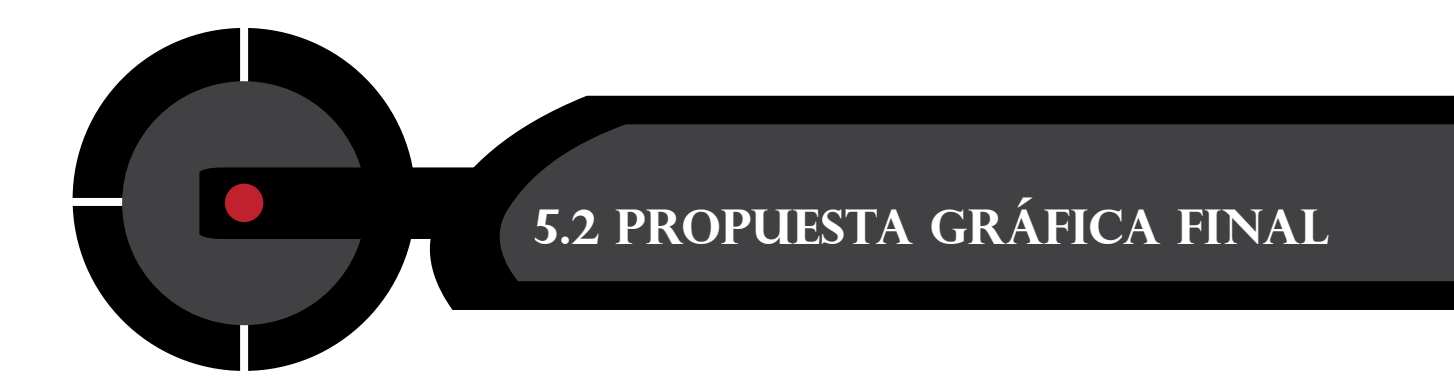

#### **MENÚ PRINCIPAL - MATERIAL INTERACTIVO**

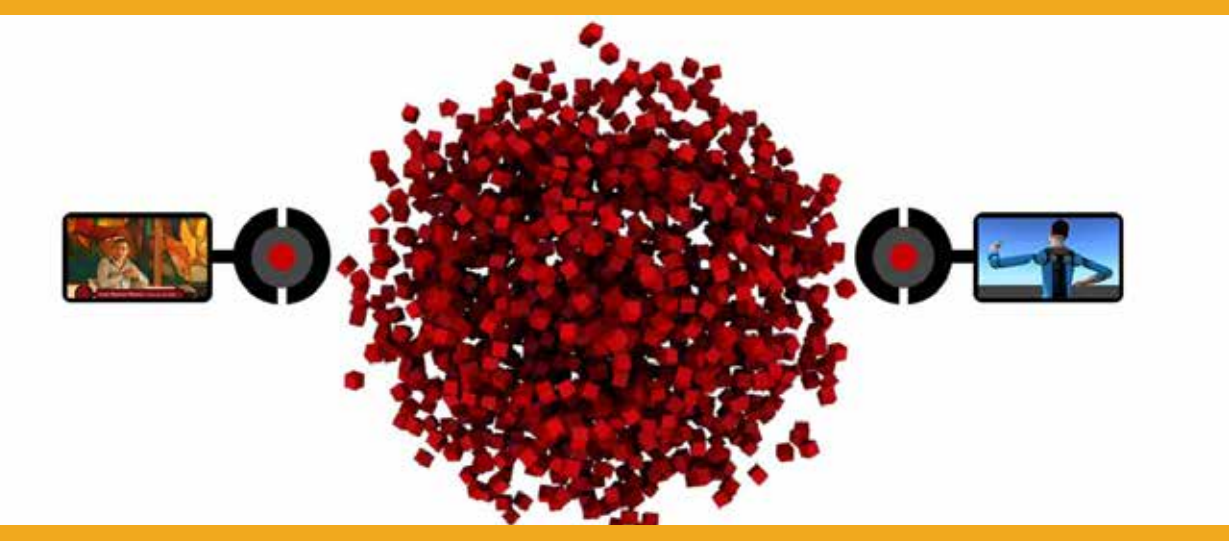

**Figura 1.48:** Se diseñó el primer menú que se logra apreciar al introducir el DVD Play. Al lado izquierdo se visualiza la opción para entrar al menú de los documentales y al lado derecho la opción para la infografía 3D.

#### **TRANSICIÓN ENTRE MENÚS**

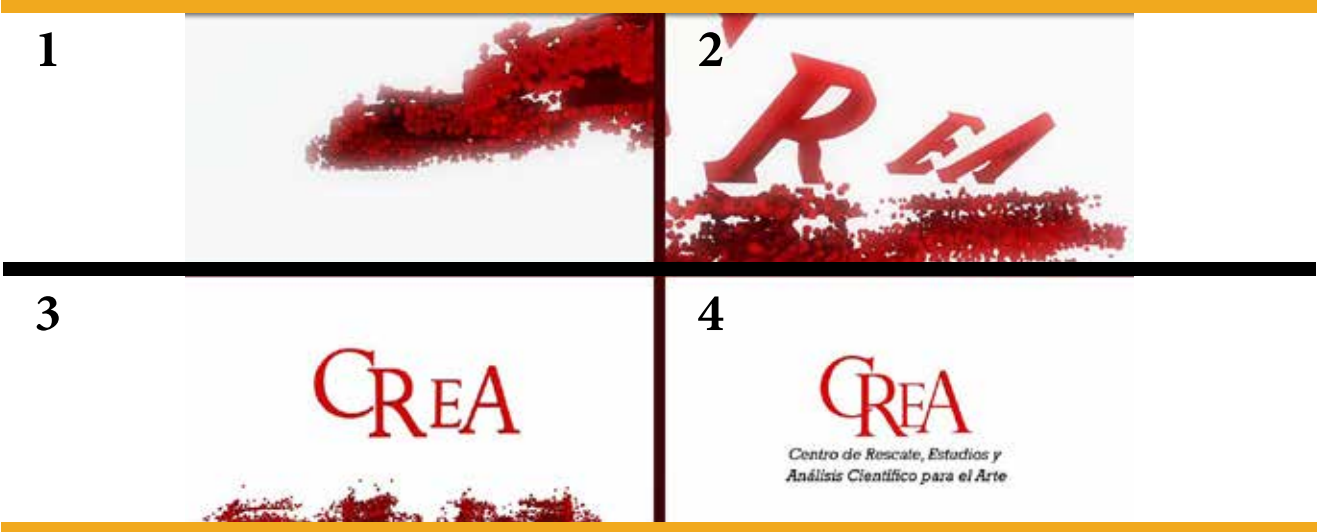

Figura 1.49: Al presionar cualquier botón, se visualizarán las animaciones del logotipo de CREA como elemento de transición entre menús.

#### **MENÚ DOCUMENTAL (PIEZAS B-1 Y B-2)**

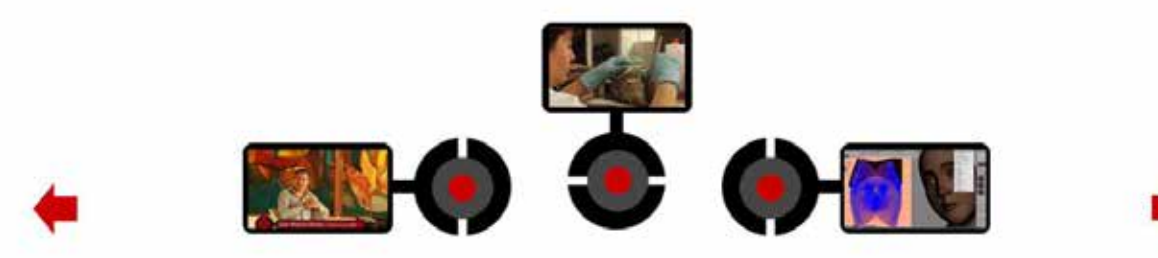

**Figura 1.50:** Se diseñó tres opciones. En la parte superior se tiene el documental completo. Izquierdo, el documental Patrimonio Cultural Tangible guatemalteco y lado derecho, el Video Promocional Patrimonio Virtual.

#### **MENÚ VISUALIZACIÓN 3D SOLIDO**

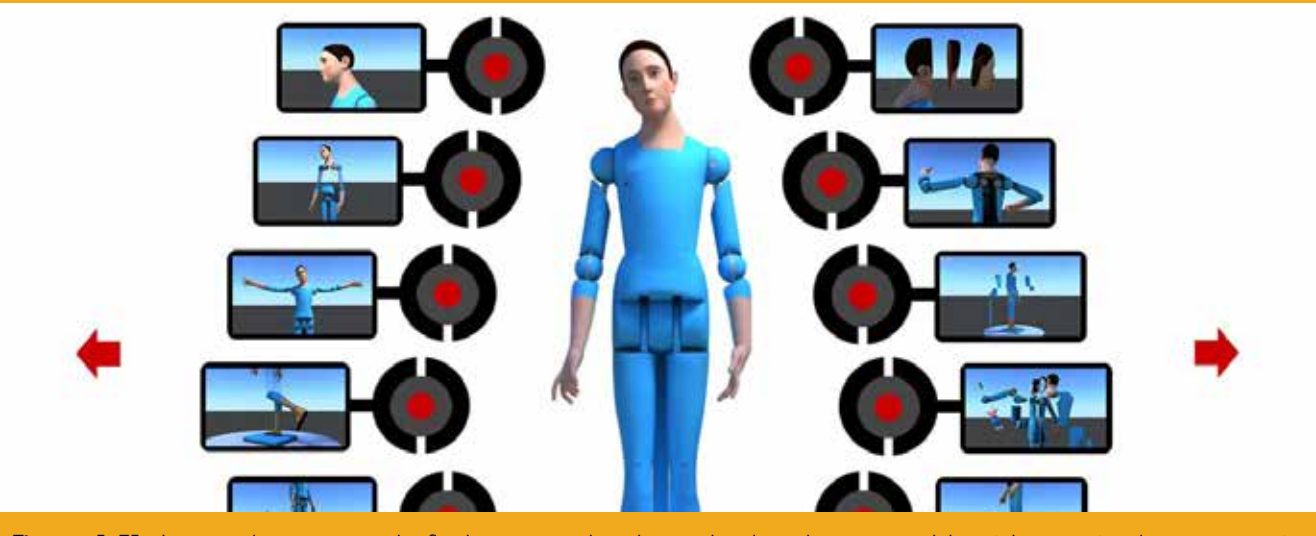

**Figura 1.51:** Luego de presionar la flecha que indica hacia la derecha, se estableció la acción de navegación hacia la primera visualización de la infografía 3D de superficie solida para usos específicos del restaurador.

#### **MENÚ VISUALIZACIÓN 3D SEMI TRANSPARENTE**

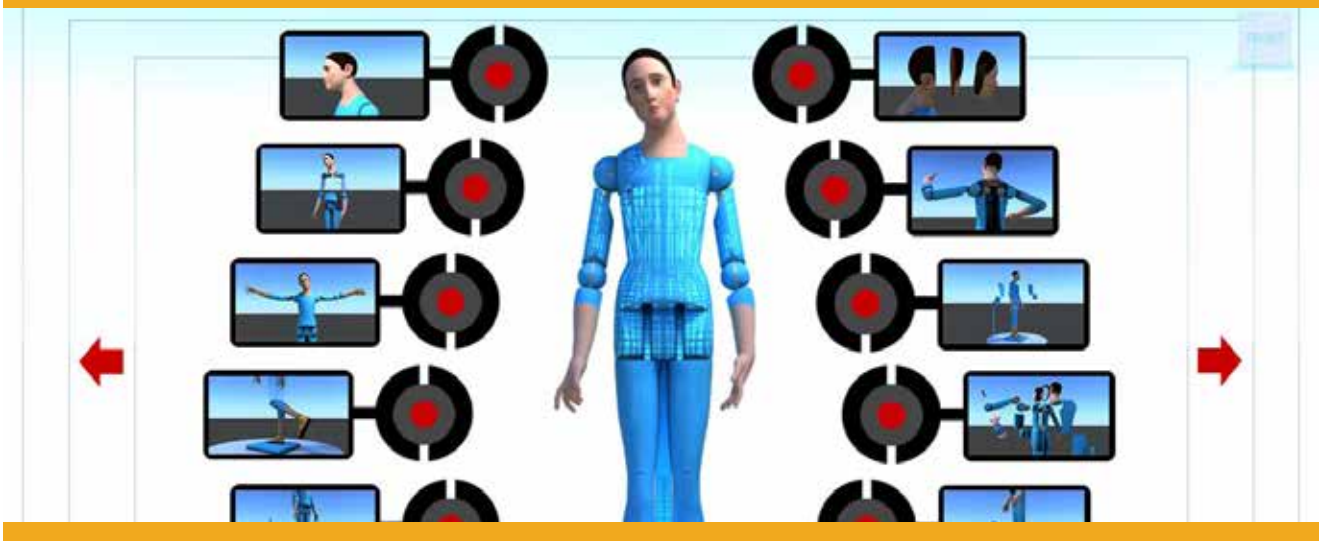

**Figura 1.52:** Luego de presionar la flecha que indica hacia la derecha, se estableció la acción de navegación hacia la primera visualización semi transparente para usos específicos del restaurador.

#### **MENÚ VISUALIZACIÓN 3D MALLA**

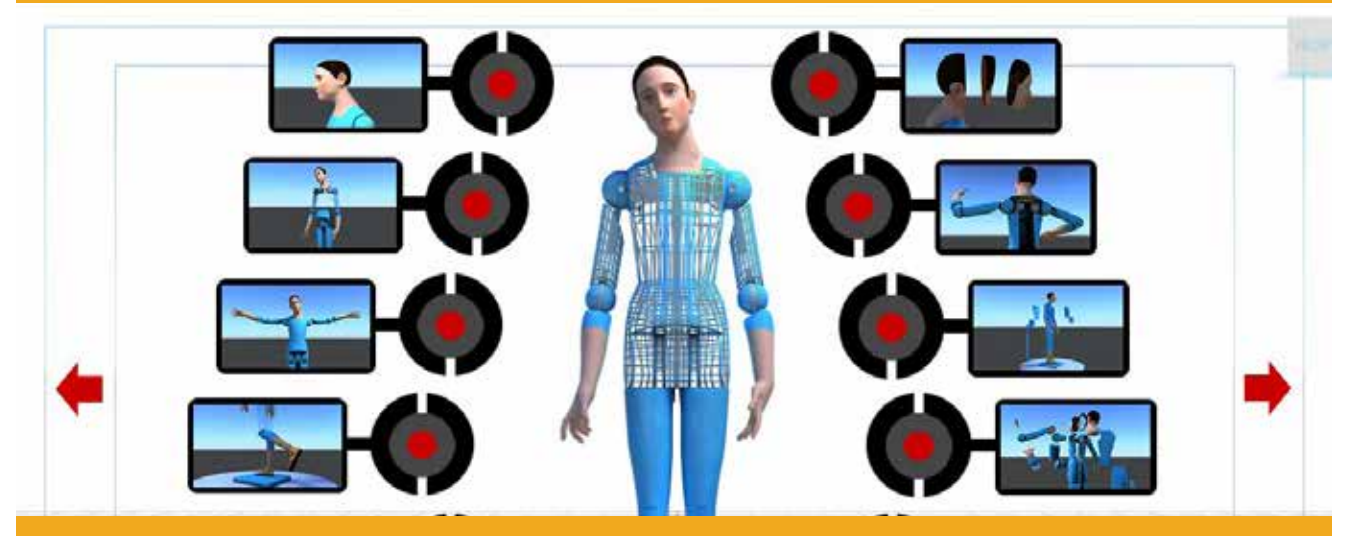

**Figura 1.53:** Luego de presionar la flecha que indica hacia la derecha, se estableció la opción de visualización en malla para usos de extracción de clavos y análisis estructural interna de la pieza.

#### **ANIMACIÓN CÁMARA DESPLAZAMIENTO DE SECCIONES**

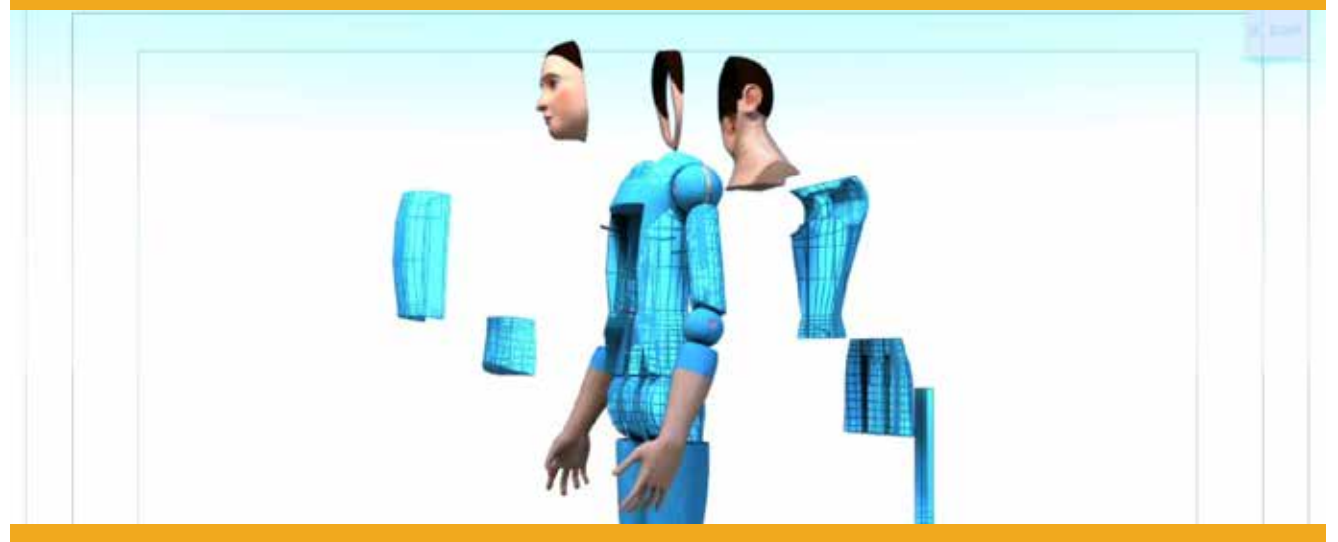

**Figura 1.54:** Vista en el que se diseñó una de las 11 animaciones que permite apreciar y comprender mejor la ingeniería estructural de la escultura policromada.

#### **ANIMACIÓN CÁMARA DESPLAZAMIENTO DE SECCIONES**

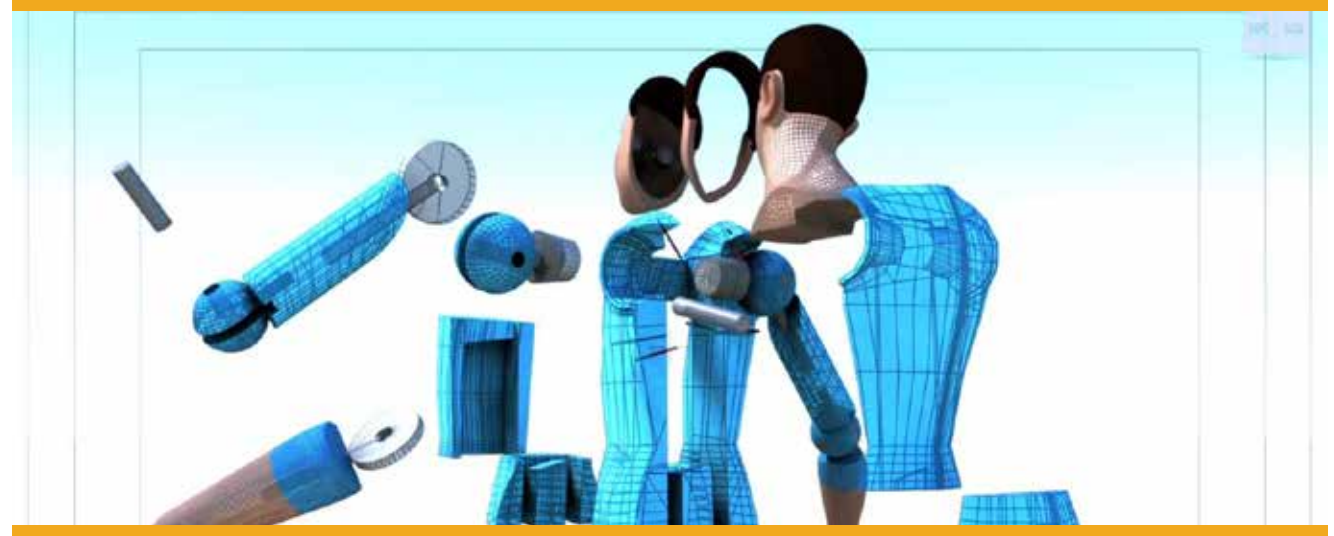

**Figura 1.55:** Se diseñó la animación de las cámaras a 360 grados para ofrecer al restaurador una visualización completa de la morfología de las distintas secciones que conforman la pieza.

## CAPíTULO (1988)

#### ESPECIFICACIONES TÉCNICAS Y LINEAMIENTOS

- 6.1 Medios y usos sugeridos
- 6.2 Manual de certificación
- 6.3 Cronograma
- 6.4 Presupuesto

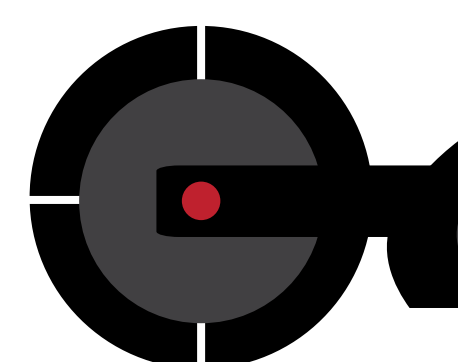

#### **6.1 MeDIOS Y uSOS SUGERIDOS**

El campo de la restauración de bienes<br>Emuebles en Guatemala, aún se **L**muebles en Guatemala, aún se encuentra rezagado en cuanto al uso de medios tecnológicos más sofisticados como el escáner 3D y medios digitales de reproducción para visualizar la información capturada. También, medios como el CD y DVD tienen la tendencia a desaparecer del mercado a mediano plazo. Sin embargo, en el medio guatemalteco, el formato DVD todavía tiene vigencia en varios dispositivos como el DVD Player y DVD Rom entre otros; éstos están al alcance del presupuesto de la mayoría de instituciones dedicadas a la restauración de bienes muebles en Guatemala. Es por ello que se optó por el uso de éste soporte.

En algún momento, se sugiere, hacer la transición a otro soporte más flexible y duradero para mantener un registro digital de las piezas trabajadas y que la información conserve su calidad durante más tiempo.

Se trabajó el formato de visualización en panorámico HD 720 x 1280 px NTSC a 29.97 cuadros por segundo. Se recomienda activar la función vista panorámica en los dispositivos con esa opción, de no activarse automaticamente.

#### **6.2 MANUAL DE CERTIFICACIÓN**

E contenido, según el trabajo realizado por el l siguiente manual, ha sido organizado en su equipo de restauradores del Centro de Rescate, Estudio y Análisis Científico para el Arte (CREA) y el autor de este informe, para que sirva de precedente en el momento de proyectar en 3D, la estructura interna representada en tomografías computarizadas realizadas a una escultura de imaginería religiosa policromada. El manual debe servir como una alternativa cuando no se cuente con el acceso a tecnología más sofisticada y compleja como un escáner 3D. Sin embargo, es necesario hacer ver lo siguiente: con éste procedimiento se busca brindar una aproximación en la proyección 3D; no así, igualar y menos superar el resultado que se lograría con un escáner 3D. Sí el procedimiento se implementa en una pieza catalogada patrimonio cultural, se recomienda sea bajo la supervisión de un profesional restaurador y diseñador gráfico 3D, los cuales deberán tener una especialización de acuerdo a la tipología de la obra de arte para garantizar un resultado certero.

1. Escanear la pieza escultórica en tomógrafo para obtener la vista frontal y lateral.

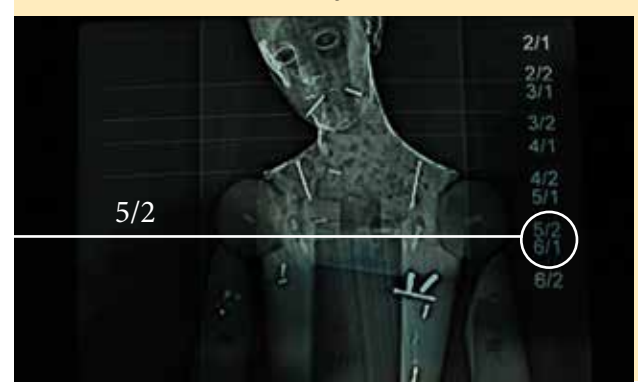

2. Para lograr mayor exactitud respecto a la dirección de los clavos desde una vista zenital, se debe obtener los cortes axiales de las áreas requeridas y marcar desde el tomógrafo, líneas debidamente identificadas por números correlativos en la vista frontal y lateral. Por ejemplo, el siguiente corte axial corresponde a la línea marcada con el número 5/2 en la tomografía frontal.

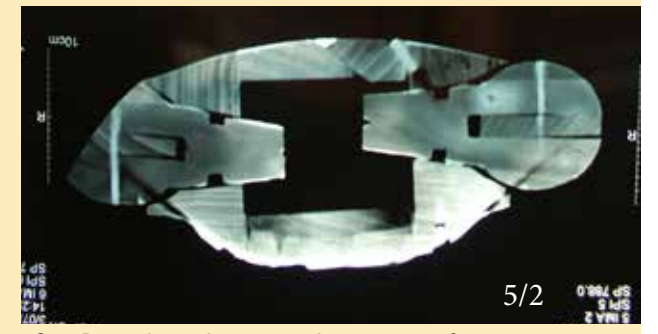

3. Digitalizar láminas de tomografías en escaner profesional para digitalizar fotografías a una resolución de 300 pixeles en formato JPG. Luego con líneas guías en photoshop, alinear las áreas que servirán como referencia. Por ejemplo, hombros, abdomen, codos y clavos que deben coincidir perfectamente en la vista frontal y lateral. Éste proceso no se debe realizar a la ligera, ya que de él depende la veracidad de la representación 3D.

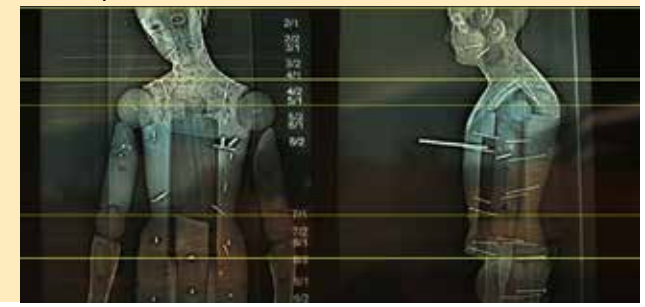

4. El siguiente paso consiste en alinear los cortes axiales corespondientes a su número correlativo en la vista frontal como se aprecia en las áreas marcadas en color amarillo. Éste proceso debe hacerse con todos los cortes axiales que se hayan realizado, ya que será de utilidad cuando se necesite consultar la ubicación precisa de los elementos.

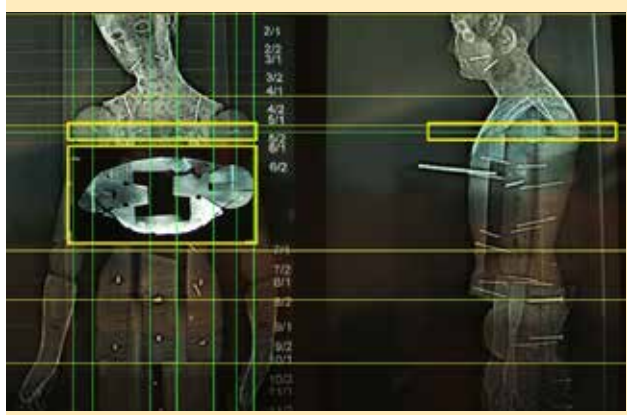

5. A continuación dividir la vista frontal de la lateral. Utilizar la imagen trabajada en el paso 3. Dejar visibles unicamente las líneas guías necesarias para no saturar y crear confusión.

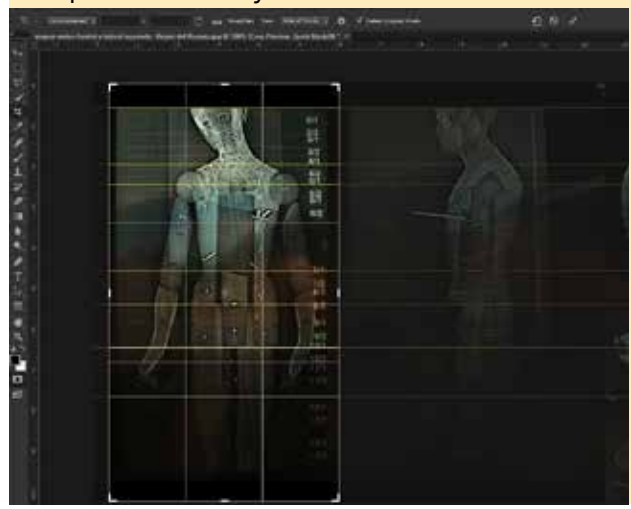

6. Importar las imagenes correspondientes a la vista frontal y lateral como se indica en la imagen. Sin embargo, es importante indicar que éste proceso lo realicé en Autodesk Maya, por lo que puede variar según el software elegido para trabajar.

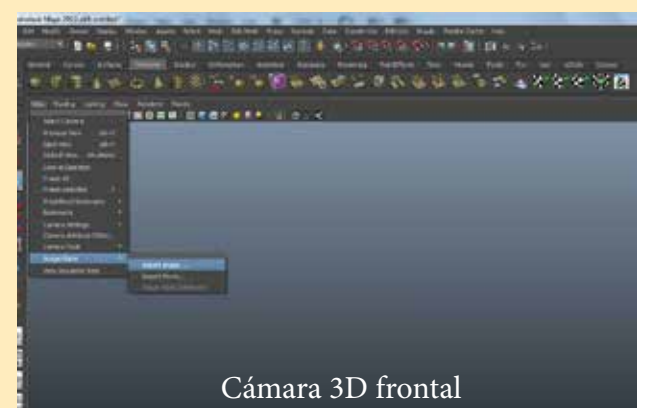

7. Y para finalizar, se recomienda no usar la imagen como textura, ya que tiende a perder proporción. Al cargar la imagen como lo explico en el paso 6, maya la ajusta a su proporción original automaticamente. Ésto garantiza que las dimensiones de las tomografías, sea correcta.

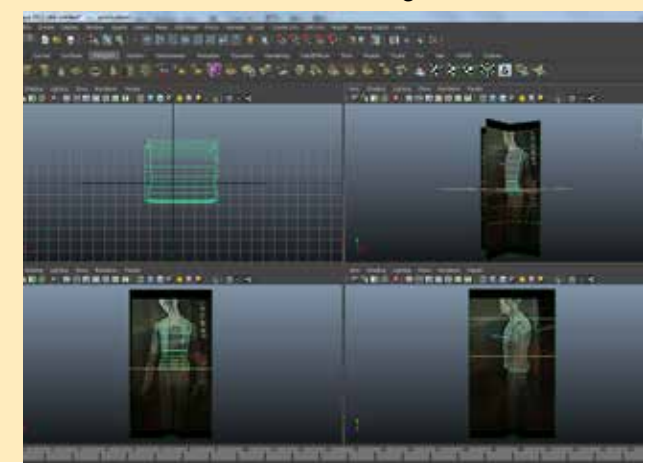

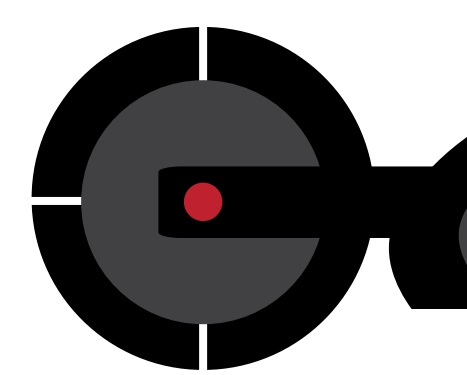

#### **6.3 CRONOGRAMA**

#### **CRONOGRAMA PROYECTO**

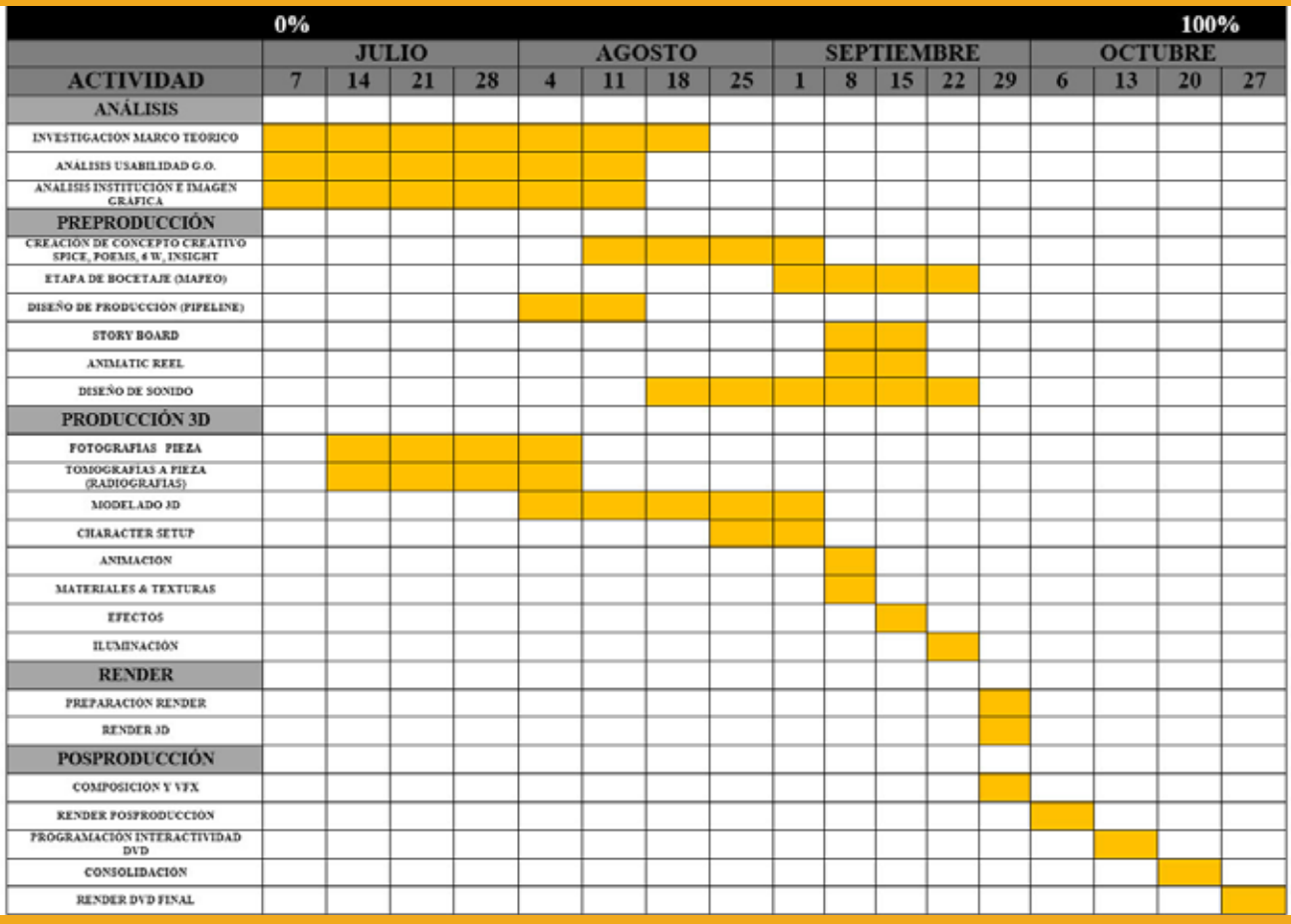

**Figura 1.56:** Se trabajó el cronograma para planificar procesos de Pre Producción, Producción, Posproducción.

El trabajo fue multidisciplinario, es por ello que se tuvo que contemplar procesos paralelos.<br>Epor ejemplo, durante la remoción del encarnado de la pieza escultórica, se trabajó Por ejemplo, durante la remoción del encarnado de la pieza escultórica, se trabajó simultaneamente la iluminación de la pieza 3D para ofrecerle al restaurador la visualización virtual de como quedarían mejor los matices del encarnado en determinado ambiente. Para el efecto se coordinó con el restaurador, la planificación de las distintas fases de restauración, para controlar los tiempos en el diseño de la infografía 3D.

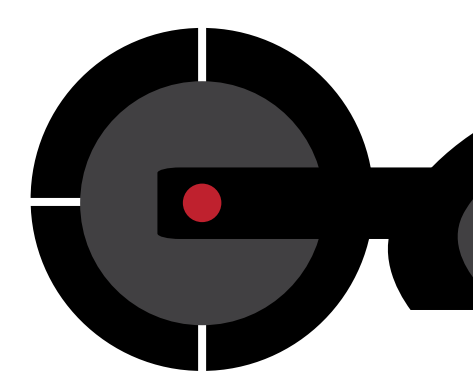

#### **6.4 PRESUPUESTO**

#### **APORTE DE LA ESCUELA DE DISEÑO GRÁFICO USAC**

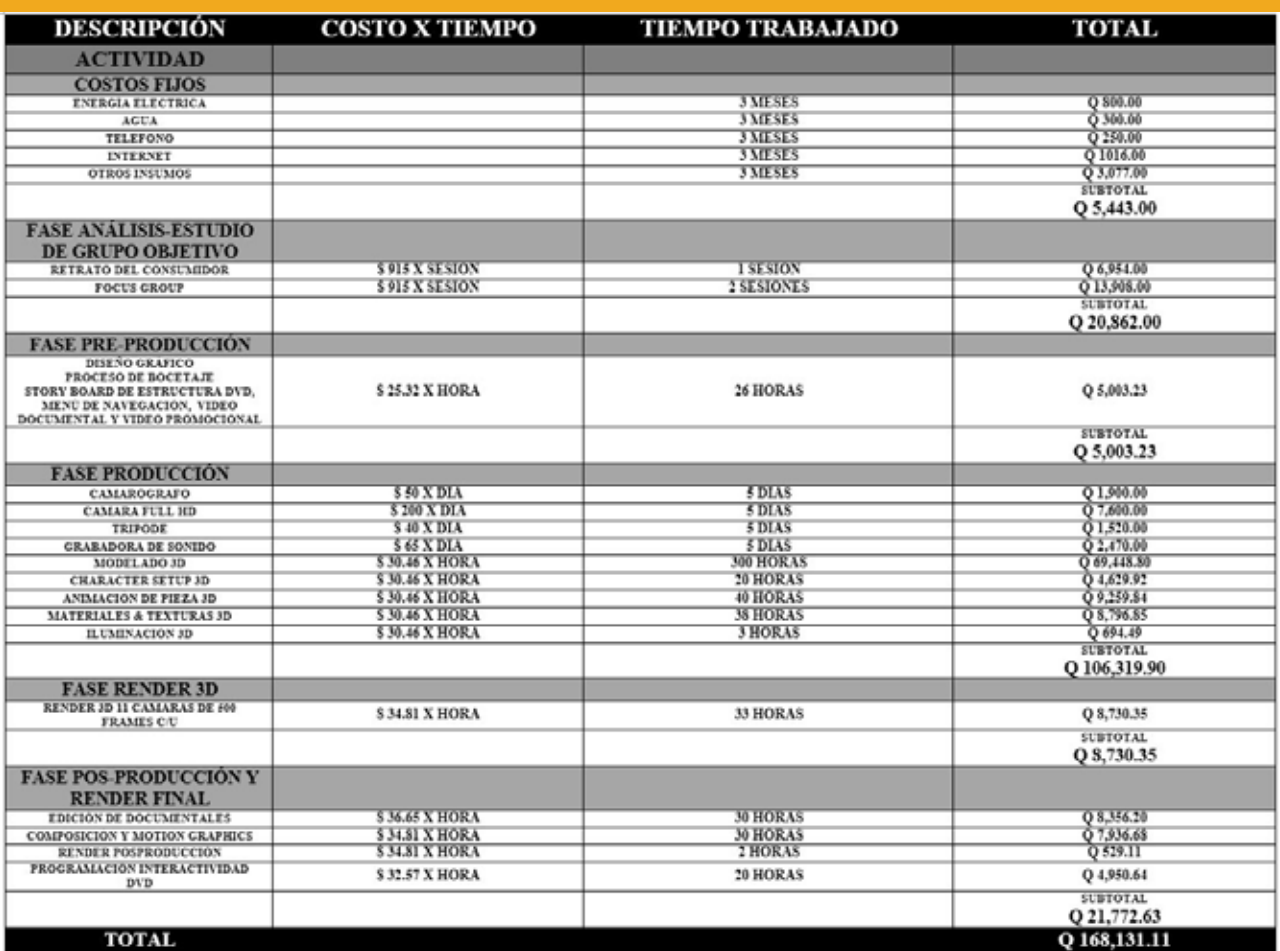

#### **Figura 1.57:**

Agacine (Asociación Guatemalteca del Audiovisual y la Cinematografía), 2013. Fuente: http://www.blsu.gov. (Departamento laboral de Estados Unidos de América), Mayo 2013 Tipo de cambio Banguat a la fecha 7/11/2014 7.61411 por dolar E.E.U.U.

Se realizó el presupuesto en base a la tarifa estandar internacional y el tiempo trabajado en cada especialidad en la Pre Producción, Producción y Pos Producción.

#### **APORTE DE LA INSTITUCIÓN**

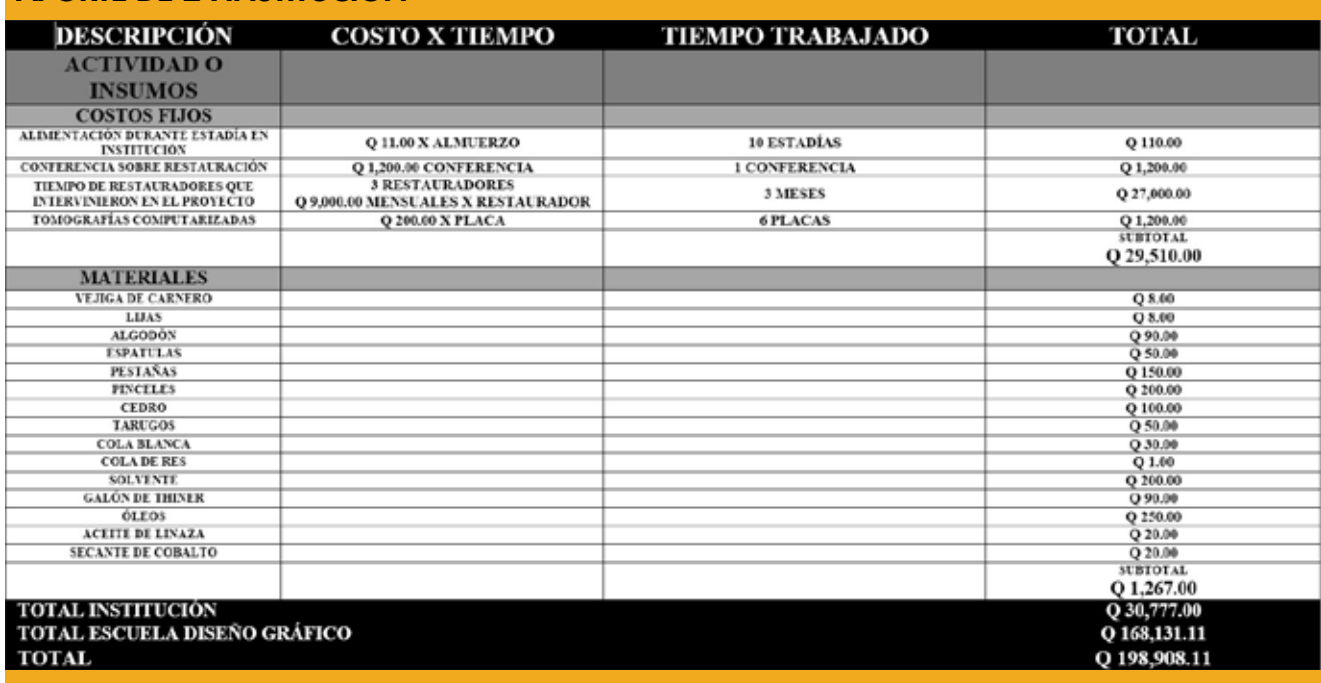

**Figura 1.58:** Fuente: CREA. Presupuesto de la institución respecto a la pieza trabajada.

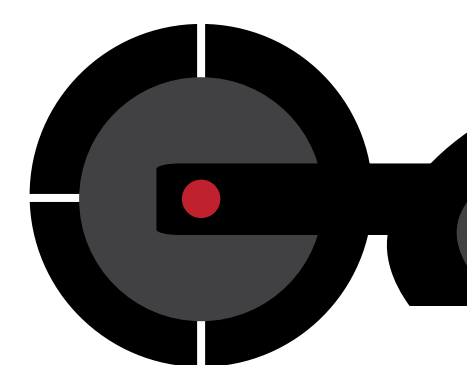

#### **CONCLUSIONES**

L tecnologías para crear gráficas 3D, a evolución y surgimiento de nuevas amplían las posibilidades para gestionar soluciones audiovisuales al servicio de la sociedad guatemalteca. Es así, como la implementación de infografías 3D en el campo de la restauración de bienes muebles, establece un precedente en nuestro país acerca de la intervención del diseñador gráfico para crear un lenguaje universal que ayudará a las guatemaltecas y guatemaltecos a comprender mejor su historia cultural.

Se logró demostrar el potencial y versatilidad de la tecnología 3D para comunicar gráficamente resultados de estudios y análisis, no sólo a científicos de la restauración, sino a todo profesional que maneje patrimonio cultural.

Se demostró que el trabajo profesional del diseñador gráfico, también puede jugar un papel importante en la comunicación de valores para el fortalecimiento de nuestra identidad. La mejor manera de conservar y valorar nuestro patrimonio cultural, es diseñar medios de comunicación gráfica para estimular el aprendizaje.

#### **recomendaciones**

#### **A LA INSTITUCIÓN**

Al trabajar el proyecto con ayuda de CREA, se marcó un precedente de la implementación del diseño 3D en el campo de la restauración en Guatemala. Sin embargo, aún se deben establecer un protocolo por parte de la institución que incluya la incidencia del diseño gráfico-restauración en base a la experiencia adquirida durante la ejecución del proyecto para futuros proyectos.

Existen distintas variantes estructurales en la imagenería religiosa (de bulto, ). Por lo que el procedimiento protocolario puede variar según el diagnóstico previo de determinada pieza y sería de mucha utilidad para la institución establecer antecedentes protocolarios.

#### **A LOS FUTUROS DISEÑADORES**

Todo proyecto debe ser abordado con la investigación previa de nuestro usuario. Somos personas diseñando para personas. Algo muy importante que aprendí de mis asesores durante el Ejercicio Profesional Supervisado es que se debe comprender muy bien al usuario, se debe interactuar y ser parte de ellos para que nuestro producto de diseño tenga éxito y cumpla con las expectativas planteadas.

#### **A LA ESCUELA DE DISEÑO GRÁFICO**

Existen asignaturas de Expresión Gráfica dentro de la red curricular de la carrera de Licenciatura en Diseño Gráfico, sin embargo, considero que debe complementarse con clases de modelado en arcilla. Esto ayudaría en gran parte a desarrollar la motricidad espacial en el modelado 3D.

El presente proyecto exigió conocer de anatomía humana y relaciones espaciales. Éstas últimas fueron impartidas en los primeros años de la carrera, pero considero que debe intensificarse, en especial las clases de anatomía humana.

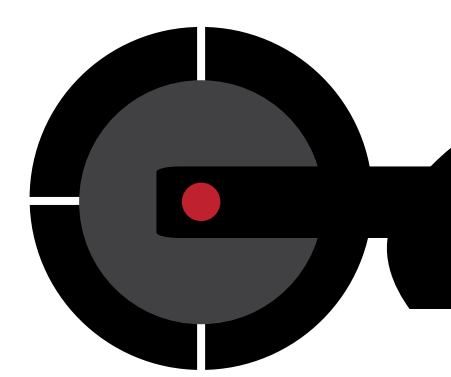

#### **LECCIONES APRENDIDAS**

#### **CONOCIENDO A NUESTRO GRUPO OBJETIVO**

Puedo decir con toda certeza, que fue la parte que más disfruté y pasó a ser una experiencia de vida. Luego de identificar la problemática a atender y según nuestra especialidad académica y experiencia laboral, descubrí que la incidencia del diseño gráfico en la ciencia de la restauración de bienes muebles, es necesaria en nuestro país. La implementación de gráficas animadas 3D en el proceso de conservación y restauración de bienes muebles en Guatemala, fue todo un reto y demostró ser util para la sociedad guatemalteca. No obstante, como profesional del diseño gráfico, observar y analizar el campo, nos llevó a gestionar soluciones alternativas en donde el diseño multimedia, incide como medio gráfico de análisis para el restaurador.

#### **¿QUE SABÍA?**

Para conocer a profundidad una problemática, debí realizar el trabajo de campo pertinente para identificar y diagnosticar posibles soluciones. Es así, como acerté en la elección de las herramientas de investigación como el focus group e investigación de caso; mismas que me otorgaron información importante

para determinar en qué aspectos, como diseñador gráfico puedo intervenir.

#### **¿QUE APRENDÍ?**

La elección de las herramientas de diagnóstico fue crucial para definir y orientar la investigación y el proceso creativo. Gracias a ellas pude determinar el nivel de efectividad en la propuesta de soluciones. Es muy importante el análisis y trabajo en conjunto con el usuario o grupo objetivo a quien van dirigidas las piezas gráficas. Aprendí que es necesario gestionar más de una reunión en mesa redonda con el usuario para ajustar detalles en la planificación y funcionalidad de la pieza gráfica. Intercambiar puntos de vista con profesionales como la arquitectura, diseño gráfico, restauración de bienes muebles, animación 2D-3D, arqueólogos e historiadores del arte es clave en cualquier proyecto que dispongamos realizar.

#### **¿QUÉ NECESITO MEJORAR?**

Al comienzo del planteamiento del protocolo, me encontré con la dificultad de explicar la intención de incidencia del diseño gráfico en el campo de la restauración de bienes muebles. Por lo tanto, necesito mejorar la concatenación de las ideas para no desvirtuar los objetivos planteados.

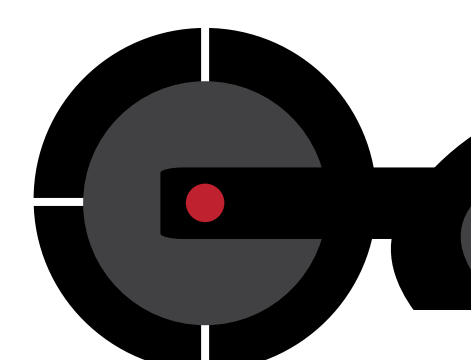

#### **FUENTES CONSULTADAS**

- 1. Breault, R. (Productor), & Downing, R. (Dirección). (2011). El verdadero rostro de Jesús [Película].
- 2. Castillo, R. (Abril de 2014). Un mapa que cuenta una historia. Más que un campus. UFM., 19.
- 3. Claudia Hernández/AGN. (6 de Junio de 2011). El Patrimonio cultural. Obtenido de http://noticias.com.gt/
- 4. Colcultura, I. C. (1985). Manual de Prevención y Primeros Auxilios. Bogotá, Colombia: Litografía Arco.
- 5. Consejo Nacional para la Protección de la Antigua Guatemala. (15 de Mayo de 2014). Consejo Nacional para la Protección de la Antigua Guatemala. Obtenido de http://cnpag.com
- 6. Díaz, J. M. (2003). Edición Especial 3ds Max 5. Madrid: Pearson Educación, S.A.
- 7. Facultad de Humanidades. (8 de Junio de 2013). FAHUSAC Departamento de Arte. Obtenido de FAHUSAC Web Site: www. fahusac.edu.gt
- 8. Fundación Rozas Botrán. (Septiembre de 2013). La Revista Fundación Rozas Botrán. (C. R. Jose Rozas Botrán, Ed.) La Revista,  $I(1)$ , 48.
- 9. García, A. (2014). Entrevista a Director [Grabado por J. M. CREA]. [iPhone]. Guatemala, Guatemala, Guatemala: Alexis.
- 10. INE, I. N. (27 de Diciembre de 2014). Instituto Nacional de Estadística

Guatemala. Obtenido de http://www.ine. gob.gt

- 11. International Council of Museums (ICOM). (20 de Noviembre de 2009). Lista Roja de Bienes Culturales en Peligro de Centroamérica y México. Obtenido de http://icom.museum
- 12. Julio Roberto Tórtola Navarro. (2000). Métodos del Diseño para Diseñadores Gráficos. Guatemala: BJ Impresos.
- 13. Lic. Juan José Manjarrez de la Vega. (10 de Marzo de 2013). Universidad de Londres. Obtenido de http//www. universidaddelondres.edu
- 14. Marco Antonio Carmona Reyes. (20 de Junio de 2014). Universidad de Londres. Obtenido de http://www. universidaddelondres.edu
- 15. Ministerio de Cultura y Deportes de Guatemala. (15 de Julio de 2013). Departamento de conservación y restauración de bienes culturales. Obtenido de http://mcd.gob.gt
- 16. NatGeo, N. G. (Dirección). (2014). La Atlántida Maya, La Ciudad Perdida bajo el lago de Atitlán [Película]. Guatemala.
- 17. Peñalva, S. Q. (2003). Photoshop 7 Guía de aprendizaje. Madrid: Mc Graw Hill.
- 18. Sifontes, F. P. (1993). Historia de Guatemala (Tercera Edición ed.). Guatemala, Guatemala: CENALTEX Ministerio de Educación.

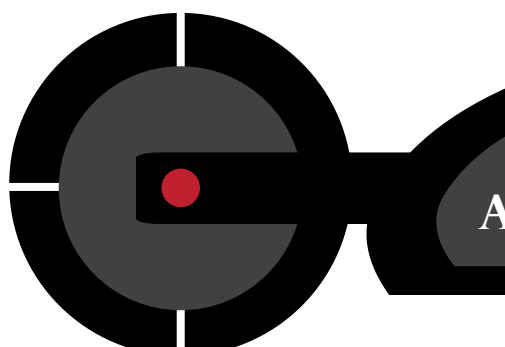

**anexos**

#### **GLOSARIO**

**Arista:** Es cada una de las líneas que configuran un polígono.

**Cara:** Es la superficie de un polígono que resulta de cerrar las polilíneas.

**Ciencia:** Es el conjunto de conocimientos estructurados sistemáticamente. Considera distintos hechos, que deben ser objetivos y observables por medio de distintos métodos y técnicas (modelos y teorías) con el fin de generar nuevos conocimientos.

**Cultura:** Es la conducta o comportamiento aprendido y posteriormente manifestado por los miembros de una sociedad.

**Ejes:** Es una línea imaginaria que define una dirección. En el espacio 3D hay 3 ejes, denominados X, Y y Z. En donde el eje X define la anchura, el Y la altura y Z la profundidad.

**Gráficos vectoriales:** Son los compuestos de líneas y curvas definidas por objetos matemáticos denominados vectores mediante ecuaciones paramétricas.

**Interculturación:** Es cuando el paso de elementos culturales se dan en ambos sentidos.

**Línea:** Es el resultante de conectar dos puntos en el espacio.

**Pixel:** Es el elemento más pequeño de una imagen de mapa de bits. Proviene de la abreviatura de picture element (elemento de imagen).

**Polígono:** Es la figura que resulta de cerrar la polilínea.

**Polilínea:** es la extensión de la línea con un nuevo segmento en otra dirección.

**Pre Producción:** Fase sumamente importante, donde se tiene el primer acercamiento con el usuario para conocer sus inquietudes y necesidades de diseño. Luego inicia el proceso de conceptualización y bocetaje. Acá se lleva a cabo todo lo concerniente a guion técnico.

**Producción:** Proceso en el que se inicia el trabajo de modelado 3D, texturas, iluminación, animación y el render 3D.

#### **GLOSARIO**

**Post Producción:** Consiste en el proceso de unir los distintos elementos trabajados durante la producción. Estos elementos pueden ser 2D y 3D. En el campo de la animación también recibe el nombre de Composición.

**Punto de pivote:** es el centro de transformación de un objeto, el punto sobre el que se produce una rotación y respecto al cual se aplica una operación de escalado.

**Renderización:** Es el proceso mediante el cual se visualiza las sombras, materiales y texturas de una manera estática o animada.

**Restauración:** Es la reparación o conservación de las obras de arte, devolviéndole su valor histórico.

**Transculturización:** Es el paso de elementos culturales de un grupo humano a otro. Vértice: Es el punto en el que convergen dos o más líneas. Es un punto de intersección en el espacio 3D.

#### **ANEXO 1 CARTA DE SOLICITUD DE PERMISO PARA REALIZAR EPS EN INSTITUCIÓN**

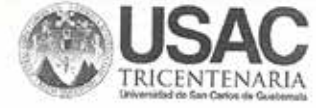

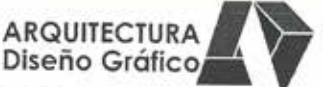

Ref.: LDG-115-2014 Guatemala, 15 de mayo de 2014

Señor Juan Manuel Ávalos Director Centro de Rescate Estudio y Análisis Científico para el Arte (CREA) Presente

Estimado señor Ávalos:

Reciban un cordial saludo de parte de la Escuela de Diseño Gráfico de la Facultad de Arquitectura, Universidad de San Carlos de Guatemala.

Por este medio les informo que el estudiante EDDY ALEXIS GARCÍA OTZOY, camé 200023151, con número de DPI; 1798 50164 0101, actualmente cursa el noveno ciclo de estudios de la carrera de Licenciatura en Diseño Gráfico con énfasis Informático Visual, especialidad Multimedia.

En este semestre académico y el siguiente, previo a obtener el título correspondiente, el alumno GARCÍA OTZOY debe desarrollar su Proyecto de Graduación, equivalente a Tesis y Ejercicio Profesional Supervisado (EPS), por lo que solicito su apoyo a través de concederle el permiso para realizar ambos requisitos en esa prestigiada Organización.

Al agradecer su valiosa calaboración, me suscribo;

Atentomente, "ID Y ENSEÑAD A TODOS"

Lic. José Francisco Chang Mepeses

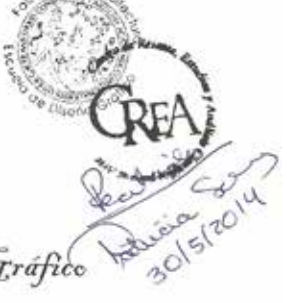

Director Escuela de Diseño Gráfico Facultad de Arquitectura Universidad de San Carlos de Guatemala

Cc: archivo

1987 - 2014 27 años de Diseño Gráfico

#### **ANEXO 2 CARTA DE ACEPTACIÓN INSTITUCIONAL PARA REALIZAR EPS**

Guatemala, 01 de agosto de 2014 Correlativo 036-14

Licenciado **Francisco Chang** Director Escuela de Diseño Gráfico **Facultad de Arquitectura** Universidad de San Carlos de Guatemala Ciudad Universitaria, Zona 12

Respetable Licenciado Chang:

Reciba con esta nota un atento saludo deseándole éxitos en sus actividades académicas. Sirva la presente para hacer de su conocimiento que el Centro de Rescate, Estudios y Análisis Científico para el Arte (CREA), es una institución no lucrativa dedicado al rescate, restauración y conservación de obras de arte catalogadas como Patrimonio Cultural de Guatemala.

Centro de Rescate, Estudio y<br>Análisis Científico para el Arte

Manifiesto con esta nota la aceptación institucional para que el estudiante Eddy Alexis García Otzoy, realice su Ejercicio Profesional Supervisado (con énfasis en multimedia) en CREA, apoyando a la sección de documentación gráfica digital. El periodo de práctica sería del 01 de agosto al 31 de octubre del corriente año, a distancia con supervisión semanal de su trabajo.

Sin otro particular, me suscribo;

Atentamente,

Juan Manuel Avalos F. Director Centro de Rescate, Estudio y Análisis Científico para el Arte (CREA)

JMAF/pm C.c: archivo

Campus San José, Santa Lucía Milpas Altas, Kon.28.5 Carretera a Bárcenas (502) 6624-3838 crea201221@yaboo.com

#### **ANEXO 3 CARTA DE REVISIÓN EN BIBLIOTECA CENTRAL USAC**

Guatemala, 3 de Noviembre de 2014

Licenciado **Francisco Chana DIRECTOR** ESCUELA DE DISEÑO GRÁFICO Facultad de Arquitectura UNIVERSIDAD DE SAN CARLOS DE GUATEMALA Ciudad Universitaria, Zona 12

#### Señor Director:

Por este medio me dirijo a usted; para hacer constar que revisé en la Biblioteca de la Universidad de San Carlos de Guatemala, y no encontré ningún Trabajo de Graduación (Tesis), del tema "Implementación de gráficas 3D en la Restauración de Bienes Muebles para el análisis y diagnóstico no invasivo del Patrimonio Cultural de Guatemala", el cual desarrollé previo a sustentar la Revisión Final (Examen Privado), para obtener el título de Licenciado en Diseño Gráfico énfasis Informático Visual con especialidad en Multimedia.

Sin otro particular, me suscribo;

Atentamente, EDDY ALEXIS GARCÍA OTZO CARNÉ: 200023151

NÚMERO TELEFÓNICO: 42776861
### **ANEXO 4 CARTA DE TERCER ASESOR**

Guatemala, 09 de agosto de 2014

Licenciado José Francisco Chang Meneses **DIRECTOR** ESCUELA DE DISEÑO GRÁFICO Facultad de Arquitectura UNIVERSIDAD DE SAN CARLOS DE GUATEMALA Ciudad Universitaria, Zona 12

#### Señor Director:

Por este medio me dirijo a usted para hacer de su conocimiento que he aceptado asesorar en forma Ad-Honorem al estudiante de Licenciatura en Diseño Gráfico, énfasis Informático Visual, con especialidad en Multimedia, respectivamente: EDDY ALEXIS GARCÍA OTZOY, con Carné: 200023151, para desarrollar el Proyecto de Graduación titulado: "Implementación de gráficas 3D en la Restauración de Bienes Muebles para el análisis y diagnóstico no invasivo del Patrimonio Cultural de Guatemala".

Atentamente,

"ID Y ENSEÑAD A TODOS"

Arquitecta BRENDA M. PENADOS B. COLEGIADO No. 246 COLEGIO DE ARQUITECTOS

# **ANEXO 5 CARTA DE CESIÓN DE DERECHOS DE MATERIAL RECOPILADO EN INSTITUCIÓN**

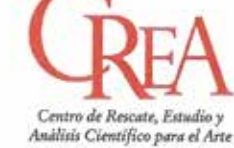

Guatemala, Octubre 16 de 2014 Correlativo 064-14

Licenciado Francisco Chang Director ESCUELA DE DISEÑO GRAFICO FACULTAD DE ARQUITECTURA UNIVERSIDAD DE SAN CARLOS DE GUATEMALA Ciudad Universitaria Zona 12

Respetable Licenciado Chang:

Reciba con esta nota un atento saludo deseándole éxitos en sus actividades académicas. Sirva la presente para hacer de su conocimiento que el CENTRO DE RESCATE, ESTUDIO Y ANALISIS CIENTIFICO PARA EL ARTE -CREA-, autoriza al estudiante de la Escuela de Diseño Gráfico de la Universidad de San Carlos de Guatemala, EDDY ALEXIS GARCIA OTZOY identificado con DPI 1798-50164-0101, carné estudiantil 200023151, para hacer uso con fines académicos del material recopilado en CREA, pertinente al Proyecto de Graduación "Implementación de Graficas 3D en la Restauración de Bienes Muebles para el Análisis y Diagnostico no invasivo del Patrimonio Cultural de Guatemala".

Sin otro particular, nos suscribimos de usted,

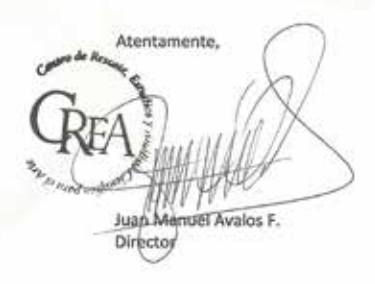

JMAF/pm cc.: archivo Campus San José, Santa Lucia Milpas Altas, Km.28.5 Carretera a Bárcenas (302) 6624-3838 crea201201@yaboo.com

# ANEXO 6 CARTA DE SATISFACCIÓN DE INSTITUCIÓN

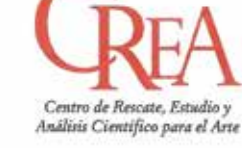

Guatemala, Octubre 16 de 2014 Correlativo 065-14

Licenciado Francisco Chang Director ESCUELA DE DISEÑO GRAFICO FACULTAD DE ARQUITECTURA UNIVERSIDAD DE SAN CARLOS DE GUATEMALA Ciudad Universitaria Zona 12

Respetable Licenciado Chang:

Reciba con esta nota un atento saludo deseándole éxitos en sus actividades académicas. Sirva la presente para hacer de su conocimiento que el estudiante de la Escuela de Diseño Gráfico de la Universidad de San Carlos de Guatemala, EDDY ALEXIS GARCIA OTZOY con carné estudiantil 200023151, cumplió satisfactoriamente con todas las solicitudes de Diseño Gráfico Multimedia que se le plantearon dentro del tiempo que duro su Ejercicio Profesional Supervisado en el CENTRO DE RESCATE, ESTUDIO Y ANALISIS CIENTIFICO PARA EL ARTE-CREA-.

De la misma forma se hace constar que el estudiante hizo una presentación final de su trabajo y entrego a la Institución todos los materiales producidos durante el tiempo que duro la práctica, la cual se da por finalizada dentro de la Institución.

Sin otro particular, nos suscribimos de usted,

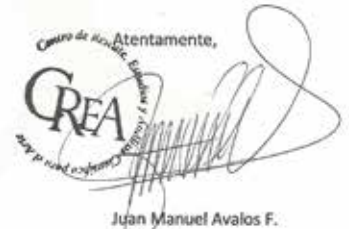

Director

JMAF/pm cc.: archivo

Campus San José, Santa Lucia Milpas Altas, Km.28.5 Carretera a Bárcenas (502) 6624-3838 crea201201@yahoo.com

### **ANEXO 7 DICTAMEN DE LOS TRES ASESORES**

Guatemala, 3 de Noviembre de 2014

Licenciado **Francisco Chang DIRECTOR** ESCUELA DE DISEÑO GRÁFICO Facultad de Arquitectura UNIVERSIDAD DE SAN CARLOS DE GUATEMALA Ciudad Universitaria, Zona 12

#### Señor Director:

Nos dirigimos a usted para informarle que el estudiante de la Licenciatura en Diseño Gráfico, énfasis Informático Visual con especialidad en Multimedia: EDDY ALEXIS GARCÍA OTZOY, con Carné: 200023151, ha completado satisfactoriamente el desarrollo del informe Final de su Proyecto de Graduación titulado: "Implementación de gráficas 3D en la Restauración de Bienes Muebles para el análisis y diagnóstico no invasivo del Patrimonio Cultural de Guatemala".

En virtud de lo anterior emitimos Dictamen favorable para que pueda continuar con el trámite correspondiente a su graduación.

Atentamente,

Lic. Carlos E Franco Roldán ASESOR METODOLÓGICO Colegiado No. 22053 COLEGIO DE ARQUITECTOS

"ID Y ENSEÑAD A TODOS"

Lic/Fernando Fuentes Ríos ASESOR GRÁFICO Colegiado No. 9942 COLEGIO DE HUMANIDADES

Arquitecta Brenda M. Penados B. **TERCER ASESOR** COLEGIADO No. 246 COLEGIO DE ARQUITECTOS

## **ANEXO 8 ACUERDO DE DECANATO**

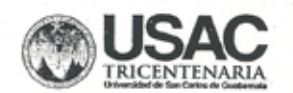

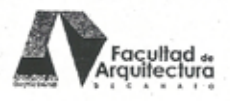

ëс  $37.5$ 

 $E_{\rm A}$ 

#### **ACUERDO DE DECANATO LDG-17-2014**

El Decano de la Facultad de Arquitectura de la Universidad de San Carlos de Guatemala, en uso de las facultades que le confiere el artículo 5, numeral 5.6, Capítulo II del Normativo para el Sistema de Graduación de la Licenciatura en Diseño Gráfico.

#### CONSIDERANDO:

Con base en el Normativo para el Sistema de Graduación de la Licenciatura en Diseño Gráfico, Capítulo II, Artículo 5, subinciso 5.5, el Comité de Aprobación del Tema de Estudio de la Licenciatura en Diseño Gráfico, ha revisado los protocolos de los estudiantes del décimo ciclo, con énfasis Creativo - especialidad Publicidad, énfasis informático Visual - especialidad Multimedia y énfasis Editorial Didáctico Interactivo - especialidad Editorial.

#### **ACUERDA:**

Aprobar el Tema de Estudio de la asignatura Desarrollo de Proyectos, del décimo ciclo de Licenciatura en Diseño Gráfico con énfasis Informático Visual especialidad Multimedia, presentado por el estudiante Eddy Alexis Garcia Otzoy, carné 200023151, titulado: "Implementación de gráficas 3D en la restauración de bienes muebles para el análisis y diagnóstico no invasivo del Patrimonio Cultural de Guatemala.", el cual, según su Terna Sinodal, cumple con los requisitos establecidos.

Terna Sinodal Lic. Carlos Franco Roldán- Asesora Metodológico Lic. Fernando Fuentes- Asesor Gráfico Argta, Brenda Penados-Tercera Asesora

Notificar al señor Secretario Académico, Director de la Escuela de Diseño Gráfico e interesado.

Se extiende el presente acuerdo en la ciudad de Guatemala, a los veintitrés días del mes de septiembre del año dos mil catorce.

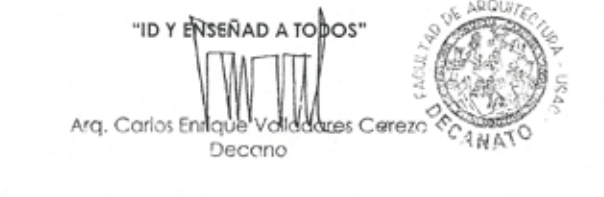

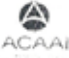

Excelencia ocadémica acreditada Internacionalmente con más de 50 años de experiencia

# ANEXO 9 CONSTANCIA DE PARTICIPACIÓN EN FOCUS GROUP

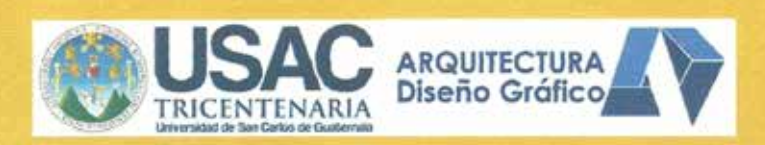

## **REGISTRO DE PARTICIPANTES**

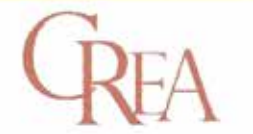

Centro de Rescate, Estudios y Análisis Científico para el Arte

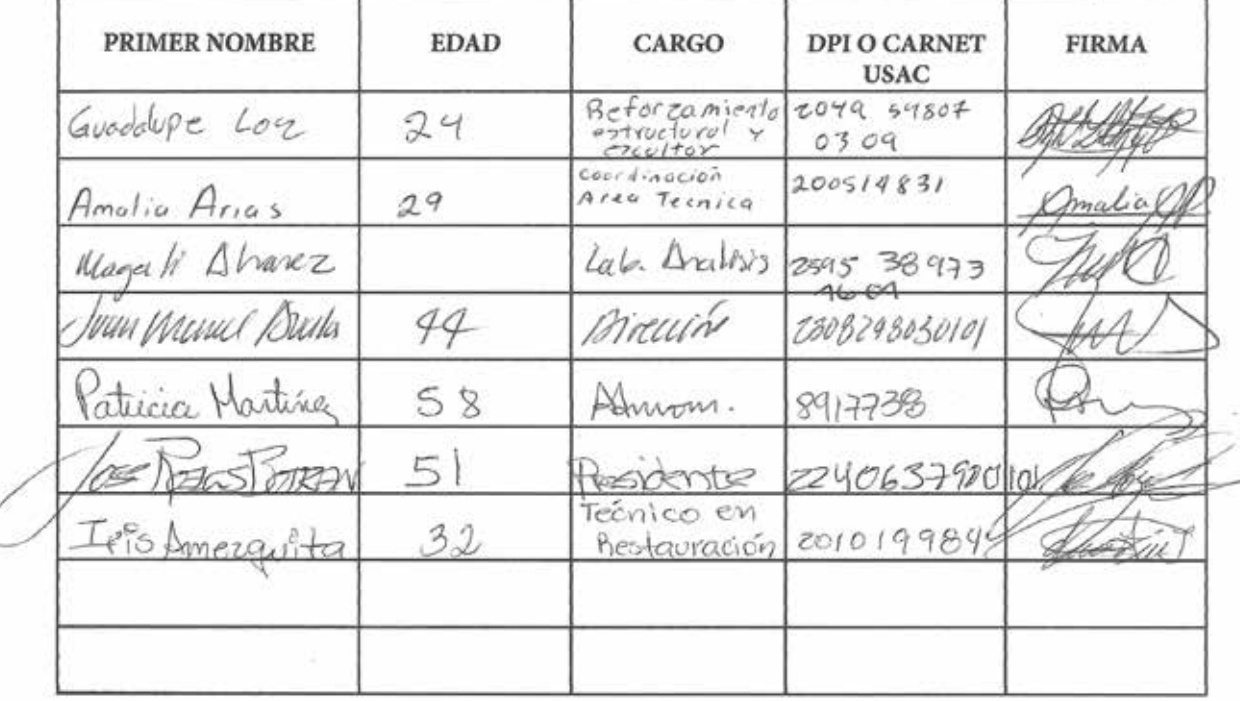

## **ANEXO 10 CONSTANCIA DE REVISIÓN DE ESTILO**

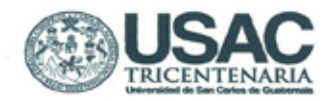

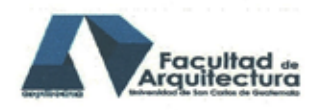

Arquitecto Carlos Valladares Cerezo Decano Facultad de Arquitectura Universidad de San Carlos de Guatemala

Señor Decano:

Por este medio hago constar que he leído y revisado el Proyecto de Graduación, previo a optar al Grado de Licenciado en Diseño Gráfico, Énfasis Sinformático-visual, especialidad multimedia; del estudiante EDDY ALEXIS<br>GARCÍA OTZOY, carné 200023151, titulado "IMPLEMENTACIÓN DE<br>GRÁFICAS 3D EN LA RESTAURACIÓN DE BIENES MUEBLES PARA EL ANÁLISIS Y DIAGNÓSTICO NO INVASIVO DEL PATRIMONIO CULTURAL DE **GUATEMALA."** 

Dicho trabajo ha sido corregido en el aspecto ortográfico, sintáctico y estilo académico; por lo anterior, la Facultad tiene la potestad de disponer del documento como considere pertinente.

Extiendo la presente constancia en una hoja con los membretes de la Universidad de San Carlos de Guatemala y de la Facultad de Arquitectura, a los veintidós días de enero de dos mil quince.

Agradeciendo su atención, me suscribo con las muestras de mi alta estima,

Atentamente.

Lic. Luis Eduardo Escobar Hernández COL. No. 4509

Lic. Zuis Eduardo (Zscobar Hernández<br>Profesor Titular No. de Personal 16861 Colegiado Activo 4,509

# ANEXO 11 AUTORIZACIÓN DE IMPRESIÓN

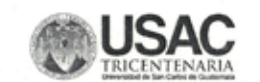

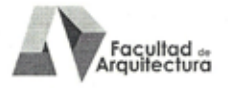

"Implementación de gráficas 3D en la Restauración de Bienes Muebles para el análisis y diagnóstico no invasivo del Patrimonio Cultural de Guatemala" Proyecto de Graduación desarrollado por:

**Eddy Alexis García** 

Asesorado por:

Lic. Fernando Fuentes Ríos

Lic. Carlos Enrique Franco Roldán

Arqta. Brenda María Penados Baldizón

**IMPRÍMASE** 

"ID Y ENSEÑAD A TODOS"

Arq. Carlos Enrique Valladares Cerezo